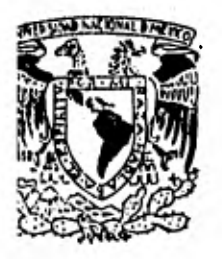

*Universidad Nacional Autónoma/ ,---s- de //léxico* 

*Facultad de Irzgenierla* 

# *ANALISIS NUMERICO PARA LA SOLUCION DE LA INTERACCION SUELO-ESTRUCTURA*

**T E S 1 S QUE PARA OBTENER EL TITULO DE:**  UDE PARA UBIENER EL ITIULD DE:<br>I N G E N I E R O C I V I L **PR E S E N T A N María Alejandra Lara Flores César Eduardo Hernández Cruz MEXICO, D, F. 1982** 

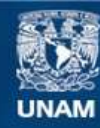

Universidad Nacional Autónoma de México

**UNAM – Dirección General de Bibliotecas Tesis Digitales Restricciones de uso**

### **DERECHOS RESERVADOS © PROHIBIDA SU REPRODUCCIÓN TOTAL O PARCIAL**

Todo el material contenido en esta tesis esta protegido por la Ley Federal del Derecho de Autor (LFDA) de los Estados Unidos Mexicanos (México).

**Biblioteca Central** 

Dirección General de Bibliotecas de la UNAM

El uso de imágenes, fragmentos de videos, y demás material que sea objeto de protección de los derechos de autor, será exclusivamente para fines educativos e informativos y deberá citar la fuente donde la obtuvo mencionando el autor o autores. Cualquier uso distinto como el lucro, reproducción, edición o modificación, será perseguido y sancionado por el respectivo titular de los Derechos de Autor.

FACULTAD DE INGENIERIA EXAMENES PROFESIONALES  $60 - 1 - 337$ 

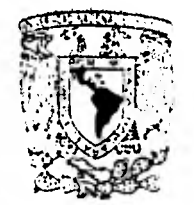

Vintepidad Na Deleti.

ATENTIA Los Pasantes señonita MA. ALEJANDRA LARA FLORES y señor CESAR EDUARDO HERNANDEZ CRÚZ

En atención a su solicitud relativa, me es grato transcribir a ustedes a continuación el tema que aprobado por esta Direc ción propuso el Profesor Ing. Agustin Deméneghi Colina, para que lo desannollon como tesis en su Examen Profesional de In geniero CIVIL.

"ANALISIS NUMERICO PARA LA SOLUCION DE LA INTERACCION SUELO-ESTRUCTURA"

- I. Introducción.
- 2. Descripción del método utilizado.
- 3. Métodos numéricos.
- 4. Aplicación del análisis numérico a la resolución del problema de la interac ción suelo-estructura.
- 5. Ejemples de arlicación.
- 6. Conclusiones.

Ruego a ustedes se sirvan tomar debida nota de que en cumpli miento de lo especificado por la Ley de Profesiónes, deberáñ phestar Senvicio Social dunante un tiempo minimo de seis meses como requisito indispensable para sustentar Examen Profe stonal; así como de la disposición de la finección General. de Senvicios Escolanes en el sentido de que se imprima en lu gan visible de los ejemplanes de la tesis, el título del thã bajo realizado.

Atentamente, "POR MI RAZA HABLARA EL ESPIRITU" Cd. Universitaria, 17 de noviembre de 1960 **STRECTOR** 

JAVIER JIMENEI **CS** CE

JJE/OBLH/Zm

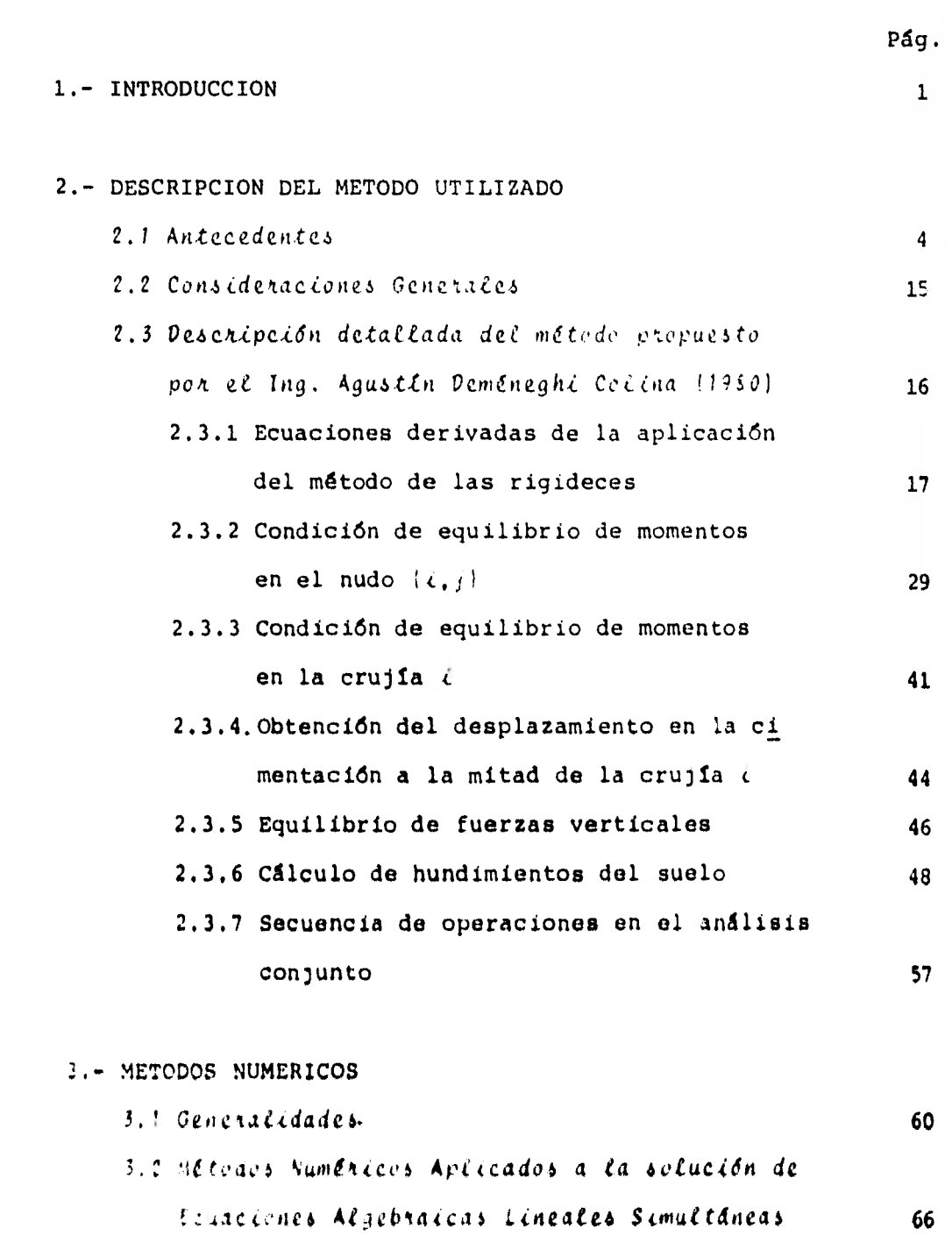

3.3 MEtolio de Gauss

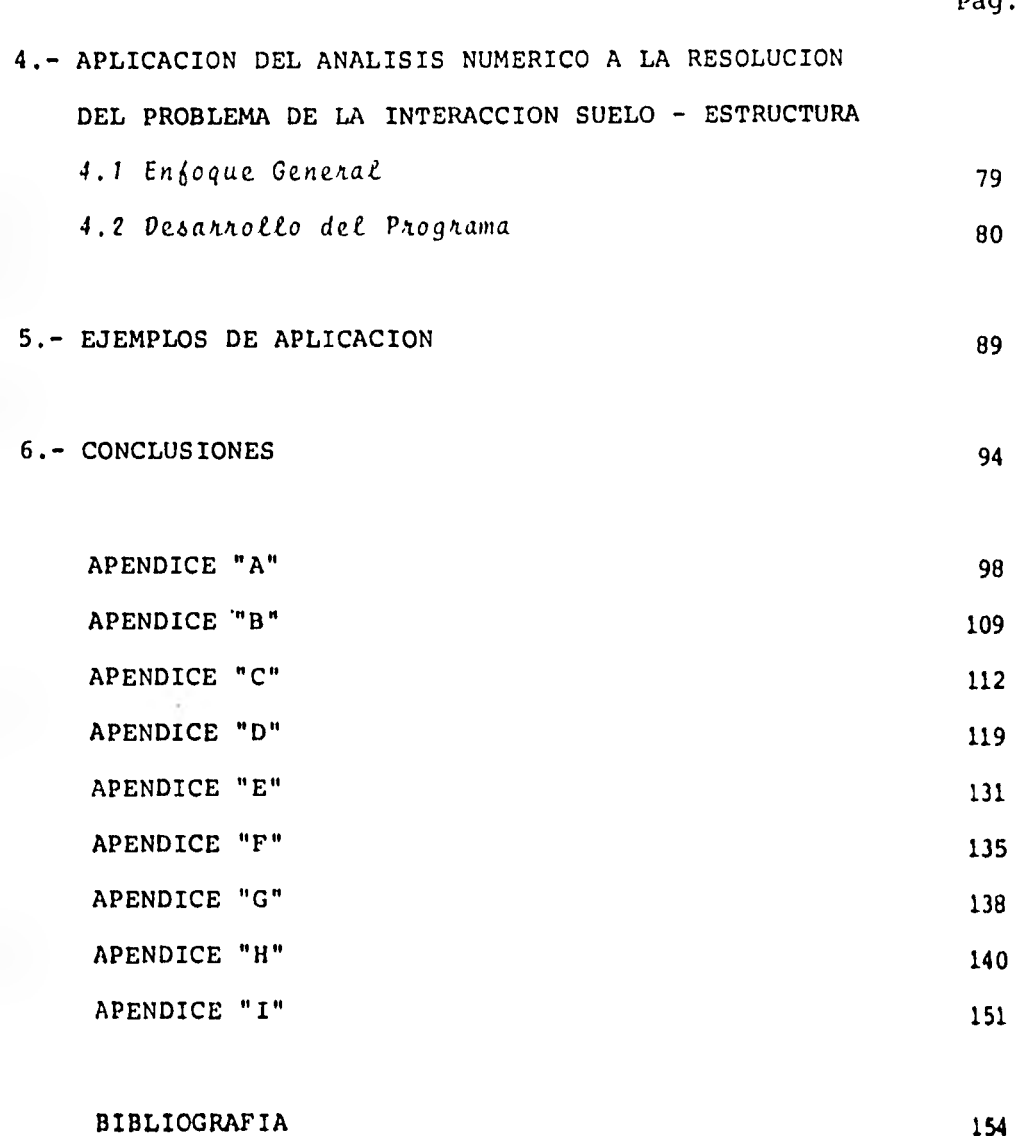

Pág

#### CAPITULO 1

#### INTRODUCCION

El estudio de la cimentación resulta de suma importancia en toda obra ingenieril y el buen funcionamiento de ésta depende, en gran medida, de una cimentación bien diseñada. Hasta la fecha, los métodos con los que se cuenta para el análisis de las cimentaciones en suelos de mediana a alta compresibilidad de estructuras reticulares, que es el caso que con mucha frecuencia se presenta al ingeniero, son complejos y, -aón cuando éstos representan un avance en este campo, su aplicación a problemas reales requiere una gran cantidad decálculos e iteraciones que no siempre resultan prácticos.

En el año de 1979 el M, en I. Agustín Deméneghi Colina desarrolló un método para el análisis de la interacción suelo es tructura considerando una acción repartida del terreno sobre la estructura que, básicamente, consiste en incorporar el - cálculo de asentamientos del suelo al análisis estructural.- El objetivo del presente trabajo es presentar este método - así como su aplicación a problemas prácticos mediante un pro grama de computadora que facilita la solución de los mismos.

En el capitulo segundo de este trabajo se presenta, de manera muy general, un breve resumen de los métodos que tradicio nalmente se venían utilizando para problemas del tipo de los mencionados anteriormente. Se presenta también la descrip ción del método de Deméneghi. Este capítulo se complementacon varias demostraciones contenidas en los apéndices A, B y C.

En el capitulo tercero se presentan generalidades sobre losmétodos numéricos y la programación en lenguaje FORTRAN, que son do mucha utilidad para la solución de un sistema de ecua ciones lineales como el que resulta de la aplicación del método expuesto en el cap. 2; se trata principalmente el método de eliminación de Gauss, el cual se presenta de manera - mas amplia en el apéndice D.

En el capítulo cuarto se presentan las etapas más importan-tes de la solución mediante el método de Deméneghi, su des--

cripción, diagramas de bloques y/o de flujo, así como la codificación del programa empleado, complementándose este capí tulo con los apéndices restantes.

En el capítulo quinto se presentan ejemplos de aplicación - del método, así como un instructivo para el manejo del pro- grama y la interpretación de resultados.

Finalmente, en el capítulo sexto se presentan las conclusiones del análisis numérico de la interacción suelo-estructu- ra.

#### 2. DESCRIPCION DEL METODO UTILIZADO

2,1 Antecedentez

Se presentan en esta parte, a manera de resumen, los enfoques que se le venían dando al problema de la interacción suelo-es tructura en el análisis y diseño de las cimentaciones. Paraello habrá que mencionar algunos conceptos simples, pero no por ello poco importantes, sobre el contacto suelo-estructura (Juárez B. y Rico R., Tomo II, 1979).

Es bien sabido que si se tiene una área cargada, la rigidez de ésta afecta la distribución do asentamientos y presiones en el suelo que le subyace; se considerará, en primer lugar,el caso de suelos puramente friccionantos y de suelos puramen te cohesivos. Posteriormente se analizaran los casos de el-- Mentaciones totalmente rígidas y cimentaciones totalmente fle xibles.

Considérese en primer lugar el caso de una área uniformemente cargada y totalmente flexible. Debido a su flexibilidad, las presiones que el área cargada transmita al suelo serán idénti cas a la presión uniforme sobre el área. Por otra parte, elasentamiento tendrá un valor máximo al centro del área cargada y menor en la periferia, como puede apreciarse en la fig.- 2.1.1.a., siempre y cuando el medio cargado se suponga idealmente elástico.

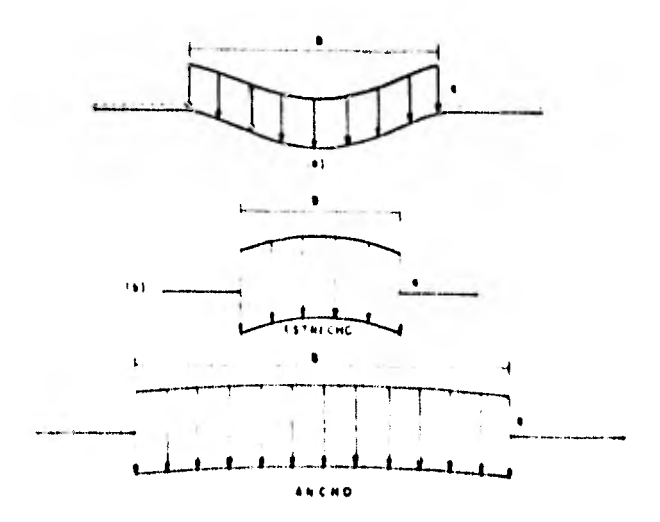

*befa 1.1t. Por /II ft asen, ~t'os, o bolo* **VA** *tiro° ,nilormon►en/o cargada lobo, lo sor. de un ~dio so mi- inlimila* 

Según se observa en la práctica, el asentamiento inmediato, debido exclusivamente a cambio de forma (es decir, excluyendo el asentamiento por consolidación) de áreas flexibles carga--

das uniformemente y apoyadas en arcillas saturadas, adopta un perfil similar al mostrado en la parte (a) de la anterior figura.

Cuando el área flexible se apoya sobre arenas o gravas, el - perfil se parece al mostrado en la parte (b) de la fig. 2.1.1, ésto se debe a que estos suelos poseen la propiedad de que su rigidez aumenta con el confinamiento, el cual obviamente será máximo en la zona que está bajo el centro dei área cargada.

Consideremos ahora el caso de que se tenga una placa infinita mente rígida a través de la cual se transmite una sarga al -suelo; debido a su rigidez, la placa se asentará uniformemente, lo que ocasionará que la presión de contacto entre placay medio en general no sea uniforme. Bajo las consideraciones anteriores se puede ver que en el medio homogéneo y elásticola presión es mínima al centro y máxima en las orillas, ya -que para que el asentamiento sea uniforme, se deberá dismi--nuir la tendencia al asentamiento en la parte central (por me dio de una disminución de presión) y aumentar dicha tendencia en las orillas (aumentando la presión). Un razonamiento análogo para el caso del medio cuya rigidez aumenta con el confi namiento, conduce a una distribución en la cual la presión es máxima bajo el centro del área cargada y mucho menor bajo laperiferia, En la fig.  $2.1.2$ , se muestran ambas distribucio--

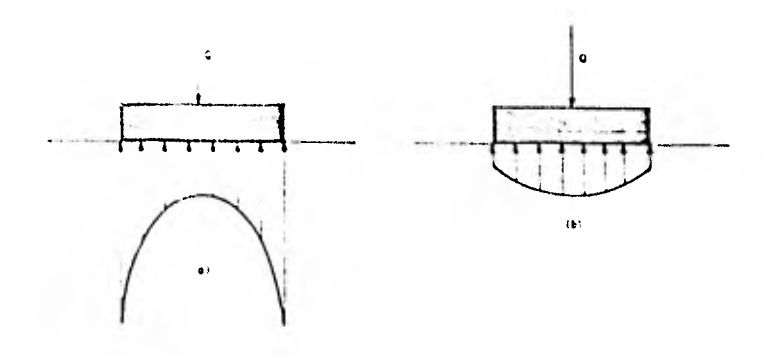

 $F16$  2.1.2 Distribución presiones baja placa infinitements  $\sim$   $^{+}$   $\left<\nu\mu\right>$   $^{0}$ una. de  $A000000000$  $e$ *lastico* el confinamiento  $b)$  Medio rigidez oumenta con

En la práctica, el caso (a) de la fig. 2.1.2. se parece a ladistribución de presiones que se presenta en una arcilla satu rada en condiciones iniciales. A pesar de que teóricamente la presión es infinita en la periferia de la placa y es igual a la mitad de la presión media bajo el centro de la misma, es evidente que la primera condición no se puede satisfacer, yaque el valor de la presión en la periferia estará limitado asu máximo, el cual dependerá de la resistencia del material.

En la parte (b) de la anterior figura se presenta, en forma aproximada, la distribución real de presiones bajo una placarigida colocada sobre arena o grava.

A la presión que actúa entre la base del cimiento y el terreno de cimentación se le conece como presión de contacto, Escomún que en el diseño de un cimiento se considere que la --

nes.

presión de contacto es uniforme. En el caso de cimientos rígidos desplantados en arena, esa consideración conduce a un diseño conservador, pero en arcilla, donde la presión es ma-yor en los bordes, quedará del lado inseguro, utilizándose - los factores de seguridad para contrarrestar este efecto.

En el diseño de cimentaciones rígidas de grandes dimensiones, como losas y cajones, desplantados en suelos compresibles, es importante tomar en cuenta la distribución no uniforme de lapresión de contacto, (Terzaghi - Peck, 1967).

La evaluación de las distribuciones de esfuerzos y asentamien tos ha preocupado a los ingenieros desde hace tiempo. El pro fesor Terzaghi fue de los primeros investigadores que trató de atacar el problema desde un punto de vista practico en ingeniería. A continuación se presenta un resumen del trabajorealizado por este investigador (1943).

Consideremos un sistema en el cual el suelo du la cimentación se reemplaza per un grupe de resortes igualmente espaciados y con un cierto módulo elástico, Jada uno de los cuales es independiente del otro, tal como se muestra en la fig. 2.1.3, El módulo elástico puede: o no ser constante dependiendo del tipo de obra y condiciones del subsuelo.

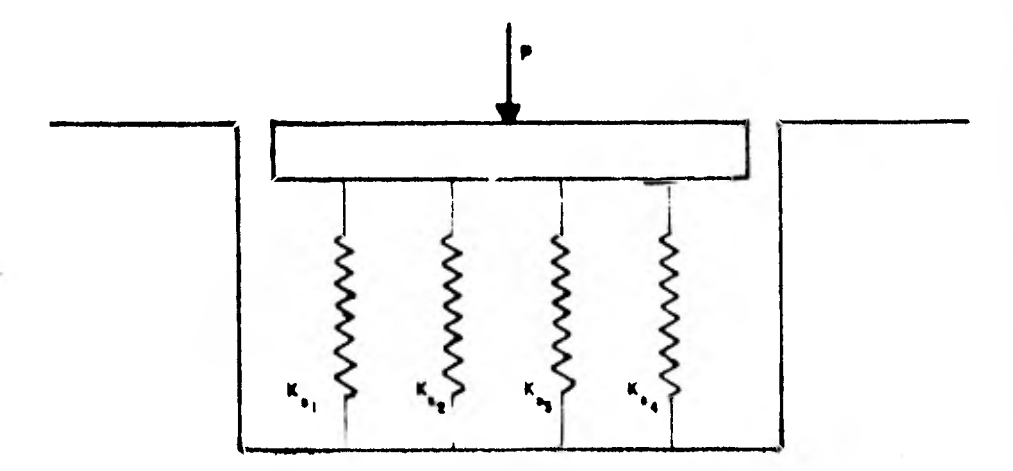

Fig 2.1,3 Cimentación sobre resortes

Veamos la manera de determinar este parámetro, al cual denomi naremos Módulo de Reacción del Subsuelo y que está definido por la relación:

 $K_3 = \frac{p}{p}$ 

donde:

 $K_{\overline{A}}$ <sup>s</sup>es el módulo de Reacción del Subsuelo

 $p$  es una carga por unidad de área de una superficie hori zontal en una masa de suelo

es e: correspondiente asentamiento de la superficie Ê

La obtención de los datos necesarios para asignar un valor ra zonable a este módulo, requiere aplicar una presión uniforme-

sobre la superficie expuesta del suelo, para después medir la deflexión de los diferentes puntos y así poder tomar un valor promedio de los valores transmitidos; o bien transmitir una presión total conocida sobre el suelo por medio de un cuerporígido (tal como un bloque de concreto), medir el desplaza--miento y calcular la relación entre la presión y el desplazamiento, véase fig. 2.1.4.

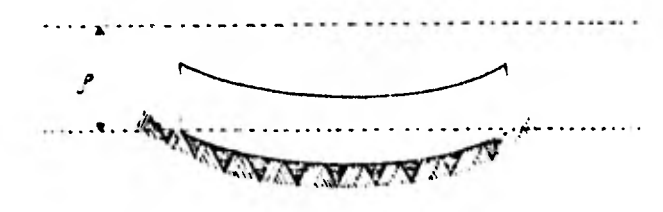

63 PIECE FIELEN

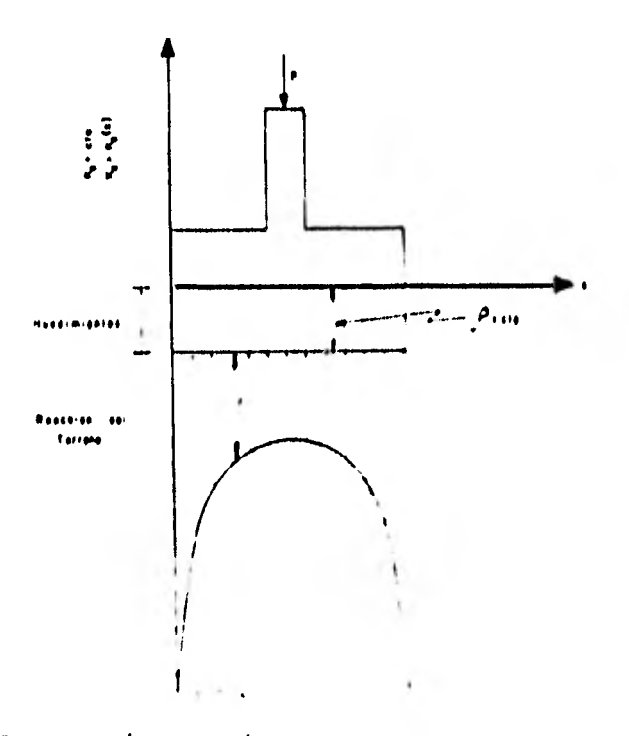

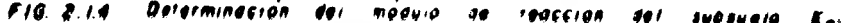

En ambos casos los procedimientos involucran un factor arbitrario, ya que se reemplaza un módulo variable por un valor promedio, que es el módulo de reacción del subsuelo  $K_{\zeta}$ .

Del análisis dimensional de K<sub>S</sub> resulta:

 $K_{s} = E - (gt_{m}/cm^{2})$ 

La expresión anterior representa solamente un modelo que se asemeja al comportamiento real del suelo.

El valor del módulo de reacción del subsuelo  $K_{s}$ , depende no solamente de la naturaleza del suelo, sino también de la forma y tamaño del área que soporta la carga. De lo anterior se desprende la necesidad de considerar todos los factores men-cionados, al seleccionar el valor de  $K_{\chi}$ , ya que estos influ-yen en su determinación. Además el valor de K no es una --constante para un suelo dado.

Otro trabajo realizado es el del Dr. Zeevaert (1973) que se presenta a continuación:

Considérese una planta de cimentación que se idealiza en un sistema de vigas cortas en un sentido y vigas longitudinalesen el otro, Las vigas cortas tienen una rigidez mayor con re

lación a la compresibilidad del suelo que las vigas longitudi nales. Se requiere que las vigas cortas tomen las reacciones y las cargas de las columnas, para lo cual se considera a las vigas longitudinales como un sistema estáticamente determinado, es decir, que trabaja con áreas tributarias. Si los asen tamientos diferenciales con esta hipótesis se cumplen, las vi gas longitudinales no requieren de ninguna rigidez especial,excepto la necesaria para transmitir la presión de contacto entre la losa de cimentación y la reacción de las vigas. Las vigas longitudinales, sin embargo, pueden ser diseñadas con la rigidez necesaria para reducir los asentamientos diferen-ciales a valores permisibles o menores. En este caso las vigas longitudinales, además de transmitir reacciones, son utilizadas para distribuir cargas desbalanceadas en las vigas -cortas, requeridas para obtener continuidad en las reacciones del terreno. Por lo tanto las vigas longitudinales pueden -ser llamadas vigas para balancear cargas (vigas 18) para distinguirlas de las vigas de reacción (vigas RB). (Miguel Po--zas, Tesis Profesional, 1980).

La superficie cargada se divide en bandas con área  $A_{ij}$  en di-rección de las vigas cortas.

El siguiente paso es determinar el asentamiente medio 6;, decada banda de área A.

$$
\delta_{an}^{\dagger} = \frac{\sum \delta_{n \text{ an}}}{A_n}
$$

Los valores  $\delta_{an}^i$  se consideran la primera aproximación para el desplazamiento vertical promedio en cada banda, correspondien do a la primera suposición de una reacción del terreno  $q_{an}^+$ . -Una vez que los valores  $\delta_{AB}^*$  son conocidos, la primera aproximación del módulo de cimentación puede ser calculado para cada banda:

$$
K_n' = \frac{q_{an}^{\prime} A_n}{\delta_{an}^{\prime}}
$$

Usando los valores de  $K_n$  y los de las columnas cargadas  $Q_n$  p $p$ ra las bandas correspondientes, calculamos los desplazamien- tos verticales, considerando la rigidez de la estructura de cimentación en la dirección longitudinal, como si se tratasede una viga 6 cimentación elástica; así introducimos en el - cálculo la rigidez de la viga dada por El. El resultado de esta primera aproximación, dá los cortantes y momentos flexio nantes en la estructura de cimentación y los desplazamientosverticales promedio,  $\delta_{an}^n$ , con los cuales se pueden obtener -valores czrregid.'s de la reacción del terreno:

$$
a_{an}^n = \frac{\frac{a_{in} + b_n^2}{4}}{4}
$$

En este paso, el cálculo puede realizarse por métodos corrien tes de ingeniería estructural: ya sea métodos numéricos o - a través del establecimiento de la matriz correspondiente para obtener las reacciones desconocidas de cada banda.

Con el mejoramiento del promedio de las reacciones unitariasdel terreno  $q_{an}''$  de cada banda tributaria, se efectúa un segun do análisis de asentamientos. Los parámetros de compresibili dad deben ser corregidos para el mejoramiento de los nivelesde esfuerzo inducidos en el subsuelo.

El cálculo de asentamientos llevado a cabo dará un mejoramien to de los desplazamientos verticales promedio del subsuelo, bajo las bandas transversales; a éstos les llamaremos  $\delta_{an}^n$  y a partir de ellos se calcula el módulo de cimentación para lasbandas tributarias por medio de la siguiente expresión;

$$
K_n^n + \frac{q_{an}^n A_n}{\delta_{an}^{n+1}}
$$

Usando el valor de  $K_{\alpha}^{n}$  mejorado, llevaremos a cabo un segundociclo de cálculos para determinar cortantes, momentos flexionantes, deflexiones y reacciones del subsuelo como previamente se describió. El pricedimiento se repite hasta que el cam bio en cortantes y monuntes flexionantes se considere despreciable para fines grácticos.

De lo visto anteriormente se observa que la resolución del - problema de la interacción suelo-estructura presenta dificultades para su aplicación en la práctica. Los estudios de Ter zaghi sirven únicamente para una viga semi-rígida cargada ensu centro y apoyada sobre un medio elástico; pero la mayoríade los edificios dista bastante de cumplir con estas condicio nes tan particulares. Por otra parte, el método de Zeevaertes más completo, pero hay necesidad de hacer iteraciones tanto para el análisis estructural como para el cálculo de hundi mientos, lo cual requiere un gran número de operaciones.

2.2 Consideraciones Generales

De los antecedentes presentados anteriormente, se desprende la necesidad de un método que tome de manera conjunta las características tanto de la estructura como del suelo.

Hasta ahora el problema se ha tratado, en general, sin tomar en cuentas por un lado el ingeniero de mecánica de suelos la ri gidez de la estructura; por el otro el ingeniero estructurista hace un diseño con un factor de seguridad alto debido a -que desconoce la reacción del suelo sobre la estructura. Elmétodo del Ing. Deméneghi adaliza en firma conjunta el proble ma de la interacción suell-estructura ciertendo las deficienzias de los métodos tradicionales.

2.3 Descripción detallada del método propuesto por el Ing. -AgustIn Deméneghi Colina (1980).

Consideremos una estructura reticular apoyada sobre un suelode mediana a alta compresibilidad fig 2.3.1, en que la cimentación puede ser resuelta a base de zapatas corridas o median te una losa con contratrabes de concreto armado. Se determinarán los hundimientos totales y diferenciales, así como loselementos mecánicos en la estructura.

En vista de que desconocemos la distribución de la reacción del suelo, ésta se considerará en forma discreta como se mues tra en la fig. 2.3.1.

Para hacer el análisis conjunto de la estructura y el suelo conviene emplear el método de las rigidaces. Para aplicar el método de las rigideces o de los desplazamientos en la solu-ción de una estructura hiperestática se necesitan determinarprimero las componentes independientes de los desplazamien --tos: lineales (6, 52) y angulares (9, 3) que se desconocen.

Estos desplazamientos se consideran las incógnitas del proble ma y utilizando las relaciones esfuerzo-deformación del material, las fuerzas internas de la estructura se pueden expre-sar en función de estos desplazamientos.

Por cada componente de desplazamiento desconocida, se estable ce una ecuación de equilibrio en función de las fuerzas exter nas conocidas y de las fuerzas internas no conocidas, las cua les están expresadas en términos de los desplazamientos. Seforma un sistema de ecuaciones cuyo número es igual al número de componentes de desplazamiento desconocidas. Sin embargo, tal como se puede apreciar en la fig. 2.3.1., no conocemos - completo el vector de cargas, pues las reacciones del terreno  $R_i$  y  $T_i$  son también incógnitas. No obstante, al realizar elanálisis de hundimientos del terreno, podremos obtener los desplazamientos del suelo  $S_y$  y  $\zeta_y$  en función de las reaccio-nes  $R_i$  y  $T_i$ . Sustituyendo estas ecuaciones en las expresio-nes derivadas de la aplicación inicial del método de las rigi deces, nos quedará un sistema de ecuaciones en que las incógnitas serán únicamente los giros en los nudos  $\{\theta_{i,j}\}\$  y las -reacciones del terreno  $R_{j}$ ,  $T_{j}$ ,

La solución del sistema permite conocer los valores de los - desplazamientos y de las reacciones, cor las cuales se pueden calcular las fuerzas internas de la estructura.

## 2,3,1 Ecuaciones derivadas de la aplicación del método de -las rigideces

Para encontrar dichas ecuaciones se utilizará el método pen--

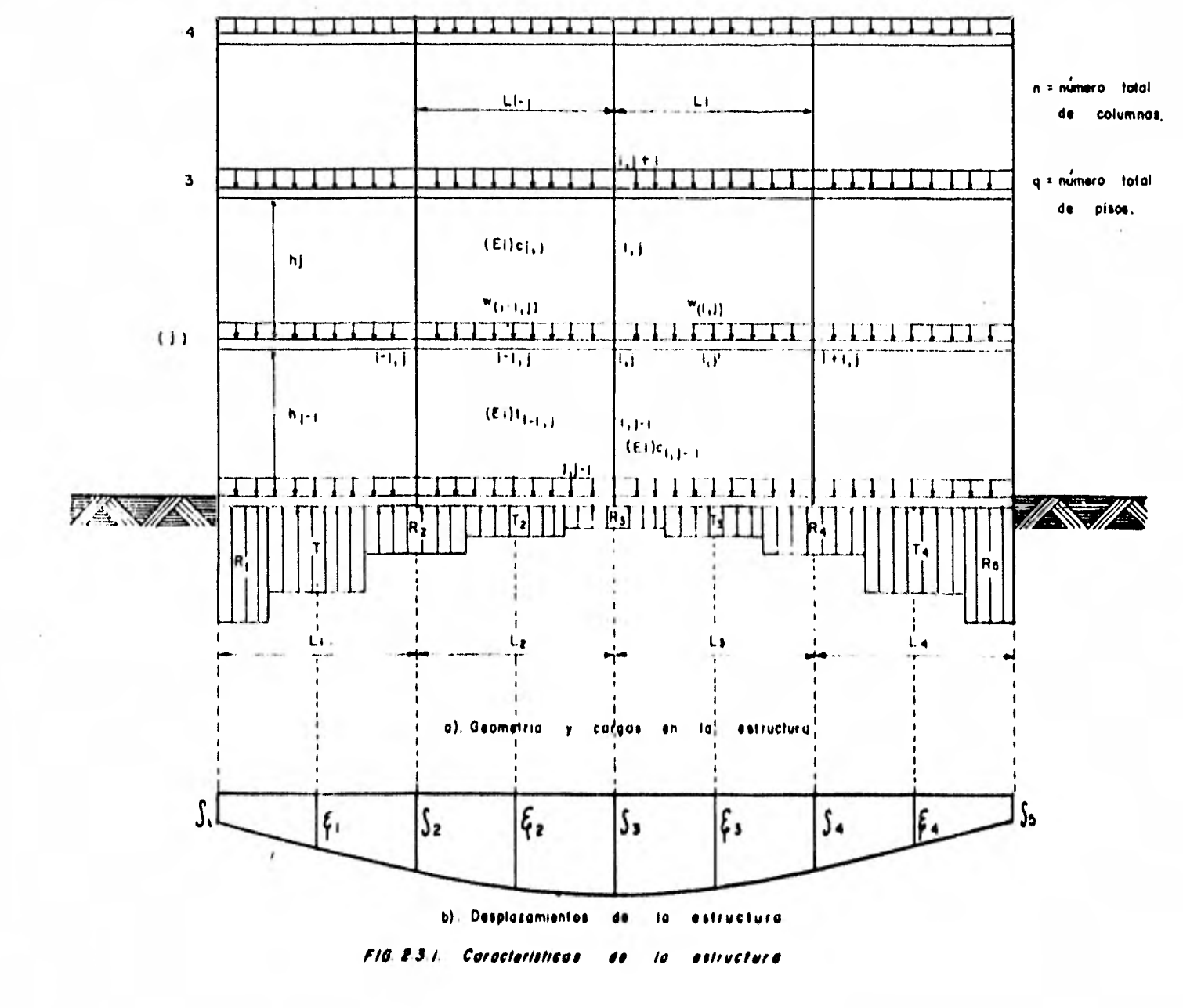

diente deformación (Luche, 1971) que a continuación se presen ta.

Las ecuaciones para aplicar este método se obtienen de los -- Teoremas de Mohr, y por lo tanto, solo se considera el efecto por flexión., no considerándose los efectos de fuerza cortante y fuerza normal. La ecuación de pendiente-deformación expresa el momento en el extremo de una barra en función de los gi ros de la tangente en cada extremo de la curva elástica de la barra, de la rotación de la cuerda que une los extremos de la elástica y del sistema de cargas aplicado en cada barra.

La convención de signos supone que los momentos de nudo sobre barra en los extremos de la viga, los giros  $\theta$  de tangentes yi) de la cuerda con respecto a la posición original de la viga son positivos en la dirección de las manecillas del reloj.

Considérese una viga de sección transversal constante y sujeta a un sistema cualquiera de cargas, como se indica en la - fig. 2.3.2. en donde in  $\mathcal{L}$  indica el momento en el extremo  $\mathcal{L}$ de la barra  $\{e_i\}$ ). La deformación de la viga se presenta en-13 fig. 2.3.3. De la deformación de la viga anterior se ob tienen las relaciones:

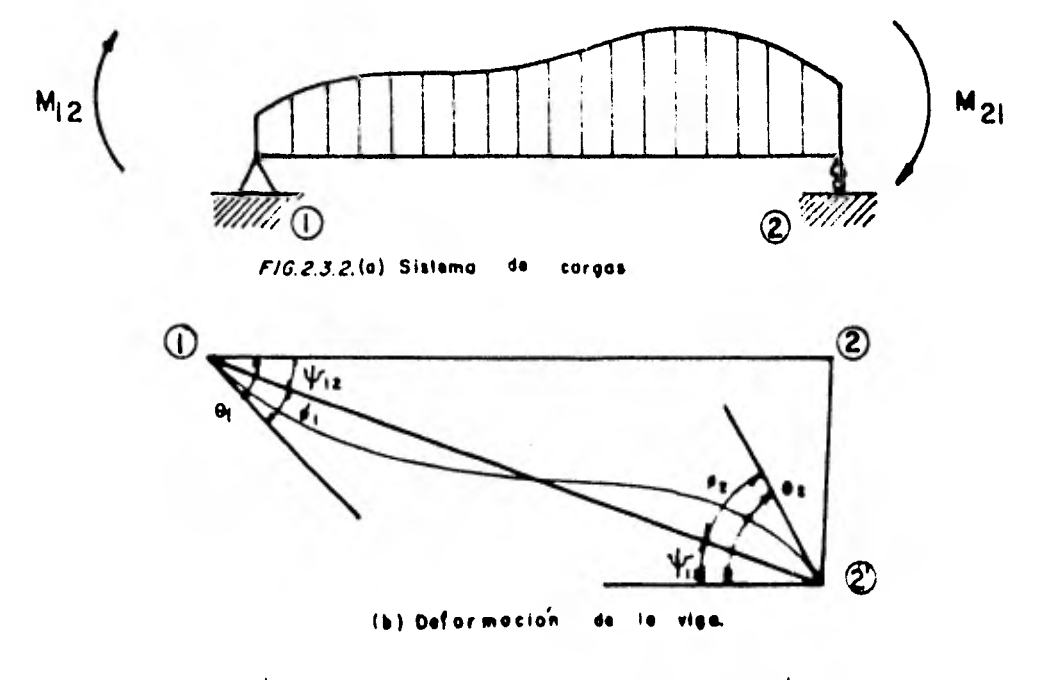

FIG.2.3.3. Sistema defermesión  $\overline{r}$ prismatica. ....

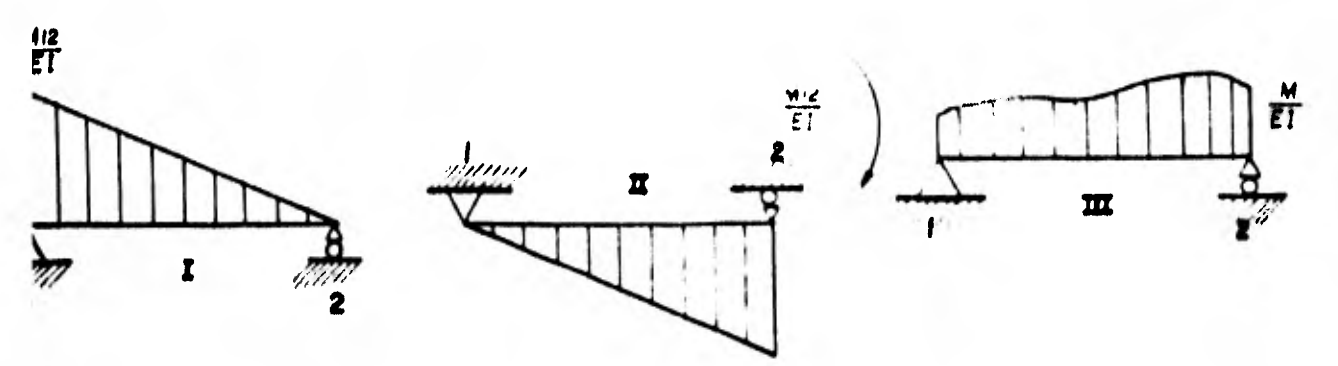

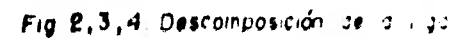

$$
\hat{F}(\bar{\zeta},j) = \theta(\zeta,j) = \Psi(\zeta,j) (\zeta+1,j)
$$
 (2.3.1)

$$
\mathcal{P}_{\{k+1,j\}} = \mathcal{P}_{\{k+1,j\}} - \mathcal{P}_{\{k,j\}} \left( \mathcal{P}_{k+1,j} \right) \tag{2.3.2}
$$

Los giros  $\phi_{\{i,j\}}$  y  $\phi_{\{j+1,j\}}$  se pueden calcular aplicando los Teoremas de Mohr o la viga conjugada a la estructura original, que por el principio de superposición se puede separar en las vigas de la fig. 2.3,4., cargadas con el diagrama M/EI correspondiente.

A continuación se enuncia el método de la viga conjugada. Con este método se supone una viga ficticia denominada viga conjugada que tiene la misma longitud que la viga real, perocon apoyos tales que si la viga conjugada se carga con el dia grama M/E1 de la viga real, la fuerza cortante de la viga con jugada en una sección cualquiera es igual a la pendiente do la tangente de la viga real en ese punto, y el momento flexio nante de la viga conjugada en un punto cualquiera es el des-plazamiento en ese punto de la viga real.

:dos apoyos de la viga conjugada se pueden determinar considerando las características de la viga real y las condiciones :,Jrrespondientes en la viga conjugada. Para nuestro caso;

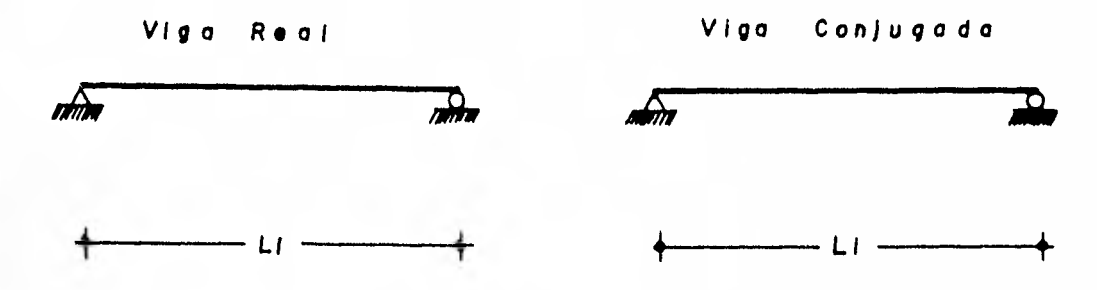

De acuerdo a lo anterior y por el principio de superposiciónde causas y efectos se tiene:

$$
\phi_{(\lambda,j)} * \phi_{I(\lambda,j)} * \phi_{II(\lambda,j)} * \phi_{III(\lambda,j)} * \phi_{III(\lambda,j)}
$$
 (2.3.3)

$$
\Phi_{\{4+1,j\}} = \Phi_{I\{4+1,j\}} + \Phi_{II\{4+1,j\}} + \Phi_{III\{4+1,j\}} + \Phi_{III\{4+1,j\}} = \frac{2.3.4}{}
$$

en donde:

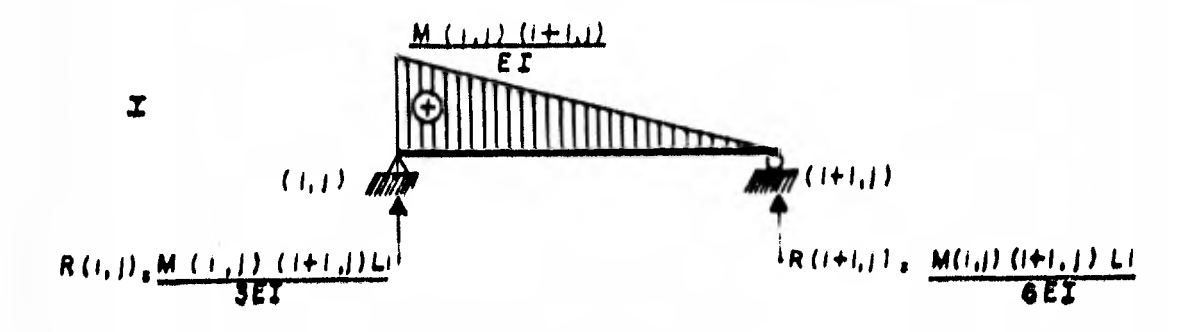

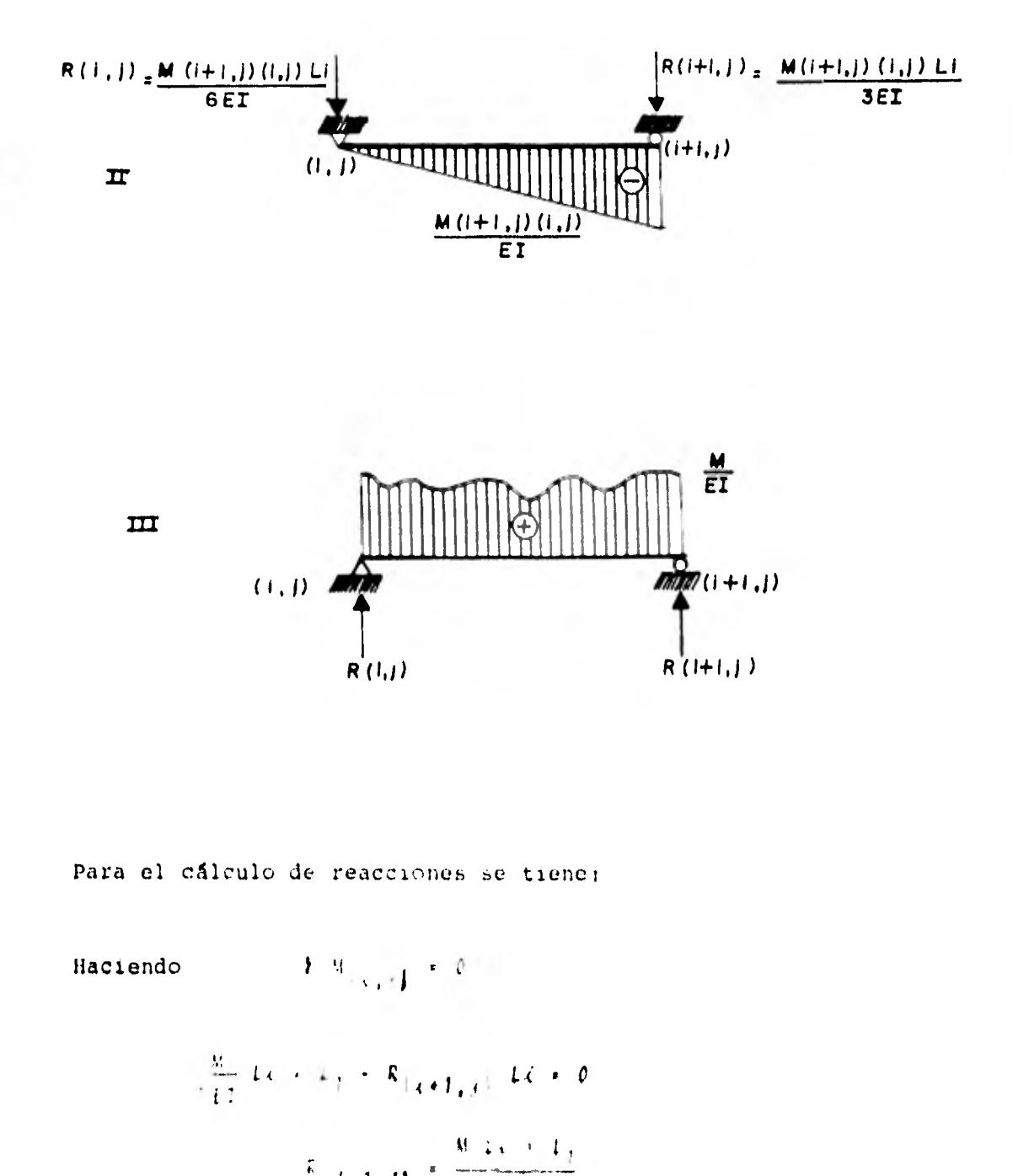

$$
\mathcal{A}^{+1}(\mathcal{J}) = \overline{\mathcal{J}^{+}(\mathcal{J}^{+})}
$$

donde:

M Li es el área del diagrama de momentos

L, es el brazo de palanca

#### Entonces:

M Li x L<sub>1</sub> es el momento estático con respecto al punto (i, j) y que denominaremos  $(\mathbb{V}_{\mathbb{Q}})_{[0,1]}$ 

Entonces:

$$
R_{\{\ell+1,j\}} = \frac{(M_0)_{\ell,j}}{L_4 \epsilon_1}
$$

De igual manera tenemos:

$$
E = M_{\{k+1, j\}} = 0
$$

$$
-\frac{M L\tilde{c} L_2}{EI} + R_{\{\tilde{c},\tilde{f}\}} L\tilde{c} = 0
$$
  

$$
R_{\{\tilde{c},\tilde{f}\}} + \frac{M L\tilde{c} + L_2}{Li E I}
$$

$$
R_{\{\zeta,\,j\}} = \frac{(M_{\sigma})_{\zeta+1,\,j}}{L_{\zeta}^2 \epsilon T}
$$

Las reacciones obtenidas anteriarmente son las fuerzas cortan

tes de la viga conjugada, se tiene que las ecs. 2.3.3 y 2.3.4 quedan:

$$
P\left\{ \zeta_{i,j} \right\} = \frac{M\left\{ \zeta_{i,j} \right\} \left\{ \zeta+1,j \right\} L\zeta}{3EI} - \frac{M\left\{ \zeta+1,j \right\} \left\{ \zeta_{i,j} \right\} L\zeta}{6EI} + \frac{M_0 \zeta + 1, j}{L\zeta EI}
$$
\n
$$
\Phi\left\{ \zeta+1,j \right\} = -\frac{M\left\{ \zeta_{i,j} \right\} \left\{ \zeta+1,j \right\} L\zeta}{6EI} + \frac{M\left\{ \zeta+1,j \right\} \left\{ \zeta_{i,j} \right\} L\zeta}{3EI} - \frac{M_0 \zeta_{i,j}}{L\zeta EI}
$$

Sustituyendo los valores de  $\{\xi, j\}$   $\frac{y - 5}{(i+1, j)}$  en 2.3.1 y 2.3. 2 tenemos:

$$
\frac{M(i,j)(i+1,j)(i)}{3EI} = \frac{M(i+1,j)(i,j)(i)}{6EI} + \frac{(M_0)_{i+1,j}}{1-i-EI} = \theta(i,j) =
$$

$$
\mathbb{P}(i,j) \{i+1,j\}
$$

$$
-\frac{M(i,j)(i+1,j) Li}{6E1} + \frac{M(i+1,j)(i,j) Li}{3E1} - \frac{(M_0)_{i,j}}{Li E1} + \theta (i+1,j)
$$

 $-\frac{1}{2}(\xi, j) (\xi + 1, j)$ 

Resolviendo el sistema de ecuaciones simultáneas anterior:

$$
W_{\lfloor \xi_{+} j \rfloor} \left[ i \xi + 1, j \right] \leq \frac{2EI}{Li} \left[ (2\theta \left( \xi_{+} j \right)) \right] \leq \theta \left[ i \xi + 1, j \right] \leq 3\Psi \left[ i, j \right] \left[ i \xi + 1, j \right]^{1/2}
$$

$$
+ \frac{2}{L\zeta^2} \left[ (M_o)_{\zeta, j} - 2(M_o)_{\zeta + 1, j} \right]
$$

$$
M(i+1, j) (i, j) = \frac{2EI}{Li} (0(i, j) + 20(i+1, j) - 3V(i, j) (i+1, j)) +
$$
  
+ 
$$
\frac{2}{Li^{2}} \left[ 2(M_{0}) i_{i, j} - (M_{0} i_{i+1, j}) \right]
$$

que son las ecs. 2.3.5 y 2.3.6 respectivamente

Si se considera una viga con los dos extremos empotrados, las condiciones de los desplazamientos en los apoyos son:

$$
\theta(i,j) = \theta(i+1,j) = \Psi(i,j) (i+1,j) = 0
$$
 2.3.7

Sustituyendo los valores de 2.3.7 en 2.3.5 y 2.3.6:

$$
M(\xi, j) (\xi + 1, j) = \frac{2}{L \xi^2} \left[ (M_0) \xi, j = 2 (M_0) \xi + 1, j \right] + M_{(\xi, j)}^2 (\xi + 1, j)
$$

$$
M_{\{4+1,j\}}(\ell,j) = \frac{2}{L\epsilon^2} \left[ 2 \left( M_{\rho} \right) \zeta_{i,j} - \left( M_{\rho} \right) \zeta_{i+1,j} \right] + M_{\{4+1,j\}}^2(\epsilon_{i,j})
$$

que son las ecs. 2.3.5'y 2.3.6' donde  $M^{\ell}(i,j)$  (i+1,j) Y ------ $\mathcal{H}^e_{\{\ell+1,j\},\{i,j\}}$  son los momentos de empotramiento de la viga do

blemente empotrada, sustituyendo éstos en 2.3.5 y 2.3.6, respectivamente, se tiene:

$$
M_{(\lambda, j)}(\lambda+1, j) = \frac{2EI}{L\lambda} \left[ 2\theta(\lambda, j) + \theta(\lambda+1, j) \right]^{-1} \frac{3\psi(\lambda, j)}{(\lambda+1, j)} + M_{(\lambda, j)}^{e} \left[ \frac{\lambda+1}{\lambda} \frac{1}{\lambda} \left[ \frac{\lambda+1}{\lambda} \frac{\lambda}{\lambda} \right] \frac{1}{(\lambda+1, j)} + M_{(\lambda+1, j)}^{e} \frac{1}{\lambda+1} \frac{1}{\lambda} \left[ \frac{\lambda+1}{\lambda} \frac{\lambda}{\lambda} \right] \frac{1}{(\lambda+1, j)} + M_{(\lambda+1, j)}^{e} \left[ \frac{\lambda+1}{\lambda} \frac{\lambda}{\lambda} \right] \frac{1}{(\lambda, j)} + M_{(\lambda+1, j)}^{e} \left[ \frac{\lambda+1}{\lambda} \frac{\lambda}{\lambda} \right] \frac{1}{(\lambda, j)} + M_{(\lambda+1, j)}^{e} \left[ \frac{\lambda+1}{\lambda} \frac{\lambda}{\lambda} \right] \frac{1}{(\lambda, j)} + M_{(\lambda+1, j)}^{e} \left[ \frac{\lambda+1}{\lambda} \frac{\lambda}{\lambda} \right] \frac{1}{(\lambda, j)} + M_{(\lambda+1, j)}^{e} \left[ \frac{\lambda+1}{\lambda} \frac{\lambda}{\lambda} \right] \frac{1}{(\lambda, j)} + M_{(\lambda+1, j)}^{e} \left[ \frac{\lambda+1}{\lambda} \frac{\lambda}{\lambda} \right] \frac{1}{(\lambda+1, j)} + M_{(\lambda+1, j)}^{e} \left[ \frac{\lambda+1}{\lambda} \frac{\lambda}{\lambda} \right] \frac{1}{(\lambda+1, j)} + M_{(\lambda+1, j)}^{e} \left[ \frac{\lambda+1}{\lambda} \frac{\lambda}{\lambda} \right] \frac{1}{(\lambda+1, j)} + M_{(\lambda+1, j)}^{e} \left[ \frac{\lambda}{\lambda} \frac{\lambda}{\lambda} \right] \frac{1}{(\lambda+1, j)} + M_{(\lambda+1, j)}^{e} \left[ \frac{\lambda}{\lambda} \frac{\lambda}{\lambda} \right] \frac{1}{(\lambda+1, j)} + M_{(\lambda+1, j)}^{e} \left[ \frac{\lambda}{\lambda} \frac{\lambda}{\lambda} \right] \frac{1}{(\lambda+1, j)} + M_{(\lambda+1, j)}^{e} \left[ \frac{\lambda}{\lambda} \frac{\lambda}{
$$

que son las ecs. 2.3.8 y 2.3.9 respectivamente. Desarrollando se tiene:

$$
M(i,j)(i+1,j) = M^{e}(i,j)(i+1,j) + \frac{4EI}{Li} \theta(i,j) + \frac{2EI}{Li} \theta(i+1,j)
$$

$$
=\frac{\delta E I}{L\zeta}\Psi(\zeta,j)(\zeta+1,j)
$$

$$
M(\xi+1,j)(\xi,j) = M_{(\xi+1,j)}^e(\xi,j) + \frac{2EI}{L\xi} \theta(\xi,j) + \frac{4EI}{L\xi} \theta(\xi+1,j)
$$

$$
=\frac{\partial E}{\partial x} \Psi_{\{\epsilon_j\}}(x+1,j)
$$

Los momentos obtenidos en las expresiones anteriores son mo- mentos de nudo sobre barra, por lo tanto, el momento de barra sobre nudo tendrá sentido contrario; esto es, en contra de - las manecillas del reloj. Sin embargo, nos conviene en el - análisis estructural que el momento de barra sobre nudo sea positivo en el sentido de las manecillas del reloj. Aceptando esta convención de signos, las expresiones anteriores quedan:

$$
W(x, j) (\lambda + 1, j) = M^{e}(i, j) (\lambda + 1, j) = \frac{4EI}{L\lambda} \theta(i, j) = \frac{2EI}{L\lambda} \theta(i, j) \lambda + 1
$$
  
+ 
$$
\frac{\delta EI}{L\lambda} \psi(i, j) (\lambda + 1, j)
$$
  

$$
= M^{e}(i + 1, j) (\lambda, j) = M^{e}(i + 1, j) (\lambda, j) = \frac{2EI}{L\lambda} \theta(i, j) = \frac{4EI}{L\lambda} \theta(i + 1, j) + 1
$$
  
+ 
$$
\frac{\delta EI}{L\lambda} \psi(i, j) (\lambda + 1, j)
$$

que son las ecs. 2.3.10 y 2.3.11.

Para evitar el manejo de términos negativos, basta cambiar - ahora la convención de giros, considerando que un giro es positivo cuando tiene sentido contrarío a las manecillas del re loj, ocasionando un momento positivo cuyo sentido es el 4e --

las manecillas del reloj. El momento de empotramiento lo con sideramos positivo en el sentido de las manecillas del reloj.

De acuerdo con lo anterior las ecs. 2.3.10 y 2.3.11 quedan:

$$
M(i,j) (i+1,j) = M^{e}(i,j) (i+1,j) + \frac{4EI}{L\zeta} \theta(i,j) + \frac{2EI}{L\zeta} \theta(i+1,j) + \frac{6EI}{L\zeta} \psi(i,j) (i+1,j)
$$
  
+ 
$$
\frac{6EI}{L\zeta} \psi(i,j) (i+1,j)
$$
  

$$
M(i+1,j) (i,j) = M^{e}(i+1,j) (i,j) + \frac{2EI}{L\zeta} \theta(i,j) + \frac{4EI}{L\zeta} \theta(i+1,j) +
$$

$$
+\frac{\delta E I}{L\zeta}\Psi(i,j)(i+1,j)
$$

que son las ecs. 2.3.12 y 2.3.13

Para aclarar los signos de momento, giros y desplazamientoslineales tenemos:

Los momentos  $M_{(\xi, j) (\xi + 1, j)} \cdot M_{(\xi, j) (\xi + 1, j)}^c M_{(\xi + 1, j) (\xi, j)} = Y$  $M^e_{i,i+1,j}(i,j)$  son momentos de barra sobre nudo y son positi-vos cuando tienen el sentido de las manecillas del reloj.

Los giros  $\theta_{\{\vec{L},i\}}$  y  $\theta_{\{\vec{L}+1,i\}}$  son positivos cuando tienen senti do contrario a las manecillas del reloj (cuando ésto ocurre los momentos que ocasionan son positivos).

El desplazamiento relativo  $\mathbb{P}_{\{\xi,\,j\}}(\xi;1)$ , es positivo cuan'n el nudo  $(i+1, j)$  se desplaza hacia abajo una distancia mayor que el nudo  $\{i,j\}$ . En estas condiciones, el momento que pro voca este desplazamiento es un momento positivo.

Con lo anterior los momentos de las ecs. 2.3.12 y 2.3.13 serán de barra sobre nudo y todos tendrán signo positivo, es de cir, tendrán el sentido de las manecillas del reloj.

Las expresiones 2,3.12 y 2.3,13 son el resultado de la aplica ción del método de las rigideces. Es una suma de términos -que corresponden a las siguientes etapas:

- 1. Se fijan los nudos lineal y angularmente y se calculan los momentos de empotramiento.
- 2. Se permite el giro del apoyo  $\{i,j\}$  y luego di del apo $y \circ \{i \cdot 1, j\}.$
- 3. Por último se permite el desplazamiente lime e relativo entre los apoyos  $(i, j, y, \cdots, j)$ .

Una vez que se ha explicado la obtención de las ecs. 2.3.12y 2.3.13 en las cuales nos apoyaremos, se mencionarán los pasos para la descripción del método de Deméneghi; dichos pasos son:

- Se empezará con la condición de equilibrio de momentos en el nudo  $(i, j)$ .
- Seguiremos con la condición de equilibrio de momentosen la crujía  $(i)$ .
- Continuaremos con la determinación de la deflexión  $\zeta_i$ a la mitad de la crujía (.
- Terminaremos con la ecuación de equilíbrio de fuerzasverticales en toda la estructura.

2,3.2 Condición de equilibrio de momentos en el nudo  $(c, j)$ 

El momento score el nudo  $(c, j)$  debido a la barra  $(c, j)$   $(c + 1, j)$ que es la trape  $\langle \ell, j \rangle$  de la fig. 2.3.1 es:

 $\frac{3}{2} \left( \frac{1}{2} \frac{1}{2} \left( \frac{1}{2} \left( \frac{1}{2} \left( \frac{1}{2} \left( \frac{1}{2} \right) \right) + \frac{1}{2} \left( \frac{1}{2} \left( \frac{1}{2} \right) \right) \right) \right) + \frac{1}{2} \left( \frac{1}{2} \left( \frac{1}{2} \left( \frac{1}{2} \right) \right) + \frac{1}{2} \left( \frac{1}{2} \left( \frac{1}{2} \right) \right) \right) \right) + \frac{1}{2} \left( \frac{1}{2} \left( \frac{1}{$
$$
+\frac{6EI}{Li}\psi_{(\ell,j)}(\ell+1,j) \qquad \qquad 2.3.12
$$

en donde:

$$
M(i,j) (i+1,j)
$$
 momento sobre el nudo  $(i,j)$  debido a la trabe-  
 $(i,j) (i+1,j)$   
 $M^e_{(i,j) (i+1,j)}$  momento de empotramiento sobre el nudo  $(i,j)$  -

debido a la trabe  $(i, j)$   $(i+1, j)$ 

 $\theta\left(i,j\right)$  giro en el nudo  $(i,j)$  $\theta$  (iii, j) giro en el nudo (iii, j)

y llamando:

$$
K_{\mathcal{L}}(\lambda, j) = \frac{EI(\lambda, j)}{L\lambda} = x \text{ is integer de la trade } (\lambda, j)
$$

Véase la fig. 2.3.5

por último:

$$
\Psi_{\{\ell_1,j\}}(\tau_1,j) = \frac{\frac{5\sigma_{\ell_1,\ell_1,j,j}-5\sigma_{\ell_1,\ell_2,j}}{16}}
$$

Sustituyendo las expresiones anteriores en la ec. 2.3.12 tene  $mos:$ 

$$
M(i,j) (i+1,j) = M^{e}(i,j) (i+1,j) + 2K_{t}(i,j) + 2K_{t}(i,j) + K_{t}(i,j) + K_{t}(i,j) + 2K_{t}(i+1,j) + K_{t}(i+1,j) + K_{t}(i+1,j) + K_{t}(i+1,j) + K_{t}(i,j)
$$
 (2.3.12)

De manera análoga el momento sobre el nudo  $(i, j)$  debido a latrabe  $(i-1, j)$  valdrá:

$$
M(\lambda, j) (\lambda - 1, j) = M_{(\lambda, j) (\lambda - 1, j)}^{e} + 2K_{\ell} \sum_{(\lambda - 1, j)} \phi_{(\lambda, j)}.
$$
  

$$
+ K_{\ell} \sum_{(\lambda - 1, j)} \phi_{(\lambda - 1, j)}.
$$
  

$$
+ \frac{\delta K_{\ell} \sum_{(\lambda - 1, j)} (\delta_{\nu} - \delta_{\nu} \sum_{(\lambda - 1, j)})}{\delta_{\lambda - 1}}.
$$
 (2.3.13)

Los momentos sobre los nudos  $(i, j)$  debido a las columnas  $(j)$  $y$  ( $j-1$ ) seráni

$$
M(i,j) (i,j+1) = M^{e}(i,j) (i,j+1) + 2K_{e}(i,j) + K_{e}(i,j) + K_{e}(
$$

$$
M(i,j) \ (i,j-1) \triangleq M^{e}(i,j) \ (i,j-1) \triangleq 2K_{e}(i,j-1) \bigg( \phi(i,j) \bigg)^{+}
$$

$$
^{+K_{c}}(i,j-1)
$$
  $^{\phi}(i,j-1)$   $^{+}$ 

$$
+ \frac{\delta K_{c_{\lfloor \xi, j-1 \rfloor}}(s_{h_{\lfloor \xi, j \rfloor}} - s_{h_{\lfloor \xi, j-1 \rfloor}})}{h_{j-1}}
$$

en donde:

$$
\kappa_{c_{\{\zeta_{i},j\}}}\cdot \frac{\varepsilon_{c_{\{\zeta_{i},j\}}}}{h_{j}} \qquad , \qquad \kappa_{c_{\{\zeta_{i},j-1\}}}\cdot \frac{\varepsilon_{c_{\{\zeta_{i},j-1\}}}}{h_{\{\bar{j}-1\}}}
$$

Obtención de los momentos de empotramiento para las trabes.

Primer nivel de piso  $(j + 1)$ 

 $32<sup>°</sup>$ 

Consideremos la trabe  $(i,1)$  que se muestra en la fig 2.3.1.

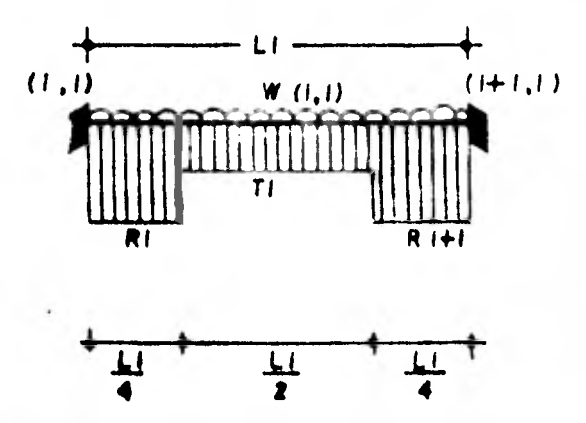

donde  $W_{\{\ell,1\}}$  es una carga por unidad de longitud.

La cual se puede descomponer en:

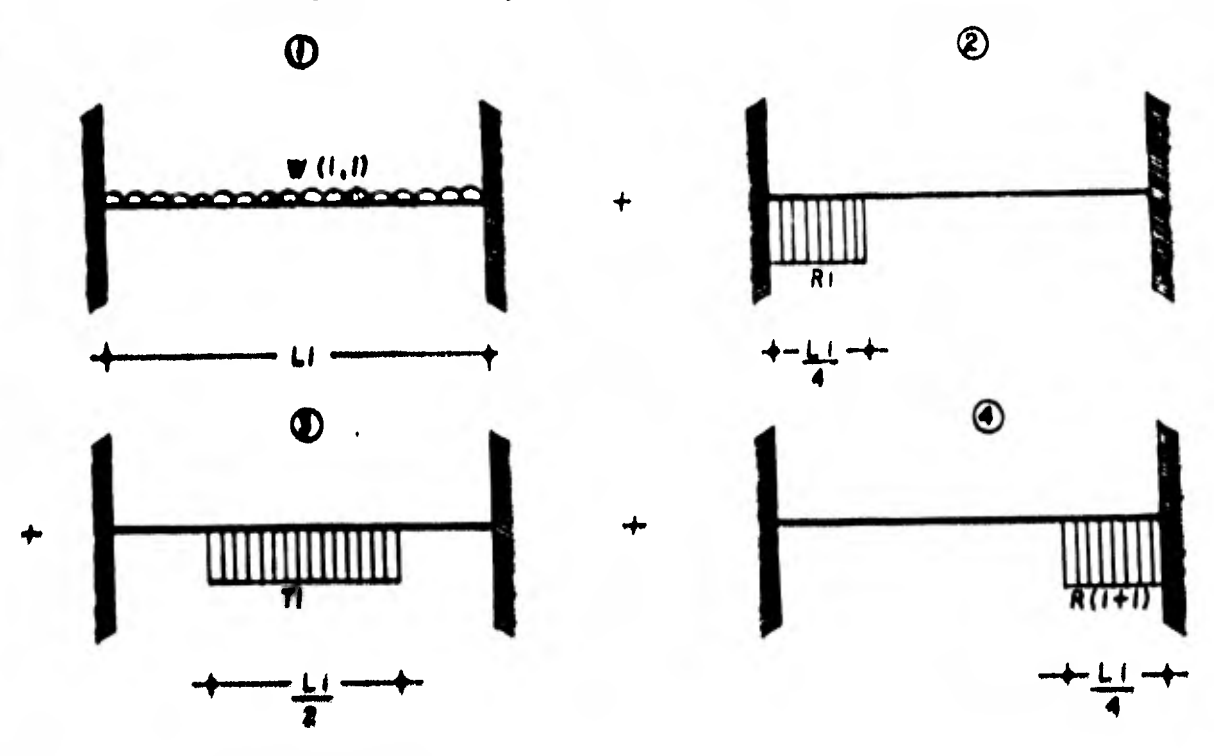

33

J.

De acuerdo a las consideraciones iniciales se tendrá entonces que:

$$
M^{e}(i, 1) \{i+1, 1\} = \frac{W(i, 1) Li^{2}}{12} - \frac{67}{3072} Ri Li^{2} - \frac{11}{192} Ii Li^{2} - \frac{13}{192} R(i+1) Li^{2} - \frac{11}{192} Ti Li^{2}
$$
 2.3.14

$$
M^{e}(k, 1) (k-1, 1) = -\frac{w(k-1, 1)}{12} + \frac{k(1-1)}{3072} + \frac{57}{3072} Rk L_{(k-1)}^{2} +
$$

$$
+\frac{13}{3072}R_{(\ell-1)}L_{(\ell-1)}^{2}+\frac{11}{192}T_{(\ell-1)}L_{(\ell-1)}^{2}
$$

que es la ec. 2.3.15

Para el resto de los niveles  $\{f \geq 1\}$ 

$$
M_{(c,j)}^{2}(c,j) = \frac{w_{(c,j)}(c,j)}{12} \qquad (2.3.1)
$$

$$
M_{\text{fct}}^{\text{g}}(t) = \frac{1}{\sqrt{2\pi}} \sum_{i=1}^{N} \frac{1}{i} \sum_{i=1}^{N} \frac{1}{i} \sum_{i=1}^{N} \frac{1}{
$$

La obtención de los momentos anteriores se presenta en formadetallada en el apéndice A.

Para las columnas (fig. 2.3.5)

Debido a que en el presente trabajo se utilizará una estructu ra simétrica tanto en geometría como en cargas, y no estará sujeta a cargas laterales, entonces no existirán desplazamien tos laterales. Si no se cumpliera lo anterior, habría que to mar en cuenta los desplazamientos laterales en el análisis. - Por lo tanto en nuestro caso:

$$
M^{e}(i,j) (\dot{c},j+1) = M^{e}(i,j) (\dot{c},j-1) = 0
$$
 (2.3.18)

$$
\delta_{h_{(\hat{\ell},j-1)}} = \delta_{h_{(\hat{\ell},j)}} = \delta_{h_{(\hat{\ell},j+1)}} = 0 \qquad 2.3.19
$$

Es evidente que los asentamientos en el sentido vertical en los nudos  $(c-',j)$ ,  $(c,j)$   $\neq$   $(c+',j)$  serán iguales en cada en-trepisc (despreciando la deformación axial en las columnas),razón por la cual los subíndices  $\{y\}$  desaparecerín 'fig. 2.3. 61. Cosa semejante ocurre con los desplazamientos horizontales que serán iguales para los nudos  $\{4\cdot', j\}$ .  $\{4\cdot j\}$   $\{4\cdot', j\}$ en los que desaparecerán anora los subíndices (e), por lo ---

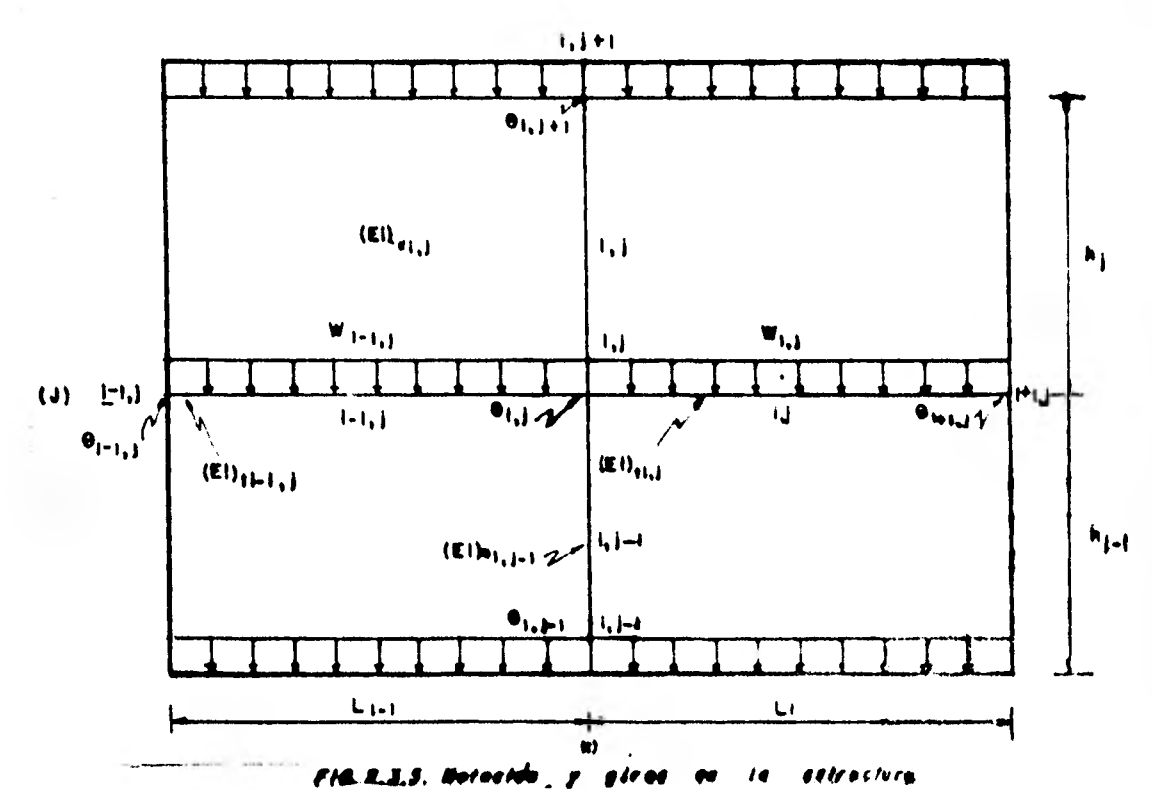

que, introduciendo éstas consideraciones en las ecs. 2.3.14 a 2.3.19 y sustituyendo éstas en las ecs. 2.3.12'y 2.3.13' nosquedará:

$$
Para \qquad j \qquad 1
$$

$$
M(i, 1) (i+1, 1) = \frac{W(i, 1) k^{2}}{12} - \frac{67}{3072} R(-1)^{2} - \frac{13}{3072} R(i+1) k^{2} -
$$

$$
-\frac{11}{192} \text{ T}(-1)^2 + 2K_{\mathcal{E}_{\{L_{\epsilon}\}}\}} \mathbb{P}_{\{L_{\epsilon}\}}.
$$

$$
+ K_{t_{(i,1)}} s_{(i+1,1)} - \frac{8K_{t_{(i,1)}}}{L_{t}} l_{i}.
$$
  
+ 
$$
\frac{6K_{t_{(i,1)}}}{L_{t}} s_{t_{i+1}}
$$
 2, 3, 20

$$
M(i, 1) (i-1, 1) = -\frac{W(i-1, 1) L(i-1)}{12} + \frac{67}{3072} Ri L_{(i-1)}^{2} + ...
$$
  
+ 
$$
\frac{13}{3072} R_{(i-1)} L_{(i-1)}^{2} + \frac{11}{192} T_{(i-1)} L_{(i-1)}^{2} + ...
$$
  
+ 
$$
2K_{t} L_{(i-1, 1)} P(i, 1) + K_{t} L_{(i-1, 1)} P(i-1, 1) - ...
$$
  
- 
$$
\frac{\delta K_{t} L_{(i-1, 1)}}{L_{(i-1)}} S_{(i-1)} + \frac{\delta K_{t} L_{(i-1, 1)}}{L_{(i-1)}} S_{i} - 2.3.21
$$

Para el resto de los niveles:  $j > 1$ 

$$
M(i,j) (i+1,j) = \frac{w_{(i,j)} - i \ell^{2}}{12} + 2K_{t} \frac{1}{(i,j)} + (i,j) + \frac{\delta K_{t} \frac{1}{(i,j)} - \delta_{\ell}}{12} + K_{t} \frac{1}{(i,j)} + \frac{\delta K_{t} \frac{1}{(i,j)}}{12} + \frac{\delta K_{t} \frac{1}{(i+1)}}{12} + \frac{\delta K_{t} \frac{1}{(i+1)}}{1
$$

$$
M(i,j) (i-1,j) = -\frac{w_{\{i-1,j\}} L_{\{i-1\}}^2}{12} + 2K_{t_{\{i-1,j\}}} \phi(i,j) + K_{t_{\{i-1,j\}}} \phi(i,j) + K_{t_{\{i-1,j\}}} \phi(i-1,j) - \frac{\delta K_{t_{\{i-1,j\}}}}{L_{\{i-1\}}} \phi(i-1) + \frac{\delta K_{t_{\{i-1,j\}}}}{L_{\{i-1\}}} \phi(i) + \frac{\delta K_{t_{\{i-1,j\}}}}{L_{\{i-1\}}} \phi(i) + \frac{\delta K_{t_{\{i-1,j\}}}}{L_{\{i-1\}}} \phi(i) + \frac{\delta K_{t_{\{i-1,j\}}}}{L_{\{i-1\}}} \phi(i)
$$

**Para las columnas se tiene:** 

 $\sim$  100  $\mu$ 

$$
M(\lambda, j) (\lambda, j+1) = {}^{2}K_{C}(\lambda, j) + {}^{6}(\lambda, j) + {}^{6}C_{(\lambda, j)} + {}^{6}C_{(\lambda, j+1)} = 2.3.24
$$

$$
M(\lambda, j) (\lambda, j-1) = {}^{2K}c_{(\lambda, j-1)} \phi(\lambda, j) + K_{c_{(\lambda, j-1)}} \phi(\lambda, j-1) = {}^{2,3,25}
$$

**En el nudo** *(i,j)* **debe haber equilibrio de momentos, por lo - tanto,** 

$$
M(\lambda, j) (\lambda + 1, j) + M(\lambda, j) (\lambda - 1, j) + M(\lambda, j) (\lambda, j + 1) + \cdots
$$
  
+ M(\lambda, j) (\lambda, j + 1) + 0  
2.3.26

Para el primer nivel  $(j = 1)$  se tiene:

 $\sim$ 

Sustituyendo las ecs. 2.3.20, 2.3.21 y 2.3.24 en la ec. 2.3.  $26\,$ 

$$
\frac{\omega_{\{\dot{z},1\}} L \zeta^{2}}{12} = \frac{67}{3072} R \zeta L \zeta^{2} - \frac{13}{3072} R \{\dot{z}+1\} L \zeta^{2} - \frac{11}{192} T \zeta L \zeta^{2} +
$$
  
+ 2K t<sub>( $\dot{z},1$ )}\n
$$
\phi(\zeta,1) + K_{\zeta} \frac{\zeta(\zeta,1)}{\zeta(\zeta,1)} + \frac{K_{(\zeta,1)} \zeta(\zeta+1)}{12} + \frac{K_{(\zeta,1)} \zeta(\zeta+1)}{12} + \frac{K_{(\zeta,1)} \zeta(\zeta+
$$</sub>

Si hacemos que:

$$
K(i, 1) = K_{t(i-1, 1)} + K_{t(i, 1)} + K_{c(i, 1)}
$$

donde  $K_{\{\dot{\mathcal{L}},\dot{\mathcal{L}}\}}$  es la suma de las rigideces de los elementos que concurren al nudo, es decir, la rigidez del nudo.

Entonces agrupando términos y sustituyendo la rigidez del nudo:

$$
(\mathbf{z}_{\{L-1,1\}} \phi_{\{L-1,1\}} + 2K_{\{L,1\}} \phi_{\{L,1\}} + K_{\epsilon}(\mathbf{z}_{\{L\}} \phi_{\{L+1,1\}}))
$$
\n
$$
+ K_{\mathbf{c}_{\{L,1\}}} \phi_{\{L,2\}} - \frac{\delta K_{\epsilon}}{L_{\{L-1\}}} \delta_{\{L-1\}} + \delta \frac{K_{\epsilon}}{L_{\{L-1\}}} \delta_{\{L-1\}} - \frac{K_{\epsilon}}{L_{\{L-1\}}} \delta_{\{L-1\}} - \frac{K_{\epsilon}}{L_{\{L-1\}}} \delta_{\{L-1\}} + \frac{\delta K_{\epsilon}}{L_{\{L-1\}}} \delta_{\{L+1\}} + \frac{13}{3072} L_{\{L-1\}}^2 R_{\{L-1\}} + \frac{67}{3072} (L_{\{L-1\}}^2 - L_{\{L\}}^2) R_{\{L-1\}}^2 + \frac{17}{192} L_{\{L-1\}}^2 \delta_{\{L+1\}} + \frac{11}{192} L_{\{L-1\}}^2 \delta_{\{L-1\}} + \frac{11}{192} L_{\{L-1\}}^2 \delta_{\{L-1\}} + \frac{11}{192} L_{\{L-1\}}^2 \delta_{\{L-1\}} + \frac{11}{192} L_{\{L-1\}}^2 \delta_{\{L-1\}} + \frac{11}{192} L_{\{L-1\}}^2 \delta_{\{L-1\}} + \frac{11}{192} L_{\{L-1\}}^2 \delta_{\{L-1\}} + \frac{11}{192} L_{\{L-1\}}^2 \delta_{\{L-1\}} + \frac{11}{192} L_{\{L-1\}}^2 \delta_{\{L-1\}} + \frac{11}{192} L_{\{L-1\}}^2 \delta_{\{L-1\}} + \frac{11}{192} L_{\{L-1\}}^2 \delta_{\{L-1\}} + \frac{11}{192} L_{\{L-1\}}^2 \delta_{\{L-1\}} + \frac{11}{192} L_{\{L-1\}}^2 \delta_{\{L-1\}} +
$$

$$
=\frac{w_{(\ell-1,1)}L_{(\ell-1)}^2-w_{(\ell,1)}L_{\ell}^2}{12}
$$

Para el resto de los niveles  $i > 1$ 

Sustituyendo las ecs. 2.3.22 a 2.3.25 en 2.3.26 y ordenando términos tenemos

$$
K_{t(i-1,j)} \phi(i-1,j) + 2K(i,j) + K_{t(i,j)} + K_{t(i,j)} \phi(i+1,j) + K_{t(i,j)} \phi(i+1,j)
$$
  
+ 
$$
K_{c(i,j-1)} \phi(i,j-1) + K_{c(i,j)} \phi(i,j+1) - K_{t(i,j)} \phi(i+1) - K_{t(i-1,j)} \phi(i+1,j) - K_{t(i-1,j)} \phi(i+1,j) - K_{t(i-1,j)} \
$$

2,3.3 Condición de equilibrio do momentos en la crujís i

En la crujía c (fig. 2.3.1) se debo cumplir que los momentosestán en equilibrio (Luthe 1971), por lo tanto tomemos los -cortantes que se presentan a la izquierda de dicha crujia:

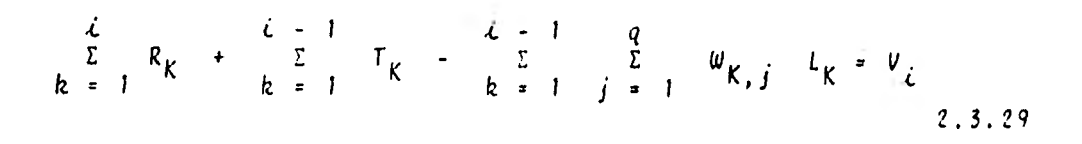

 $42$ 

en donde q es el número de pisos de la estructura.

Si hacemos un diagrama de cuerpo libre de la crujía e y toman do momentos con respecto al nudo (i+1, j)

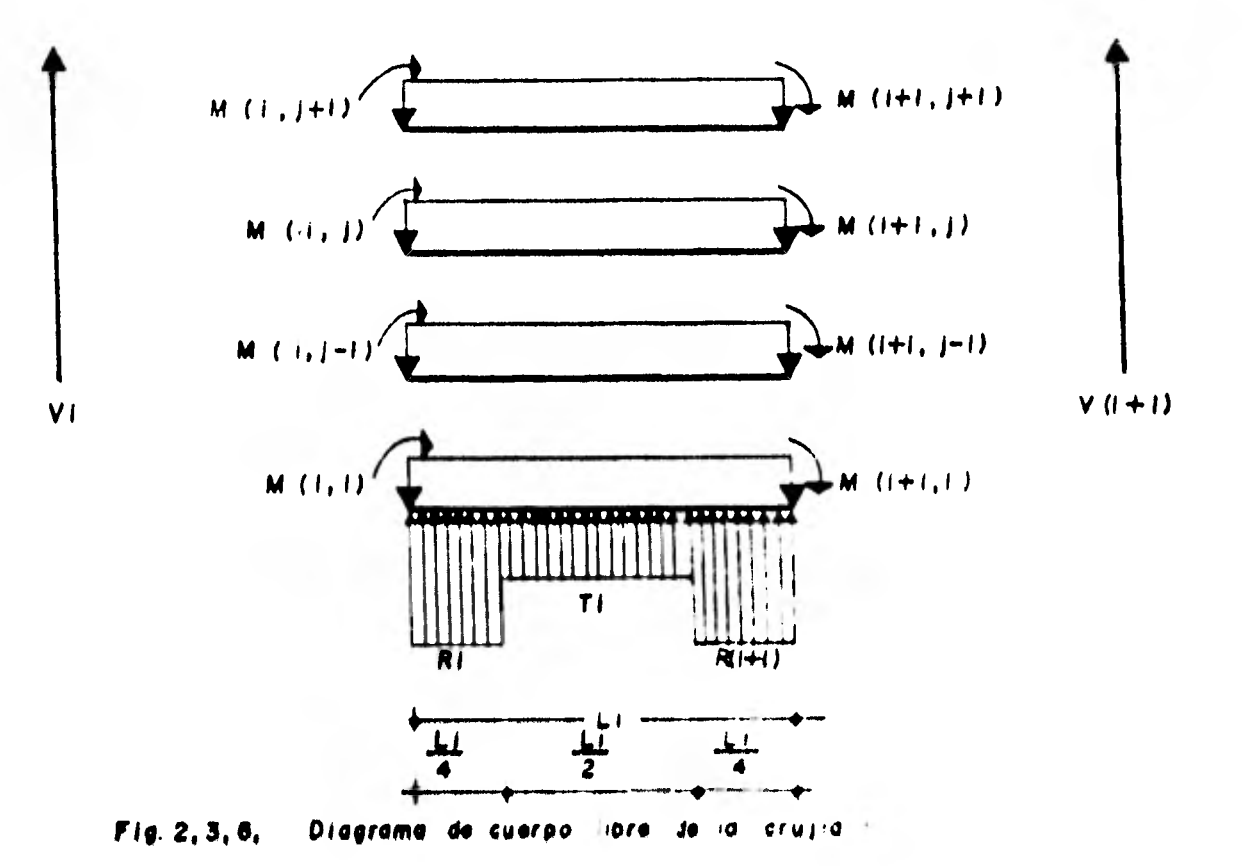

Entonces:

$$
V_{\epsilon} = \frac{\epsilon - 1}{\epsilon} \frac{R_K L_K}{4} + \frac{R_{K+1} L_K}{4} + \frac{\epsilon - 1}{\epsilon} \frac{T_K L_K}{\epsilon - 1} - \frac{\epsilon - 1}{2} \frac{q}{\epsilon - 1} \omega_{K, j} L_K
$$

Haciendo la suma de momentos en el nudo (+1, | tenemos:

$$
V_{\xi} L_{\xi} + R_{\xi} \frac{L_{\xi}}{4} \left\{ \frac{7}{8} L_{\xi} \right\} + R_{\{\xi+1\}} \frac{L_{\xi}}{4} \left\{ \frac{1}{8} L_{\xi} \right\} + \left\{ T_{\xi} \frac{L_{\xi}}{2} - \frac{Q}{\int_{\xi+1}} W_{\{\xi_{\xi}\}} \right\} + \left\{ T_{\xi} \frac{Q}{2} \right\} + \left\{ T_{\xi} \frac{Q}{2} \right\} + \left\{ T_{\xi} \frac{
$$

Desarrollando se tiene;

$$
3 \frac{q}{j+1} K_{\ell_{\{k,j\}}} : (k, j) \rightarrow 3 \frac{1}{j+1} K_{\ell_{\{k,j\}}} : (k+1, j) \rightarrow \frac{12}{k!} \frac{q}{j+1} K_{\ell_{\{k,j\}}} \delta_{k} + \frac{12}{k!} \frac{q}{j+1} K_{\ell_{\{k,j\}}} \delta_{k} + \frac{12}{k!} \frac{q}{j+1} K_{\ell_{\{k,j\}}} \delta_{k
$$

 $\rightarrow$ 

$$
= - L \hat{i} \sum_{K=1}^{i-1} L_K \sum_{j=1}^{q} W_{(K,j)} - \frac{L \hat{i}^2}{2} \sum_{j=1}^{q} W_{(i,j)}
$$
 (2.3.29)

La obtención de la anterior ecuación se presenta en el apéndi ce B.

2.3.4 Obtención del desplazamiento en la cimentación a la mi tad de la crujía  $i$  (fig. 2.3.1 y fig. 2.3.7).

Falta encontrar ecuaciones que nos relacionen los desplaza--mientos  $\xi_j$  a la mitad de la crujía  $i$  en el primer nivel de pi. so  $(j - 1)$ , con los doblegiros en los extremos de la barra -- $\phi$ (i,i)  $Y \phi$ (i+1,1), con los desplazamientos  $\delta_{i}$  y  $\delta_{i+1}$  bajo las columnas y con la fuerza a la mitad de la crujía  $\Gamma_i$  (fig. --2.3.7). Para ésto, se empleará el 2o. Teorema de la Viga Con jugada: las cargas sobre la barra  $(i,1)$  se muestran en la -fig. 2.3.7, los diagramas del momento flexionante se muestran en la fig. 2.3.8 y la viga conjugada correspondería también a los diagramas anteriores divididos entre El.

Tomando momentos on la viga conjugada con respecto al centrode la crujía i, obtenemos la siguiente expresión en la cual tenemos relacionados doblegiros, desplazamientos y cargas.

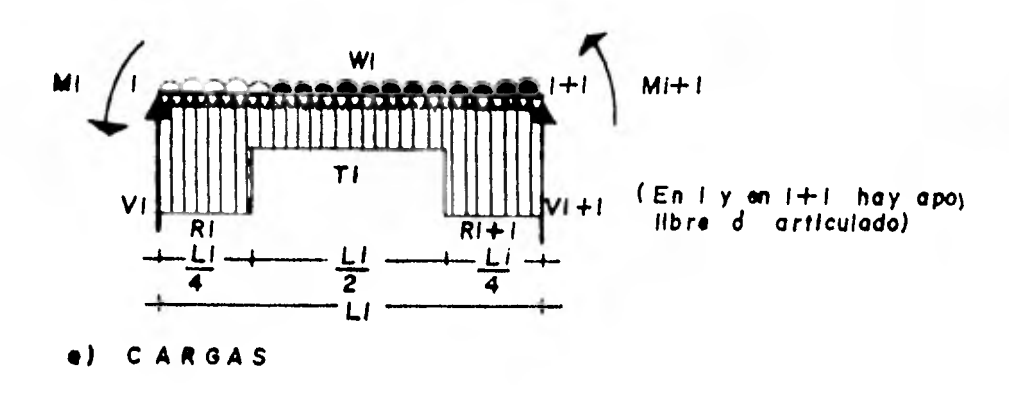

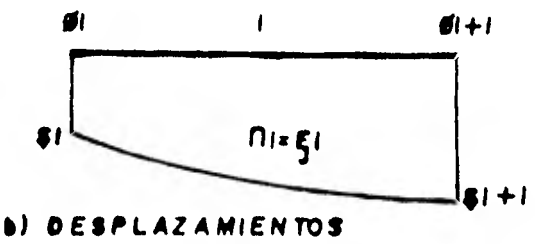

 $P_{19}$ . 2, 3, 7, E sq westre ins cargag y desplazamientes trake is I

El diagrama de momento flexionante será la suma de los diagra mas debidos a:

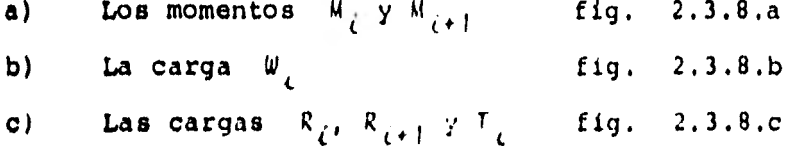

La viga conjugada será la suma de los diagramas de la fig ---2.3.8, divididos entre El. Para obtener  $r_{ij}$ , tomemos momentos en la viga conjugada con respecto al punto e, de lo cual se tendrái

$$
K_{t}(i, 1) \xrightarrow{\phi_{i,1}} K_{t}(i, 1) \xrightarrow{\phi_{i+1,1}} - \frac{8K_{t}(i, 1)}{Li} \delta_{i} - \frac{8K_{t}(i, 1)}{Li} \delta_{i+1} + \frac{16K_{t}(i, 1)}{Li} \delta_{i+1}
$$
  
+ 
$$
\frac{16K_{t}(i, 1)}{Li} \xi_{i} + \frac{1}{256} Ri Li^{2} + \frac{1}{256} R_{i+1} L_{i}^{2}
$$
  
+ 
$$
\frac{13}{334} T_{i} Li^{2} = \frac{1}{24} W_{i, 1} Li^{2}
$$

El desarrollo para la obtención de la anterior ecuación se -presenta en el apéndice C.

# 2.3.5 Equilibrio de fuerzas verticales

La última ecuación por obtenerse es la correspondiente al --equilibrio de fuerzas verticales. Si se observa la fig 2.3.1 tenemos:

 $46<sup>°</sup>$ 

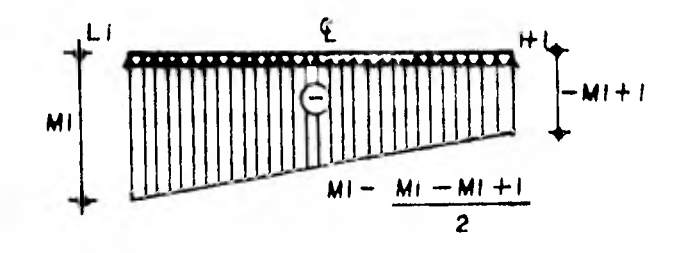

a) Debido a Mi y  $M+1$ 

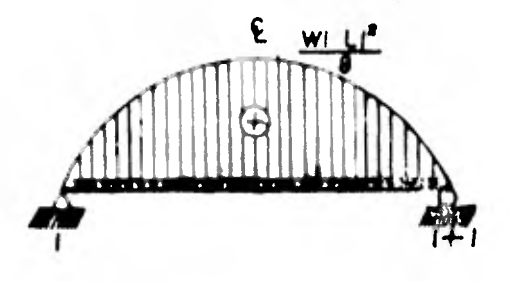

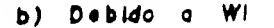

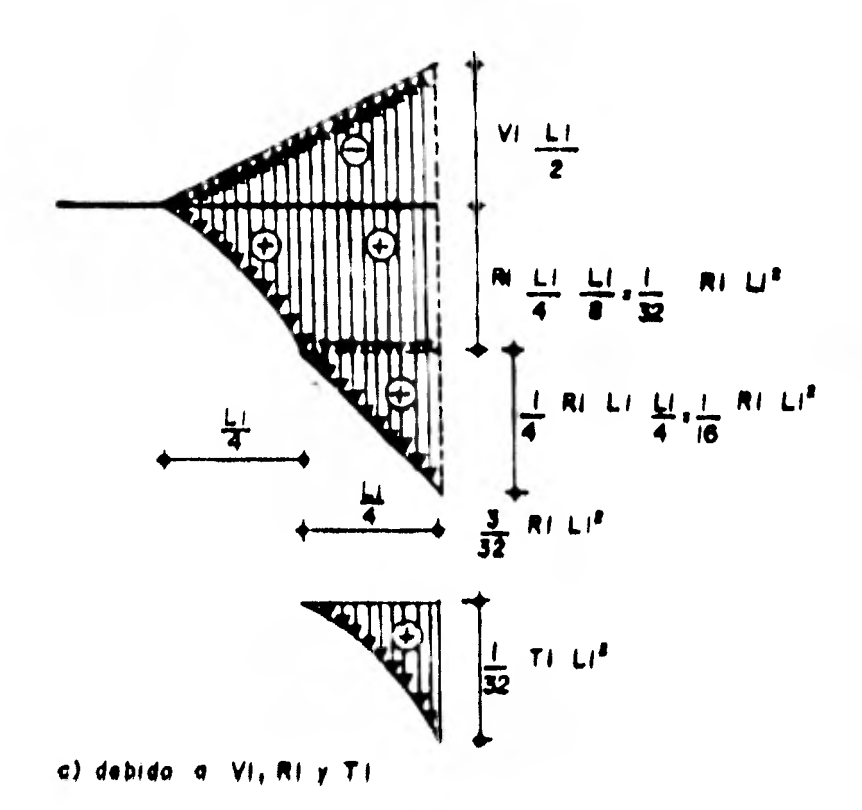

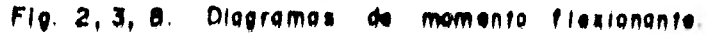

$$
\therefore \frac{1}{4} \sum_{i=1}^{n-1} Li Ri + \frac{1}{4} \sum_{i=2}^{n} L_{i-1} Ri + \frac{1}{2} \sum_{i=1}^{n-1} Li T_{i} =
$$
\n
$$
= \sum_{i=1}^{n-1} L_{i} \sum_{j=1}^{q} W_{i,j}
$$
\n
$$
= \sum_{i=1}^{n-1} L_{i} R_{i} + \sum_{i=2}^{n} L_{i-1} R_{i} + 2 \sum_{i=1}^{n-1} Li T_{i} =
$$
\n
$$
= 4 \sum_{i=1}^{n-1} L_{i} \sum_{j=1}^{q} W_{i,j}
$$

Entonces:

$$
L_{j} R_{j} + \sum_{\ell=2}^{n-1} (L_{\ell-1} + L\ell) R\ell + L_{n-1} R_{n} + 2 \sum_{\ell=1}^{n-1} L\ell T_{\ell} + \sum_{\ell=1}^{n-1} (L_{\ell-1} + \sum_{\ell=1}^{n-1} L\ell) R_{\ell} + 4 \sum_{\ell=1}^{n-1} L\ell \sum_{j=1}^{n} W_{\ell,j}
$$

 $2, 3, 36$ 

en donde:

número de columnas  $\hat{\mathbf{h}}$ 

número de pisos  $\boldsymbol{q}$ 

..3.6 Cálculo de los hundimientos del suelo

Determinaremos ahora los desplazamientos verticales del suelo  $\delta_{\ell}$  y  $\xi_{\ell}$  en función de las reacciones del terreno R $\ell$  y T<sub>i</sub> (fig 2.3.1). Para ésto, se hará un cambio en la notación llamando  $Q_i$  a las fuerzas, y  $\zeta_i$  a los desplazamientos (fig. 2.3.9), se puede ver que el cambio de variable está dado por:

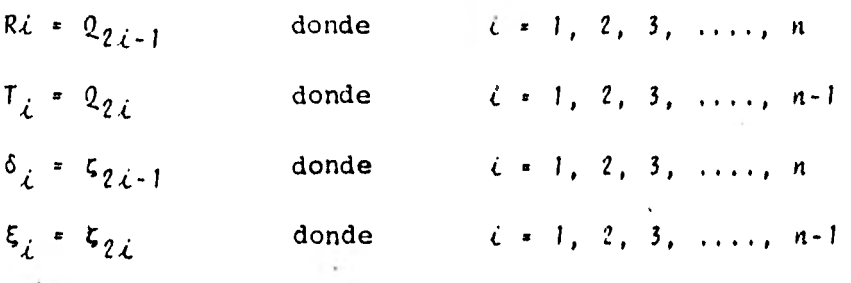

Siendo n el número de columnas de la estructura.

Calcularemos ahora los desplazamientos  $\zeta_i$  en función de las cargas, para la estratigrafia y propiedades del subsuelo queso muestran en la fig. 2,3.9.

Para calcular dichos desplazamientos, recordemos que el asentamiento total primario de un estrato de arcilla de espesor - Hj, debido a un proceso de consolidación unidimensional, conflujo vertical, inducido por una sobrecarga Ad actuante en la superficie del mismo, puede determinarse a partir de los da--

tos de la prueba de consolidación y del esquema de la fig. 2. 3.10. (Juárez Badillo, 1979).

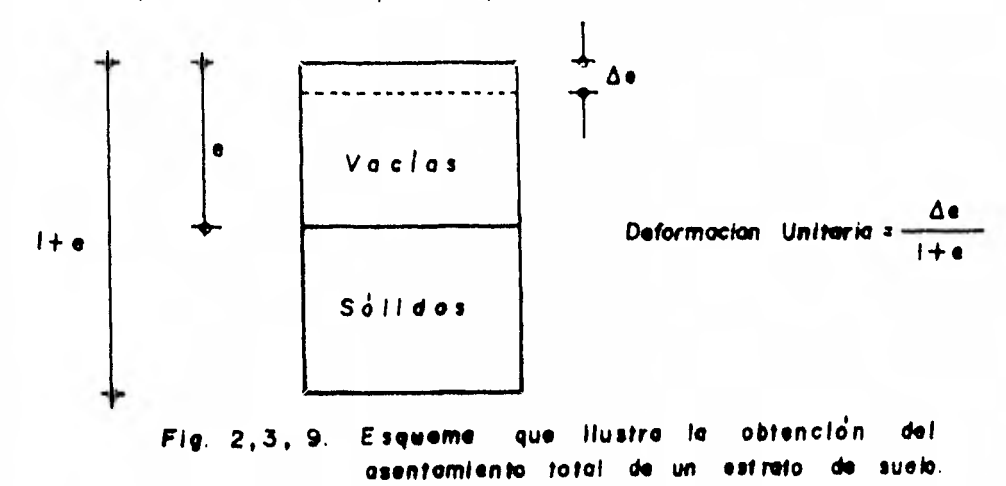

Si Ac representa la disminución de espesor de una muestra desuelo de espesor total 1+e, se podrá escribir, para un estrato de espesor Hj.

$$
\triangle H = \frac{\triangle e}{1 + e} Hj
$$

en donde:

 $\Delta H$ es la disminución de espesor total del estrato de espe- $B$ or  $Hj$ .

En caso de que los incrementos de presión Av transmitidos alsuelo varien con la profundidad b en el que de varie aprecia blemente a lo largo del espesor del estrato, por ejemplo: --

-feote de preconsolidación en parte de él, se hace necesa rio expresar la ec. 2.3.37 en forma diferencial y obtener elasentamiento total por un proceso de integración a lo largo del espesor del estrato. Puede entonces escribirse:

$$
d = \pm H = \frac{\Delta e}{1 + e} dZ
$$

lo cual al integrarse dá:

$$
\Delta H = \begin{bmatrix} H & & & \\ & \Delta e & & dZ \\ & I + e & & \end{bmatrix}
$$
 2.3.38

Considerando la frontera superior del estrato compresible como el origen de las Z.La ecuación anterior es la ecuación general para el cálculo del asentamiento total por consolida-- ción primaria,supuesto un proceso unidimensional de consolida ción,

La ec. 2.3.38 sugiere un método simple de trabajo para va--luar los asentamientos en un caso práctico dado (fig. 2.3.10).

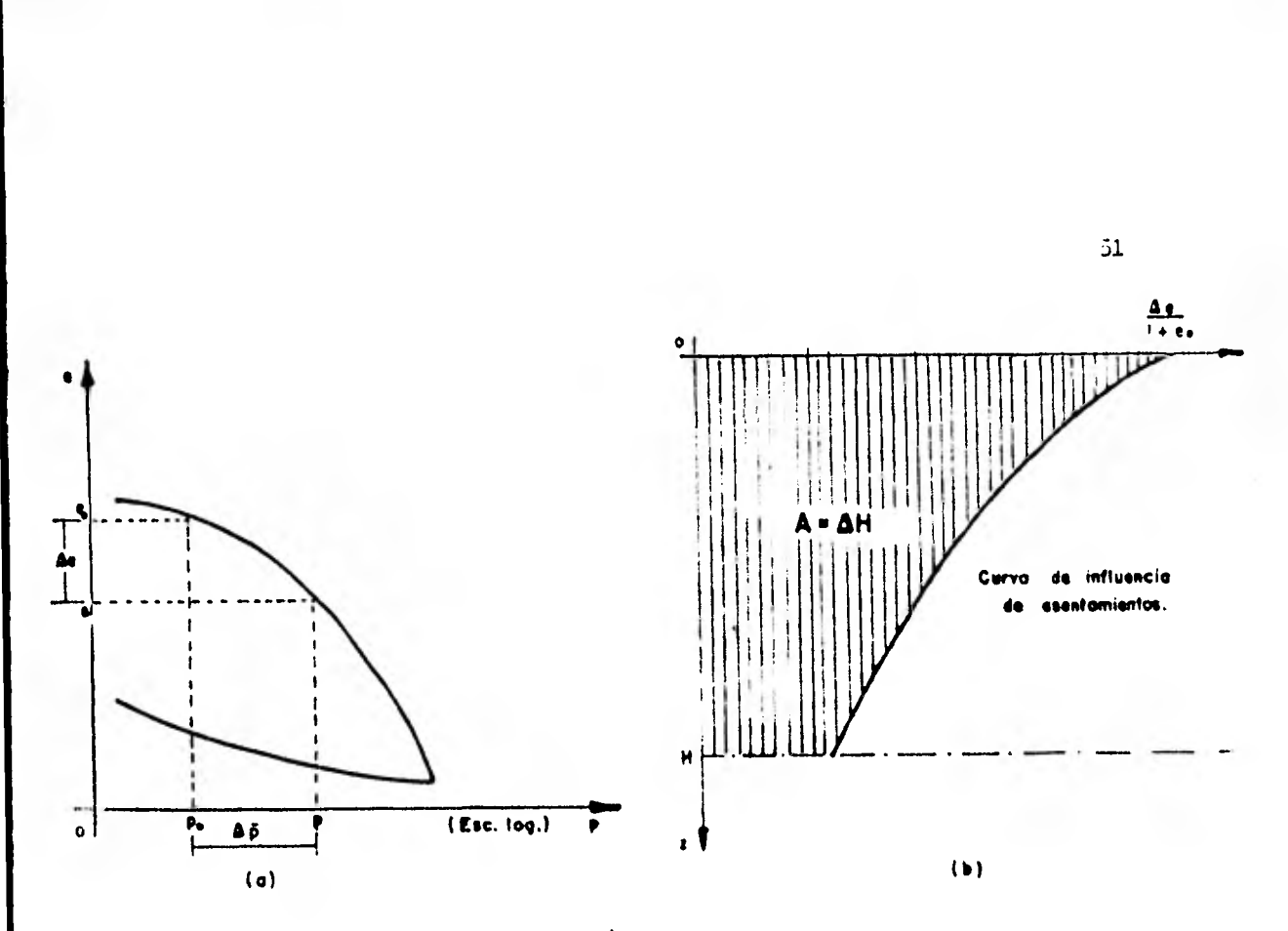

2.3.10. Mélodos para la obtención de la influencia curva

Si se tienen pruebas de consolidación efectuadas sobre mues-tras inalteradas representativas de un estrato compresible adiferentes profundidades, se contará con una curva de compresibilidad para cada prueba, representativa del comportamiento del suelo a esa profundidad, ver parte (a) de la fig. 2.3.10.

Sobre esas gráficas se llevará el valor de Po, presión actual efectiva del suelo a esa profundidad; a continuación se lleva rá a partir de Pr el valor La, ieterminado según los métodosde distribución del esfuerzo en la masa del suelo (Teorías de Boussinesq, Carta de Newmark, etc) y que presenta el nuevo es fuerzo efectivo (5) a que estará sujeta la fase sólida del -suelo, cuando éste se haya consolidade totalmente cajo la nue vs yndición de cargas, representada por la estructura cuyo asentamiento se calcula.

La ordenada del valor  $\overline{P}$  =  $\overline{P}$  $\overline{C}$  +  $\Delta \overline{\sigma}$ , proporcionará la e final que teóricamente alcanzaría el suelo a la profundidad de quese trate. Puede así determinarse  $\exists e^+ e^- e^- e^-$ 

En la parte (b) de la fig 2.3.10 se muestra la gráfica  $\frac{\Delta e}{\Delta t}$  $1 + e$  $\texttt{VS.}$  2 que deberá trazarse una vez determinados sus puntos  $-\frac{C}{\sigma}$ por el procedimiento anterior, aplicado a distintas profundidades.

Se observa de la ec. 2.3.38 que el área entre o y *H* bajo la gráfica anterior, llamada curva de influencia de los asenta-mientos, proporciona directamente el valor de AH.

En algunos casos especiales los asentamientos pueden calcular se con métodos que son simplificación del anterior. Por ejem plo, en el caso de un estrato compresible, homogéneo, de pe-queño espesor, en el que el coeficiente m pueda considerarse constante para el intervalo de presiones en que se trabaja, puede escribirse:

14  $\Delta H = \frac{\Delta e}{\Delta t} = dL = \frac{m}{2}$ ,  $\Delta a/dL$ *1* **•** e

Se sabe que:

$$
a_{ij} = \frac{\Delta e}{\Delta \sigma} \qquad \text{if que} \qquad m_{ij} = \frac{a_{ij}}{1 + e_{ij}}
$$

por consiguiente:

$$
\Delta h = \frac{\Delta \sigma / a_{\nu}}{1 + c_{\nu}} / 12
$$

$$
\Delta H = \int_{0}^{H} \frac{a_{v}}{1 + a_{v}} \Delta \sigma d2
$$
  

$$
\Delta H = \int_{0}^{H} m_{v} \Delta \sigma d2 \quad \text{j} \quad \text{comod} \quad m_{v} \in cte
$$
  

$$
\Delta H = m_{v} \int_{0}^{H} \Delta \sigma d2
$$

La integral representa el área de incremento de presiones entre las profundidades o y H, y puede calcularse gráficamente.

Si además puede considerarse constante el espesor # tratait,la formula se reduce simplemente a:

$$
\mathbb{A}^H(\mathcal{L},j|\mathcal{A}) = m_{V(\mathcal{L},j)} \quad \text{or} \quad \mathcal{U}_j \tag{2.3.39}
$$

La ecuación anteriar propameiona la deformación del estrato  $j$ bajo la :aiya  $\frac{1}{\sqrt{2}}$  as decit, la deformación del cuadro  $(i, j)$  debida a una carga colocada en 1,  $\varrho_{\gamma}$ , en donde: (ver fig. 2. 3.11).

 $\Delta H$  $(\lambda, j)$ t es igual a la deformación del cuadro  $(\lambda, j)$  debida a una carga colocada en t,  $(Q_n)$ 

 $v_{\pm,\zeta,\beta+1}$ es el módulo de deformación del cuadro  $(i,j)$ es el espesor del estrato j

 $\frac{\Delta\sigma}{\sigma}$ ( $\epsilon$ ,  $\gamma$  ) es el esfuerzo normal vertical en el cuadro ( $i$ ,  $j$ ) debido a la presión -- en el contacto cimentaciónbn. suelo

b es el ancho de la cimentación, correspondiente a la carga ...

Pero:

$$
-\frac{2}{\sqrt{2}}\left(c,\frac{1}{2}\right)\pi+\frac{1}{2}\left(c,\frac{1}{2}\right)\pi-\frac{2\pi}{b\pi}
$$

siendo:

 $\frac{1}{2}$ <sub>14, f</sub>  $\frac{1}{4}$  el valor de influencia en el cuadro ( $i,j$ ) debido a una presith unitaria colocada en t

El valor de  $I_{\{i,j\}\wedge\mathbb{R}}$  se puede determinar calculande el esfuer zo que ocasiona una presión unitaria en el írea a, sobre elcuadro  $(\iota, j)$  (Zeevaert, 1973).

La deformación del cuadro  $(i, j)$  debida a todas las cargas  $Q_{ij}$ será:

$$
\xi_{\{\lambda, j\}} = m_{v_{\{\lambda, j\}}} H_{j} = \sum_{i=1}^{m} 1_{(i, j) \in \mathcal{I}} \sum_{j=1}^{m} 2 \cdot 3 \cdot 40
$$

en donde:

m es el número de cargas aplicadas en la superficie m \* 2n-1 donde n es el número de columnas

Ahora bien, el hundimiento bajo el punto , valdrá:

$$
\mathfrak{c}_{\mathcal{L}} \leftarrow \frac{\beta}{j+1} \quad \mathfrak{c}_{\{\infty, \frac{1}{j}\}}
$$

Es decir

$$
s_{\mathcal{L}} = \frac{p}{j+1} - m_{\mathcal{U}_{\{i,j,j\}}}, \quad s_{\mathcal{J}} = \frac{m}{k+1} - \frac{2}{k+1} = \frac{2}{k+1} = \frac{
$$

siendo:

 $\rho$  del número de estratos del subsuelo

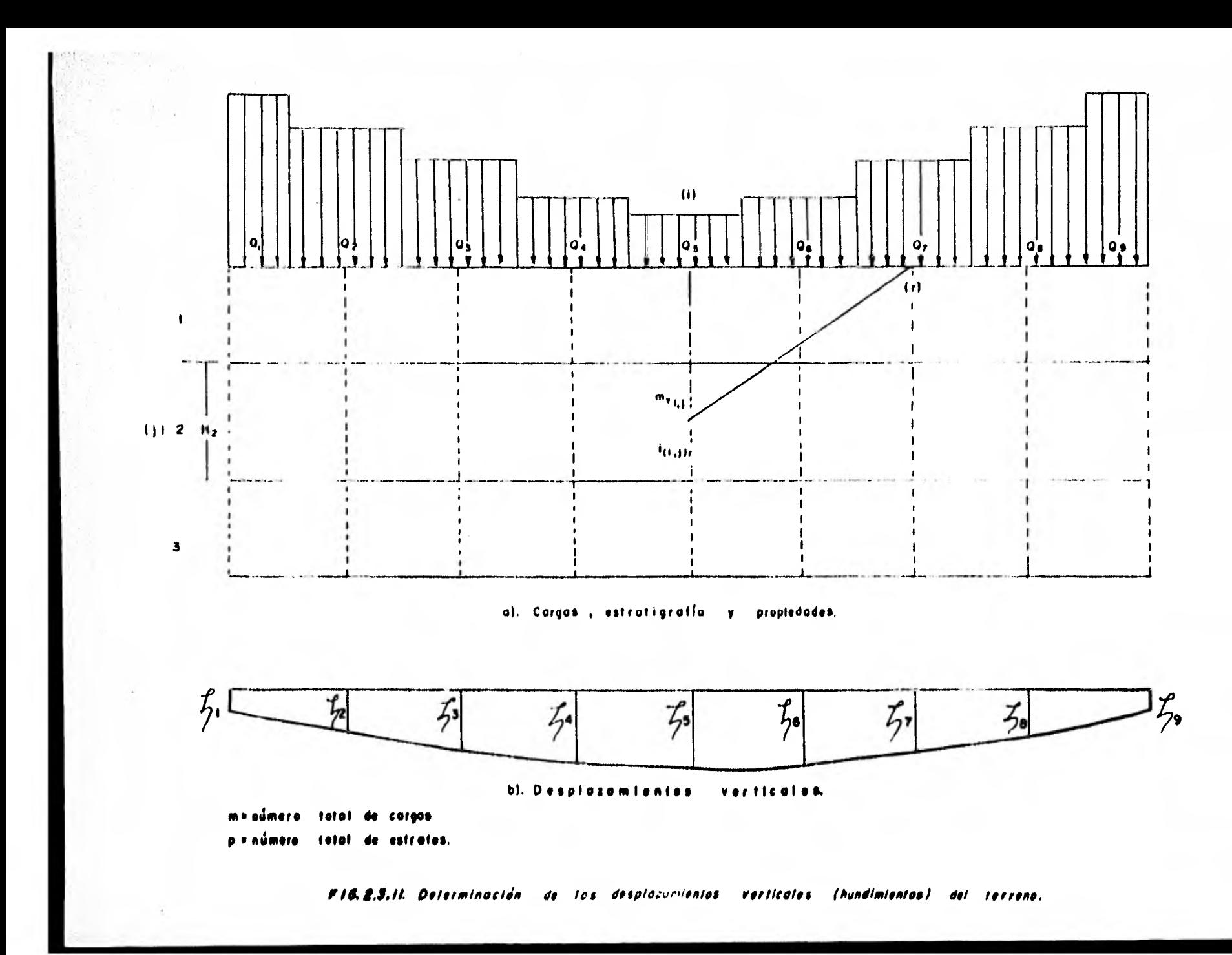

En esta ecuación los hundimientos del terreno quedan en fun ción de las cargas  $Q_{\star}$ .

Es importante hacer la siguiente aclaración: los valores del módulo de deformación del suelo  $m_{\stackrel{\text{1}}{V}}$ dependen del esfuerzo de confinamiento, el cual no se conoce a priori. Por esta ra zón los m<sub>ussa</sub> deben de determinarse para un nivel de esfuer zo lo más cercano posible a la realidad (Zeevaert, 1973), de pendiendo esta parte, de la experiencia del ingeniero que rea liza el análisis, Si posteriormente se ve que el nivel de - presiones considerado en el primer análisis está muy alejadode la magnitud de esfuerzos obtenidos después de resolver todo el problema, es probable que hubiera necesidad de volver a calcular los hundimientos del suelo con los valores corregi- dos del módulo al tomar un nuevo nivel de esfuerzos.

Con la aclaración anterior, empleando la ec. 2,3.41 los valores de  $\zeta_i$  serán función lineal de las cargas  $Q_n$ .

Para determinar los desplazamientos  $\phi$ , y  $\xi$  4: (notación en es-tructura, fig. 2.3.1) emplearemos las siguientes transforma-ciones:

 $R\ell = Q_{2,i+1}$  , find  $\ell = 1, 2, ..., n$ 

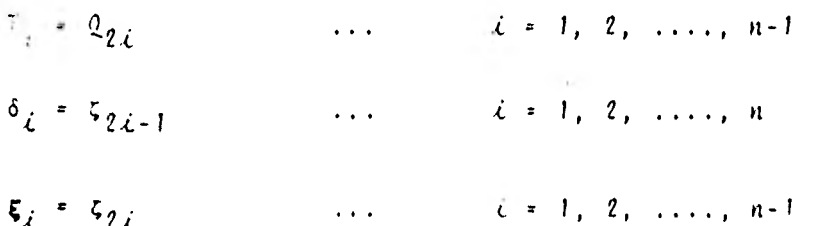

que son las ecs. 2.3.42 a 2.3.45

De esta manera, los hundimientos del terreno  $\delta_{\ell}$  y  $\xi_{\ell}$  quedarán en función lineal de las reacciones  $R\ell$   $I$ ,

2.3.7 Secuencia de operaciones en el análisis conjunto

En los incisos 2.3.1 a 2.3.5 se ha descrito el método propues to, y se han desarrollado las ecuaciones necesarias para su aplicación, Enumeraremos ahora los pasos a seguir para su -utilización.

- Determinar las características geométricas de la estruc  $a)$ tura (longitudes de trabes  $L\ell$ , alturas de columnas  $hj$ ), las cargas actuantes sobre ellas  $W_{\alpha}$  y las rigideces de trabes y columnas
- Emplear la ec. 2.3.27 y la 2.3.28 para el primer nivelb) y los restantes, en todos los nudos de la estructura, -

es decir, variando i desde l hasta el número de colum-nas n, y j desde l hasta el número total de niveles q.

- Utilizar la ec. 2.3.29, obtenida del equilibrio de mo- $c)$ mentos de la crujia i, para todas las crujias de la estructura, haciendo variar i desde ! hasta (n-1).
- $d)$ Aplicar la ec. 2.3.35 que relaciona los desplazamientos  $\xi_i$  a la mitad de la crujía  $\overline{\ell}$  con los doblegiros, los -desplazamientos  $\delta_{\ell}^-$  y  $\delta_{\ell+1}^-$  y la reacción  $L_{\ell}$ , para todaslas crujias de la estructura, variando e desde l hasta- $(n-1)$ .
- Usar la ec. 2.3.36 de equilibrio de fuerzas verticales.  $e)$
- $f$ ) Emplear la ec. 2.3.41 para obtener los hundimientos del terreno  $\zeta$  en función de las cargas  $\zeta$ .
- Hacer el cambio de variable para volver a la notación  $q)$ de la estructura, aplicando las ecs. 2.3.42 a 2.3.45.
- Sustituir las ecs. que nos relacionan : y 5, con Re y $h)$ Ty en las expresiones chtesidas al aplicar las ecs. 2. 3.27, 2.3.28, 2.3.29, 2.3.35, 2.1.36, con 10 que obtendremos ecuaciones en las que las incégnitas serán única

mente  $P_{c_1}$ . Rd y  $T_c$ .

- i) Resolver el sistema de ecuaciones anterior, con lo queconoceremos los valores de  $\phi_{\zeta,\tilde{f}}, R\zeta, \gamma, T_{\zeta}.$
- 1) Sustituir los valores de las reacciones en las ecuaciones que las relacionan con los desplazamientos, obte-- niéndose éstos.

El problema ha quedado resuelto, pues después de seguir los pasos anteriores, conoceremos los dobLegiros, las reaccionesdel terreno y los desplazamientos verticales.

Para calcular los momentos sobre los nudos de la estructura se utilizan las ecs. 2.3.20, 2.3.21, 2.3,24 y 2.3.25.

# CAPITULO 3

METODOS NUMERICOS

3.1 Generalidades

El lenguaje de programación FORTRAN es ampliamente conocidopor estudiantes de Ingeniería que han cursado sus carreras en los últimos diez años. La importancia del uso de computa doras en las diversas instituciones educativas se ha reconocido de dos maneras: la primera de ellas mediante la ense-ñanza de algún curso en lenguaje de programación FORTRAN, la segunda al utilizarse la computadora en cursos medics y avan zados para facilitar el aprendizaje de varios temas, y parallevar a cabo cálculos que de etra manera serían infíciles o imprácticos, también se usa complinatiumente le 151.1819 y diseño en problemas de ingeniería. Este uso esti Disado en\*::apilidad de operar a gran velocidad, dar resultados de un alto grado de precisión, quardar grandes cantidades de infor mación y llevar a cabe secuencias de operaciones largas y -complejas sin la interventijn humana.

Sin embargo, contrariamente a lo pensado por la mayoría de las personas, una camputadera no resuelve un problema, sino que ayuda a explorar alternativas para su solución, dejandola elección de la alternativa que represente la mejor solu-ción al usuario.

Pasos para resolver un problema con computadora

Identificación del problema y definición de la meta.

Se trata de escoger un mótodc general para abordar un proble ma, decidiendo qué combinaciones de objetivos deben satisfacer el sistema y especificando las cendiciones bajo las cuales deberá operar. Esto es sencillo en algunas aplicacio--nes; en otras requiere tiempo. En cualquier caso, este paso demanda claramente un contatmiento completo del problema.

Descripción matemática

Como regla hay varias maneras de escribir matemáticamente un

proceso; se debe escoger uno p desarrollar and nuevo si po se puede aplicar ningún método establecido. Este paso re--quiere un conocimiento completo del problema y de las campos pertinentes a las matemáticas.

Análisis numérico

La formulación matemática del problema puede no ser directamente traducida al lenguaje de la computadora, ya que'la com putadora solamente puede efectuar operaciones aritméticas ytomar decisiones cuantitativas sencillas. Las funciones tri gonométricas, ecuaciones diferenciales, integrales, raíces cuadradas y logaritmos, para mencionar algunos ejemplos, sedeben expresar en términos de operaciones aritméticas; ade-más, se"debe establecer que los resultados no deberán quedar invalidados por cualquier error relativo a los datos o in-troducido por los cálculos.

## Programación de la computadora

El proceso numérico debe ser establecido, desde ahora, comoun conjunto definido con precisión, de operaciones con la -computadora, Existen, en general, las pasos en esta parte:en el primero, la secuencia de operaciones se escribe en forma gráfica en un diagrama de flujo. Después debe establecer

 $62<sub>1</sub>$ 

se el procedimiento en un l'enquaje que pueda ser entendido por la computadira, o que queda ser entendido después de una etapa preliminar de traducción. FORTRAN es dicho lenguaje.

#### Prueba de programa

Existen tantas posibilidades de cometer errores en la progra mación, que la mayoría de los programas no trabajan correcta mente la primera vez que se les prueba. Los errores deberán ser localizados y el programa deberá probarse concienzudamen te para establecer que funcionará como se pretende. La computadora se utiliza en esta etapa.

### Producción

Finalmente, el programa puede ser combinado con los datos -del problema y correrse. En una situación típica, muchos -conjuntos de latos se meten en la computadora en una corrida y las soluciones se producen sin la intervención humana en-tre dichos conjuntos. Este paso puede requerir desde pocos segundos hasta muchas horas, dependiendo esto del problema y de la computadora.
## Interpretación

Los resultados impresos por la computadora no constituyen - siempre una respuesta final al problema. El usuario de la computadora debe interpretar los resultados para ver lo quesignifican, en términos de las combinaciones de objetivos, que debe satisfacer el sistema propuesto. A menudo, es nece sario repetir alguno o todos los pasos anteriores antes de que el problema quede realmente resuelto.

## Programación FORTRAN

Uno de los procedimientos para resolver un problema con FOR-TRAN consiste en una serie de proposiciones, las cuales sonde varios tipos. Una de ellas especifica las operaciones -aritméticas que son lo más importante del procedimiento. La segunda llama a las operaciones de entrada o salida, como la lectura de una tarjeta de datos, la impresión de una línea de resultados, o la perforación de una tarjeta de resulta--dos. Las proposiciones de estos dos primeros tipos se ejecu tan en el orden en que fueron escritas: un tercer tipo de -proposición altera el flujo de control de ejecución de las proposiciones, de manera que algunos grupos de proposiciones pueden ejecutarse repetidamente o de otro modo, cambiarse la secuencia, El cuarto tipo de proposición nos dará cierta in

formación acerca del procedimiento sin que en sí requiera al quna computación.

Tomadas en conjunto, todas las proposiciones que especifican el procedimiento para la solución del problema constituyen un programa fuente. Cuando el programa fuente ha sido escri to o perforado en tarjetas, se convierte por medio de un com pilador FORTRAN en el programa objeto. Este es un grupo deinstrucciones elementales que la computadora puede entender, por ejemplo: sumar dos números, 6 imprimir una línea.

La traducción del programa fuente al programa objeto es nece saria porque el lenguaje de FORTRAN es mucho más sofisticado que el lenguaje de las instrucciones de máquina. Es el programa objeto el que en realidad ejecuta la computadora paraobtener resultados.

De esta forma, la palabra FORTRAN se refiere tanto al lengua je para expresar los procedimientos de la solución del pro-blema como al compilador. El compilador FORTRAN, también -llamado un procesador 6 traductor, es en +1 un programa gran de de instrucciones de computadora; el compilador es general mente proporcionado por el fabricante de la computadora. Es te aspecto de traducción es el que condujo al significado == original de la palabra FORTRAN; FOR - mula: TRAN - slation,

y, desde su introducción en el año de 1955 ha evolucionado de manera continua.

3.2 Métodos Numéricos Aplicados a la Solución de Ecuaciones Algebraicas Lineales Simultâneas

Las ecuaciones simultáneas se presentan en casi todas las ra mas de las matemáticas aplicadas. En algunos casos provie-nen directamente de la formulación inicial de un problema; en muchos otros la solución de un sistema de ecuaciones es una parte del ataque a otro tipo de problema.

Específicamente, se considera en esta parte la solución de un conjunto de n ecuaciones con n incógnitas. Cada términoen cada ecuación contiene una sola incógnita, y cada incógni ta aparece a la primera potencia. Se dice que tal ecuaciónes lineal. En el caso de dos incógnitas la gráfica de dicha ecuación es una línea recta; para tres incógnitas, es un pla no, y para más de tres incógnitas es un hiperplano. La solu ción que se busca es un conjunto de valores para las a incóg nitas, el cual, cuando se sustituye en las n ecuaciones, las satisface a todas simultáneamente.

Dado un conjunto arbitrario de ecuaciones, no se suede decir sin investigarlo previamente, que existe una solución, o que

en caso de existir, sea una solución única. Hay tres y solo tres posibilidades.

 $1.$ El sistema tiene solución única. Por ejemplo;

> $2x + y = 4$  $x + y = -1$

La solución es  $x = 1$  y  $y = 2$ ; ningún otro par de valo-res de x y y satisface ambas ecuaciones. Este tipo desistema, que por supuesto será el que interese princi-palmente, se representa geométricamente en el caso bidi mensional en la fig. 3.2.1, en la que se ve que las dos lineas se intersectan en un solo punto. Las coordena-das de este punto son la solución que se busca.

El sistema no tiene solución. Por ejemplo;  $2.$ 

> $T_{\lambda}$  +  $\sigma_{\lambda}$  +  $\pm 0$  $2x - 3y + x$

La fig. 3.2.1 muestri la arifica de estas dos líneas. son para. Whate come tumba se juntan no hay solucion,

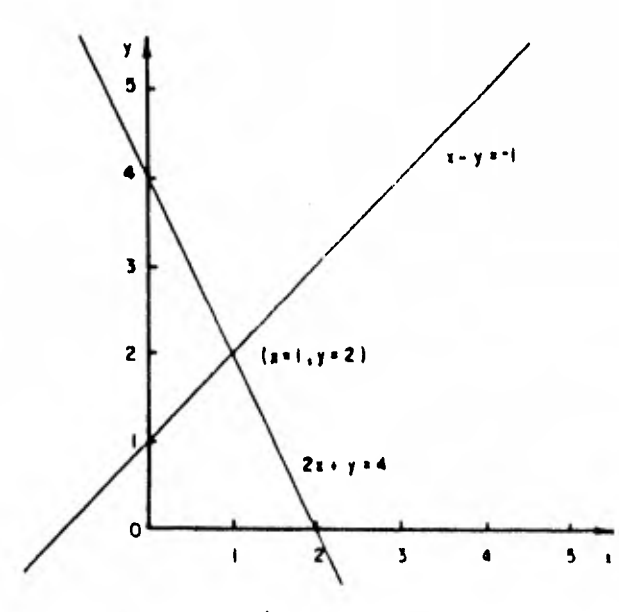

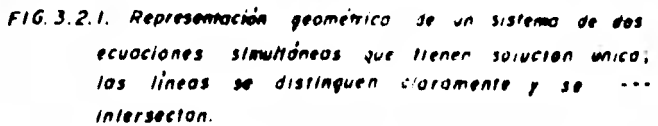

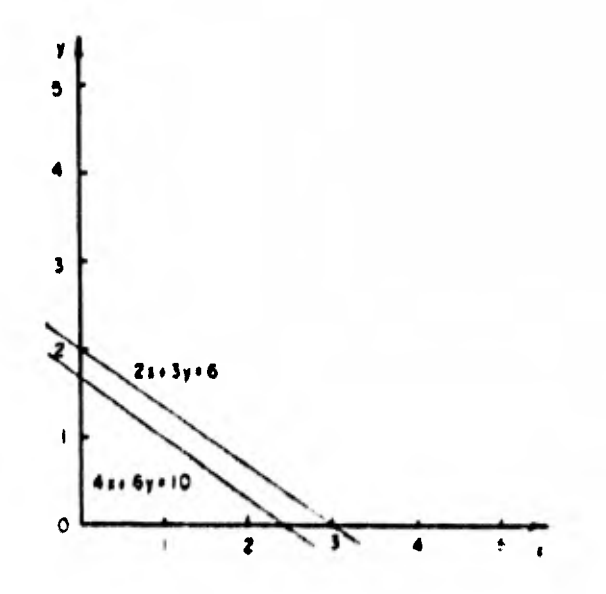

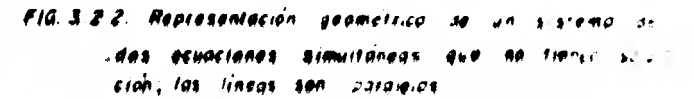

 $3.$ El sistema tiene un número infinito de soluciones. Por ejemplo;

$$
3x + \delta y = 12
$$
  

$$
2x + 3y = 3
$$

Estas son realmente formas alternas de la misma ecua--ción que corresponde a una línea recta como se ve en la fig. 3.2.3. Cualquier punto de esta linea es una solución, tal como  $x = 3$ ,  $y = 2$ ;  $x = 1$ ,  $y = 4/3$ ; 6  $x = 3$ ,  $y = J$ , etc.

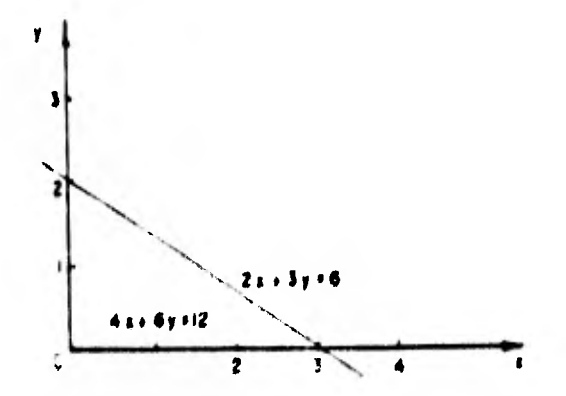

do s  $6.6$  3.2.3 Representation geometrica  $1549619988$  $100u$ 1 i ead a lineas son idénticas  $10145100011100$  $41.0.16 - 30$ 

Se denomina singular a un sistema del tipo 2 6 3. A veces se sabe por la formulación de un problema que el sistema nopuede ser singular. Si no se cuenta con esta información, como ocurre usualmente se debe confiar en que el método de solución indique la singularidad o bien hacer una prueba explícita de esta posibilidad. Se verá en la parte 3.3 que el método de eliminación de Gauss dá información inmediata acer ca de la singularidad. Una prueba directa consiste en calcu lar el valor del determinante de los coeficientes; un valorcero indica singularidad. Desgraciadamente, la valuación -del determinante es casi tan laboriosa como la solución delsistema.

Desde el punto de vista de la aritmética de precisión infini ta, un sistema es singular o no lo es. Desde el punto de -vista de computación práctica, un sistema puede ser casi sin gular, lo cual lleva a una solución que tiene poca confiabilidad. Considérense las equaciones

> $5x + 7y + 12$  $\mathcal{L} = \{x_1, \ldots, x_n\}$

Estas tienen la seludification in a de de de la considérese el par de valorda x + 2 475. y = 0 = intimiva:

 $5x + 7y = 12,075$  $7x + 10y = 16,905$ 

Cuando se redondean a dos dígitos, los segundos miembros deeste sistema coinciden con los segundos miembros de las ecua ciones originales. Como los valores originales fueron dados con solo dos cifras, la última solución encontrada debe serconsiderada tan buena como la solución única. El problema estriba en que las líneas son casi paralelas, como se mues-tra en la fig. 3.2.4.

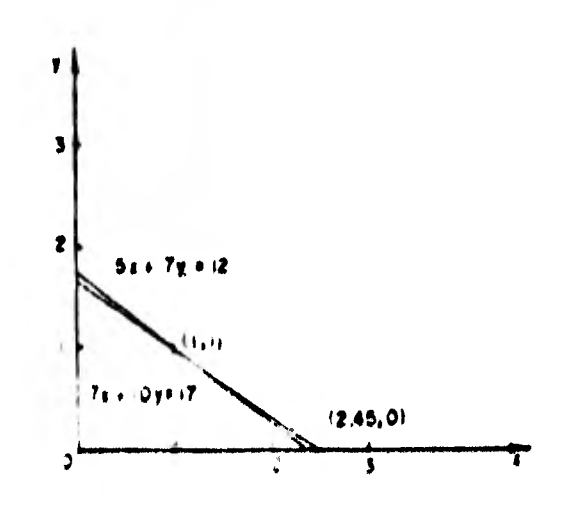

\$19.0M  $.44$  $00011603$  $5.9f$ 

El punto indicado por la última solución, aunque no pertenece a ninguna de las líneas está muy próximo a ambas.

Las ecuaciones del tipo del sistema original se denominan - mal condicionadas o de mal comportamiento. Siempre que doslíneas (o planos o hiperplanos) sean casi paralelas, las -- ecuaciones serán mal comportadas. En tal caso es difícil en contrar una solución numérica, y como se ha visto, su precisión será dudosa. Desafortunadamente, en tres o más dimen- siones puede existir un sistema de ecuaciones que sea singular o casi singular sin que ningunos planos sean paralelos o casi paralelos. Sin embargo, independientemente del mecanis mo geométrico, el método de eliminación de Gauss o una prueba explícita lo detectará.

Antes de entrar en los detalles de los métodos de solución, se pueden brevemente visualizar los principales modos de ata car el problema,

En general, hay dos tipos do técnicas numéricas para resol- ver ecuaciones simultáneas: directas que son finitas, e indirectas que son infinitas. Naturalmente ninguna técnica -práctica puede ser infinita. Lo que se quiere decir es que, en principio, los métodos directos (despreciando errores por redondeo) producirán una solución exacta, si la hay, en un - número finito de operaciones aritmétricas.

Por otra parte, un método indirecto requerirá, en principioun ndmero infinito de operaciones aritméticas para produciruna solución exacta. Dicho de otra manera, un método indi- recto tiene un error por truncamiento mientras que un método directo no lo tiene.

Sin embargo la expresión "en principio" del párrafo anterior es crucial: en la realidad se tienen errores por redondeo.- Se; tendrá que considerar más cuidadosamente esta cuestión. -En un sistema grande, mal comportado, los errores por redondeo de un método directo pueden hacer que la solución carezca de sentido. A pesar de su error teórico por truncamien to, un método indirecto puede ser mucho más deseable porqueen él los errores por redondeo no se acumulan. Cabe aclarar que en el presente trabajo se aplicará un método directo como lo es el de eliminación de Gauss y que será el dnico a tratar,

3.3 Método de Gauss

Para la resolución de un sistema de ecuaciones lineales, seempleará el método de Gauss, el cual se presenta más ampliamente en el apéndice D, A continuicién se describe el meto-

do utilizado en forma general:

Se resuelve un sistema de ecuaciones lineales de la forma:

 $Ax = b$ 

en donde:

A matriz de coeficientes del sistema de ecuaciones

b vector de términos independientes

 $\mathbf{x}$ solución del sistema de ecuaciones

El primer paso a seguir en la resolución es descomponer la matriz de coeficientes A en las matrices: inferior L y supe rior U, de tal manera que su producto sea igual a la matriz-A:

 $A = L$  U

Las ecuaciones utilizadas para obtener las matrices U y  $L \rightarrow$ son las siguientes:

Matriz Ut

**<sup>1</sup>** , **'**1**<sup>1</sup>** 4 qqt\*,

$$
u_{i,j} = a_{i,j} - \sum_{k=1}^{i-1} \qquad \ell_{i,k} u_{kj}, \quad i \leq j \qquad , \quad i > 1
$$

74  $\sim$ 

Matriz L:

$$
\ell_{i,j} = \frac{a_{i,j}}{a_{j,j}}, \qquad i = 2, 3, ..., N
$$
 (3.3.a)

$$
\ell_{ij} = \frac{a_{ij} - \sum\limits_{k=1}^{j-1} \ell_{ik} u_{kj}}{u_{jj}} \qquad ; \quad i > j \qquad ; \quad j > 1
$$
\n(3.3.6)

La matriz  $L$  es triangular inferior, de la forma

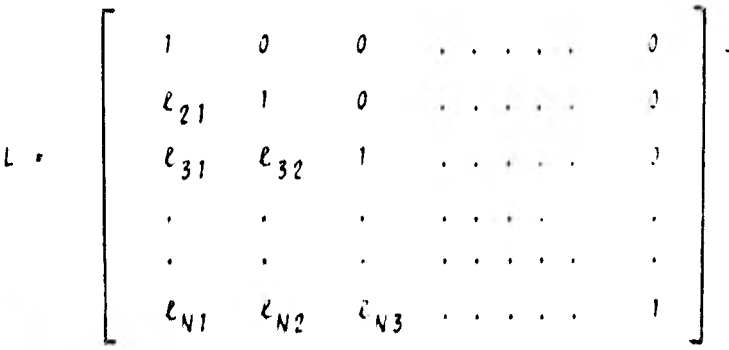

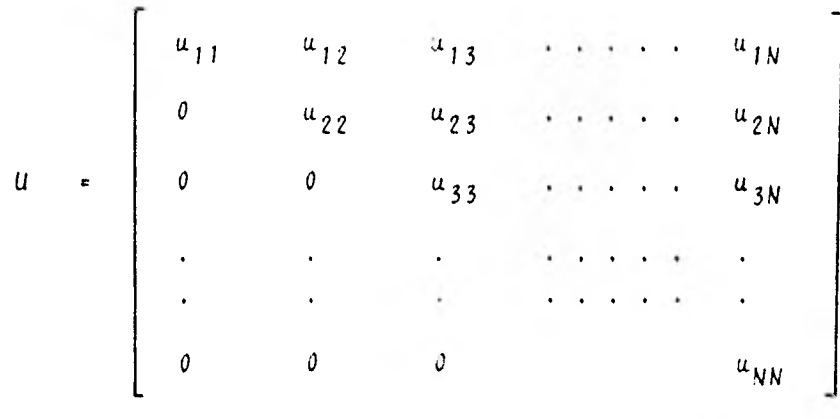

La matriz U es una matriz triangular superior

Con el objeto de eliminar errores por redondeo se procede aequilibrar los renglones de la matriz A, lo cual consiste en dividir los elementos de cada renglón entre el máximo valorabsoluto de los elementos del renglón.

Para hallar los valores de  $\ell_{\vec{A}}$  es necesario dividir entre el valor de la diagonal de la columna correspondiente (ecs. ---3,3,a y 3.3.b), denominando pivote, el cual corresponde al máximo valor absoluto de los elementos de una columna de lamatriz equilibrada. Para poder realizar lo anterior, se --efectúa un intercambio virtual de los renglones de la matriz A.

A continuación se obtienen los valores del vector *k* que sa-tisfacen el sistema de ecuaciones lineales, Se tiene;

76

$$
A x = b
$$

pero

$$
A = L U \t ; \t L U x = b
$$
  
\n
$$
\{ \text{sea U} x = y \}
$$

entonces

 $Ly = b$ 

Ya que se conocen L y b se puede obtener el valor del vector y (solución hacia adelante), con las siguientes expresiones:

$$
y_1 + b_1
$$
  

$$
y_2 + b_2 - \frac{c_1!}{j+1} + c_{i,j} y_j
$$

Después se resuelve el sistema

Ut = # (solución hacia atrás), em----

pleands las formulas

$$
x_V = \frac{y_V}{u_{NN}}
$$

$$
x_{\lambda} = \frac{y_{\lambda} - \sum_{j=1+1}^{N} u_{\lambda j} x_j}{u_{\lambda \lambda}}
$$

Una vez que se ha resuelto el sistema de ecuaciones  $4x = b$ ,se obtiene el vector  $x_1$ , solución del sistema. Luego se rea liza el producto  $Ax_j + b_j$ . El residuo  $t_j$ , definido como ladiferencia entre el valor exacto de b y el valor de  $b_{j}$ , valdrá:

 $r_1 = b - b_1 = b - Ax_1$ 

Con el valor de  $h_1$ , se resuelve el sistema Ad $x_1$  :  $h_1$ , con lo cual se obtiene el valor del vector  $dx_1$ .

Haciendo:  $x_2 + x_1 + dx_1$ 

Se tiene

 $Ax_2 + A(x_1 + dx_1) + Ax_1 + Adx_1 + b_1 + b_1$ 

por lo tanto,  $x<sub>2</sub>$  es una solución refinada del sistema de --ecuaciones, correspondiente a la primera iteración.

Se puede realizar otra iteración de la siguiente manera;

$$
Ax_{2} = b_{2} \t ; \t x_{2} = b - b_{2} = b - Ax_{2}
$$
  
 
$$
Adx_{2} = x_{2} \t se obtiene \t dx_{2}
$$
  
 
$$
x_{3} = x_{2} + dx_{2}
$$

y así sucesivamente.

El número de iteraciones que se realicen dependerá de la pre cisi6a que se desea alcanzar en un problema determinado.

En vista de que el residuo  $t_i * b - Ax_i$ , b se conoce con --exactitud, puesto que es un dato, es importante que el pro-ducto  $Ax_j$  se realice con bastante precisión.

Dada la naturaleza del problema de la interacción suelo-es- tructura, el método de Gauss resulta ser adecuado para obtener la solución del sistema de ecuaciones resultante de la aplicación del método propuesto por el Ing. Agustín Deméne-ghi.

CAPITULO 4

APLICACION DEL ANALISIS NUMERICO A LA RESOLUCION DEL PROBLE-MA DE LA INTERACCION SUELO - ESTRUCTURA

 $4,1$ Enfoque General

Dada la enorme cantidad de cálculos que implica la resolu--ción del problema de la interacción suelo - estructura, el uso de la computadora para dicha resolución resulta ser lo más indicado. Elaborar un programa de computadora para di-cho fin no es complicado, pero sí se requiere tener un buenconocimiento de los métodos que intervienen en el análisis.

El programa que se presenta en este trabajo, pretende ser -dtil tanto para ingenieros, en la prictica de cimentaciones, como para estudiantes interesados en el tema, para quienes -

este método represente una alternativa más en la solución de este tipo de problemas; claro está que dicho programa está sujeto a modificaciones que seguramente lo harán más completo, pero representa una buena introducción a problemas de es te tipo. En su elaboración se empleó el lenguaje de programación FORTRAN, el cual es de uso común en la práctica de la ingeniería, además, se trató de que fuera sencillo para su mejor comprensión.

4.2 Debat4o/to de/ Pkoglama

El programa consta de cinco partes principales, siendo és-- tas:

- 1. Obtención de la matriz de hundimientos del terreno  $\zeta_i$  en función de las cargas  $Q_{\star}$
- 2. Cambio de variables para transformar la notación usadaen el punto anterior a la usada en la estructura.
- 3. Formación de la matriz de rigideces de la estructura.
- 4. Sustitución de la matriz de hundimientos en la matriz de rigideces de la estructura,

5. Resolución del sistema resultante mediante el método de Gauss.

La descripción de cada uno de ellos se presenta a continua- ción:

1. Obtención de la matriz de hundimientos del terreno en función de las cargas Q.

La ecuación empleada para ello es la siguiente

$$
\zeta_{\lambda} = \sum_{j=1}^{p} m_{\upsilon} \begin{bmatrix} m \\ i,j \end{bmatrix} + \sum_{h=1}^{m} T_{(\lambda,j)} \frac{Q_h}{h - b_n}
$$
 (4.2.1)

donde

 $\zeta_{\ell}$  es el desplazamiento (en m) en el punto  $\ell$  según la notación de hundimientos  $m_{U_{i,i}}$  es el módulo de variación volumétrica del suelo (en  $m^2$ /ton) en el punto  $\iota$  del estrato  $\int$  $H_j$  es el espesor (en m) del estrato  $j$  $\left[1_{(\xi,j)}\right]_A$ es el valor de influencia de una carga unitaria  $q_A$  sobre el punto i del estrato  $\overline{f}$  (adimensio--nal)  $q_{\pi}$  es la carga (en ton/m) aplicada en 1 que produce el hundimiento en el punto  $t$ 

 $b_{\lambda}$ es el ancho de cimentación considerado (en m)

Es de mencionarse que el método empleado para el cálculo de los valores de influencia fue el de Boussinesq<sup>1</sup> para el caso de una área uniformemente cargada y cuya expresión es

$$
\sigma_{z} = \frac{w}{4\pi} \left[ \frac{2xyz}{z^{2}} \frac{(x^{2} + y^{2} + z^{2})^{1/2}}{(x^{2} + y^{2} + z^{2}) + x^{2}y^{2}} + \frac{x^{2} + y^{2} + 2z^{2}}{x^{2} + y^{2} + z^{2}} + \right]
$$
  
+ ang tan  $\frac{2xyz}{z^{2}} \frac{(x^{2} + y^{2} + z^{2})^{1/2}}{(x^{2} + y^{2} + z^{2}) - x^{2}y^{2}}$  (4.2.2)

en donde:

$$
3 z = I_{(\lambda, j)}_{\lambda}
$$
  
\n
$$
w = q_{\lambda}
$$
  
\nx, y, z. tienen la misma interpretación que en-  
\nla teorfa mencionada

El principal problema para la aplicación de la expre--sión anterior es el cálculo de x, el diagrama de blo--ques para el cálculo de  $I_{\{\ell,j\}}$  se presenta en el apén

 $\ddagger$ Juarez Badillo, Tomo II, Capftulo II, pag, 23

dice E y la valuación de la expresión de  $\sigma$ <sub>z</sub> se resuelve en el programa mediante la subrutina VALOR.

Una vez obtenidos los valores de influencia se forma un sistema de ecuaciones lineales de la forma

$$
z_{1} = (m_{v_{1,1}} + \frac{1}{2}, 1, 1, 1 + m_{v_{1,2}} + \frac{1}{2}, 1, 1, 2, 1) + \cdots + \frac{1}{2}
$$
  
+  $m_{v_{1,p}} + \frac{1}{2}, 1, 1, 2, 3 + \cdots + m_{v_{1,p}} + \frac{1}{2}, 1, 1, 2, 4$   
+  $m_{v_{1,2}} + \frac{1}{2}, 1, 1 + m_{v_{2,2}} + \frac{1}{2}, 2, 1 + \cdots + \frac{1}{2}$   

$$
z_{2} = (m_{v_{2,1}} + \frac{1}{2}, 1, 1 + m_{v_{2,2}} + \frac{1}{2}, 2, 1 + \cdots + \frac{1}{2}
$$
  
+  $m_{v_{2,p}} + \frac{1}{2}, 1, 1 + \frac{1}{2}, 1, 1 + \cdots + \frac{1}{2}, 2, 2, 1 + \cdots + \frac{1}{2}, 1, 3 + \cdots + \frac{1}{2}}$   

$$
= \frac{1}{2}
$$
  

$$
E_{vi} = (m_{vn_{1}} + \frac{1}{2}, 1, 1 + m_{vn_{2}} + \cdots + m_{vn_{2}} + \frac{1}{2}, 1, 1 + \cdots + \frac{1}{2}
$$

+  $m_{vm, p}$   $H_p$   $I_{m, p, 1}$   $Q_1$  + ..... +  $(m_{vm, 1}$   $H_1$  .  $\cdots$   $\frac{1}{m_1 + n_2}$  +  $\cdots$   $\cdots$   $\frac{1}{m_1 + n_2}$   $\cdots$   $\frac{1}{m_1 + n_2}$   $\cdots$   $\cdots$   $\cdots$   $\cdots$   $\cdots$   $\cdots$   $\cdots$   $\cdots$   $\cdots$   $\cdots$   $\cdots$   $\cdots$   $\cdots$   $\cdots$   $\cdots$   $\cdots$   $\cdots$   $\cdots$   $\cdots$   $\cdots$   $\cdots$   $\cdots$   $\cdots$   $\cdots$   $\cd$ 

Cambio de variables para transformar la notación usada- $2.$ en el punto anterior a la usada en la estructura.

Sea

$$
\sum_{j=1}^{p} m_{v} \frac{m}{(\lambda, j)} + \sum_{j=n+1}^{m} \frac{1}{(\lambda, j)} \frac{1}{n} + \frac{1}{b n} = q(\lambda, x)
$$

donde  $q_{\{i, t\}}$  será el coeficiente de  $Q_{t}$ . Si se sustituye el valor de dichos coeficientes en el dltimo sistema encontrado en el inciso anterior se tendrá

$$
\begin{array}{ccccccccccccccccccc}\n \zeta_1 & \zeta_1 & \zeta_1 & \zeta_1 & \zeta_2 & \zeta_2 & \zeta_3 & \zeta_3 & \zeta_4 & \zeta_5 & \zeta_6 & \zeta_7 & \zeta_7 & \zeta_8 & \zeta_7 & \zeta_7 & \zeta_8 & \zeta_7 & \zeta_7 & \zeta_
$$

En el cambio de variable el coeficiente  $q_{(\lambda,\Lambda)}$  se trans forma a coeficientes de la forma  $id_{\{\lambda,\Lambda\}}$ ,  $td_{\{\lambda,\Lambda\}}$ , --- $\hbar z_{(\lambda,\hbar)}$  y  $tz_{(\lambda,\hbar)}$ , y las incógnitas  $Q_{\hbar}$  se transforman en las incógnitas que en el análisis estructural se lla marán  $R_{\{\lambda, j\}}$  Y  $T_{\{\lambda, j\}}$ . Quedando el sistema transformado de la siguiente manera:

$$
\delta_1 * \lambda d_{(1,1)} R_1 + d_{(1,1)} T_1 + d_{(2,1)} R_2 + \cdots
$$

+ 
$$
td_{(n-1,1)} T_{n-1} + rd_{(n,1)} R_n
$$

$$
\zeta_1
$$
 =  $nz_{(1,1)}$   $R_1$  +  $tz_{(1,1)}$   $T_1$  +  $rz_{(2,1)}$   $R_2$  + ... +

$$
+ iz_{(n-1,1)} T_{n-1} + iz_{(n,1)} R_n
$$

$$
\xi_{n-1} = \lambda z_{(1,n-1)} \cdot R_1 + z_{(1,n-1)} \cdot L_1 + z_{(1,n-1)} \cdot L_2 + z_{(1,n-1)} \cdot R_2 +
$$

$$
t_{n+1} \cdots t_{n} t_{n+1,n} \cdot t_{n+1} \cdot t_{n+1,n+1} \cdot R_n
$$

$$
\delta_{ij} = ad_{\{1, nj\}} R_1 + cd_{\{j, nj\}} T_2 + cd_{\{j, nj\}} R_2 + a_{\{j, j, j\}}.
$$

+  $td_{(n-1,n)}$   $T_{n-1}$  +  $rd_{(n,n)}$   $R_n$ 

El diagrama de flujo que representa el cambio de variables, así como sus comentarios se presentan en el apéndice F.

3, Formación de la matriz de rigideces de la estructura.

El primer paso en este proceso es la obtención de las rigideces de todos los elementos de la estructura parala cual se empleó la expresión:

$$
K = \frac{EI}{L}
$$

donde:

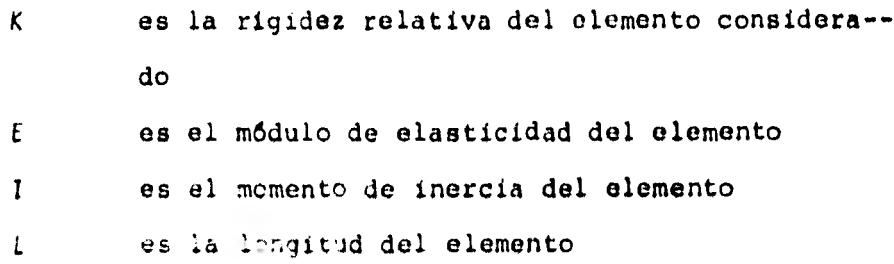

El paso siguiente es la obtención de las rigideces de los nudos; la rigidez de un nudo es la suma de las rigi deces de todos los elementos que concurren al nudo,

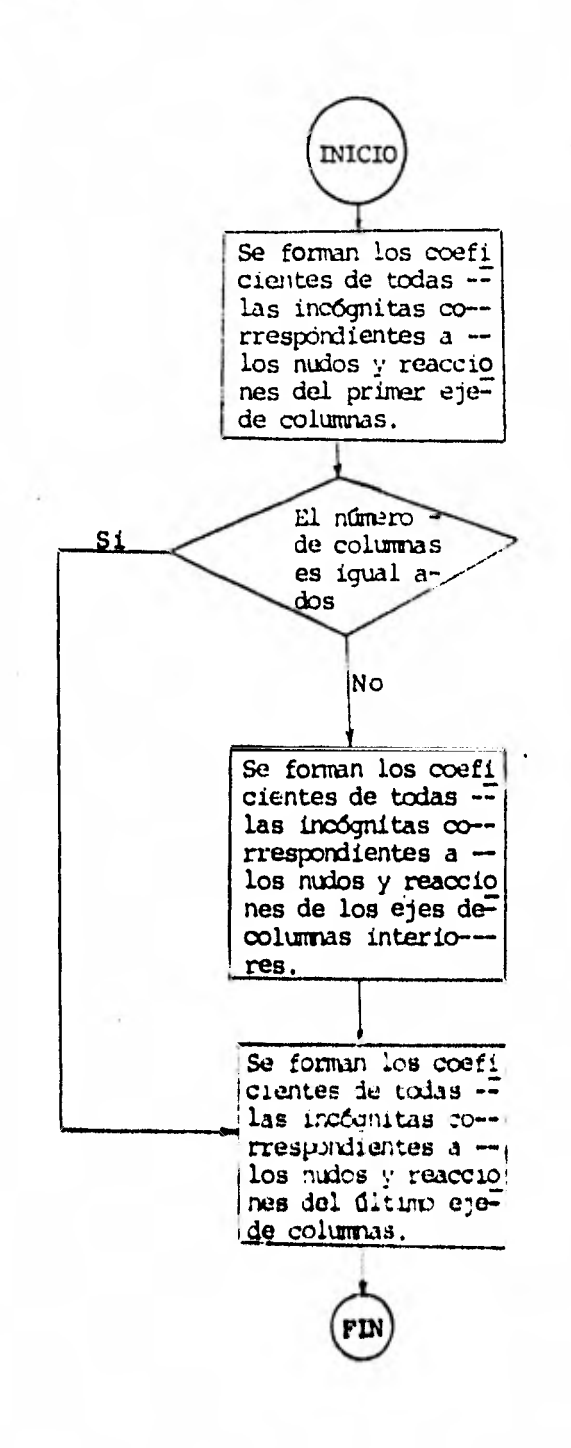

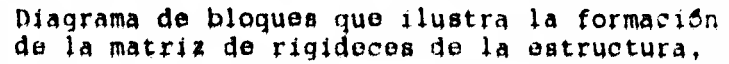

Una vez conocidas las rigideces relativas y de nudo seprocede a formar los coeficientes de las ecuaciones resultantes de la aplicación del método de las rigideces.

4. Sustitución de la matriz de hundimientos en la matriz de rigideces de la estructura.

Recordando que se ha formado a partir del método de las rigideces un sistema de ecuaciones cuyo número de incóg nitas es mayor que el número de ecuaciones, pues las - reacciones del terreno R<sub>i</sub> y T<sub>T</sub> son también incógnitas, sin embargo, al realizar el análisis de hundimientos -del terreno se obtienen los desplazamientos del suelo - $\delta_j$  y  $\delta_i$  en función de las reacciones  $R_j$  y  $T_{ij}$ ; así, sustituyendo estas ecuaciones en las expresiones derivadas de la aplicación del método de las rigideces, quedará un sistema de ecuaciones en que las incógnitas serán - dnicamente los giros en los nudos y las reacciones delterreno. El diagrama de flujo que realiza dicha sustitución se presenta en el apéndice G.

5, Resolución del sistema resultante modvanto el método de **Gauss.** 

Dicho método se ha tratado ampliamente en el capítulo -

anterior y el procedimiento a seguir se presenta, en - forma detallada en el apéndice H.

cccc

 $T$  t £.  $\mathbf{I}$ S  $1 - N$  $\mathbf{I}$  $1 S h$  $\pm$   $\pm$  $\begin{array}{cccccccccccccc} z & z & z & z & z & z \end{array}$  $\pm$   $\pm$   $\pm$  $z = z$  $\mathbf{z}$   $\mathbf{z}$  $\begin{array}{l} \begin{array}{l} \text{111111111111111225, 101 (25), 101 (25), 25), 11 (25, 25), 101 (25, 25), 101 (25, 25), 101 (25, 25), 101 (25, 25), 101 (25, 25), 102 (25, 25), 102 (25, 25), 102 (25, 25), 102 (25, 25), 102 (25, 25), 102 (25, 25), 102 (25, 25), 102 (25,$ LECTURA DE DATUS UATUS LE LA ESTRUCTURA<br>HEZD (571) HIZERIE FEAR (5,1) WEEKEE 314)<br>
1 FORM (5,2) ANCHO<br>
2 FORM (5,2) ANCHO<br>
2 FORM (5,10) HOURS JE1(7)<br>
FEAR (5,10) HOURS JE1(7)<br>
FEAR (5,10) HOURS JE1(7), 1=1(7-1)<br>
10 FORM (FEARS) (W(1,3), 1=1(7-1)<br>
10 FORM (FEARS) (W(1,3), 1=1(7-1 SC FUERAT (22222,013,\*100erS10e de DA10S\*)<br>60 FOERAT (2222,013,\*100erS10e de DA10S\*)<br>60 FOERAT (2252,\*100er) et LJLS de COLUPRAS\*,PY,12,2,55,\*hunder (f. f1<br>50 FOERAT (2252,\*hunder et l'executives del Tepperi \*,23,12,2,,,,,

**CUPPILATION** 

 $F$   $D$   $F$   $T$   $P$   $T$   $P$ 

FIROO

**MAPI** 

 $3.1.000$ 

ΙU

t ūl

86 FUPPER (///,5x, "ESPESOR OF CADA ESTRATO (EN P.)",/)<br>
00 67 Jennet (265) Jennet)<br>
65 FOPPER (6,65) Jennet, 12, 3x, 15, 2)<br>
65 FOPPER (6,65) Jennet<br>
68 FOPPER (6,65) Let 10,<br>
68 FOPPER (6,65) Let 10,<br>
68 FOPPER (6,65)<br>
6 of FORTECO, 00, 2017<br>
CONTROLLER (0, 2022, "CALCAS ET CATA TRABE EN (TON/M)",/)<br>
ON PRITE (0, 75)<br>
TATTE (0, 75), (6, (1, 1), 1=1, n-1)<br>
TATTE (0, 75), (6, (1, 1), 1=1, n-1)<br>
ARTITE (0, 76), "HOTOLO DE ELASTICIDAT DE TRABE 20 LOCAL (2013)<br>
20 DENTE(0,76)<br>
20 DENTE(0,76)<br>
20 DENTE(0,76)<br>
20 DENTE(0,76)<br>
20 DENTE(0,76)<br>
20 DENTE(0,76)<br>
20 DENTE(0,76)<br>
20 DENTE(0,76)<br>
20 DENTE(0,76)<br>
20 DENTE(0,76)<br>
20 DENTE(0,76)<br>
20 DENTE(0,76)<br>
20 DENTE(0,7 OUTENCION DE LOS VALORES LE INFLUENCIA UNTERCIEN DE LAS LISTATEIXE ALUMNIAUAS AL  $\begin{array}{c}\n\text{AL}(1) = 0.7 \\
\text{SUP} = 0.7 \\
\text{SUP} = 0.7 \\
\text{DQ} = 320.1 \text{ m}^2/\text{s}^2/\text{m}^2/\text{s}^2/\text{s}^2/\text{s}^2/\text{s}^2/\text{s}^2/\text{s}^2/\text{s}^2/\text{s}^2/\text{s}^2/\text{s}^2/\text{s}^2/\text{s}^2/\text{s}^2/\text{s}^2/\text{s}^2/\text{s}^2/\text{s}^2/\text{s}^2/\text{s}^2/\text{s}^2/\text{s}^2/\text{s}^2/\text{s}^2/\text{s}$ 

ר<br>לא

AL(2)=1((1)/2.0<br>
1F(1)=0.2) GO TO 321<br>
1D 322 I=2, N=1<br>
DO 322 I=2, N=1<br>
S22 AL(2\*1)=1((2\*1-1)+(TL(I)/2.0)<br>
S21 AH(1)=F(1)/2.0<br>
SUP=50P+H(J)/2.0<br>
DO 323<br>
SUP=50P+H(J)/2.0<br>
223 AH(J)=SUP+H(J)/2.0<br>
223 AH(J)=SUP+H(J)/2.0<br>
22 323 ANIQUES<br>
VERTICAL CONTRACTS ACUMULADAS DAX<br>
SUPER CONTRACTS (11/4.0+51P<br>
SUPER CONTRACTS 11/4.0+51P<br>
SUPER CONTRACTS 11/4.0+51P<br>
SUPER CONTRACTS 11/4.0<br>
SUPER CONTRACTS 25.32e, 52e<br>
326 CONTRACTS 11-1-1-1<br>
SUPER CONTRA C  $\mathbf c$ 325 CONTRACTION PEL TREPFIERTO DE LA CARGA UNO EN JE Y EN LA S DENAS<br>
231 JELEVIS<br>
232 SILIERE<br>
232 SILIERE (1) 352-332-3333<br>
332 SILIERE (1) 352-332-3333<br>
332 SILIERE (1) 352-332-3333<br>
332 SILIERE (1) 261-272-3<br>
337 TEAL  $\mathbf{C}$  $\mathbf{r}$ UHTEREICH CE 101 I.<br>1958 - San Islehm I.<br>10 San Islehm I.<br>10 San I. 1988 - 1<br>10 San I. 1988 - 1989 - 1989 - 1989 - 1989 - 1989 - 1989 - 1989 - 1989 - 1989 - 1980 - 1980 - 1980 - 1980 - 1<br>30 San I. 1989 - 1989 - 1989 - 1989

ことのことからことにいいかなから、これはことでもことですからことからことからことからかいかかったかいかいかいかいかいかいかいか。

¢

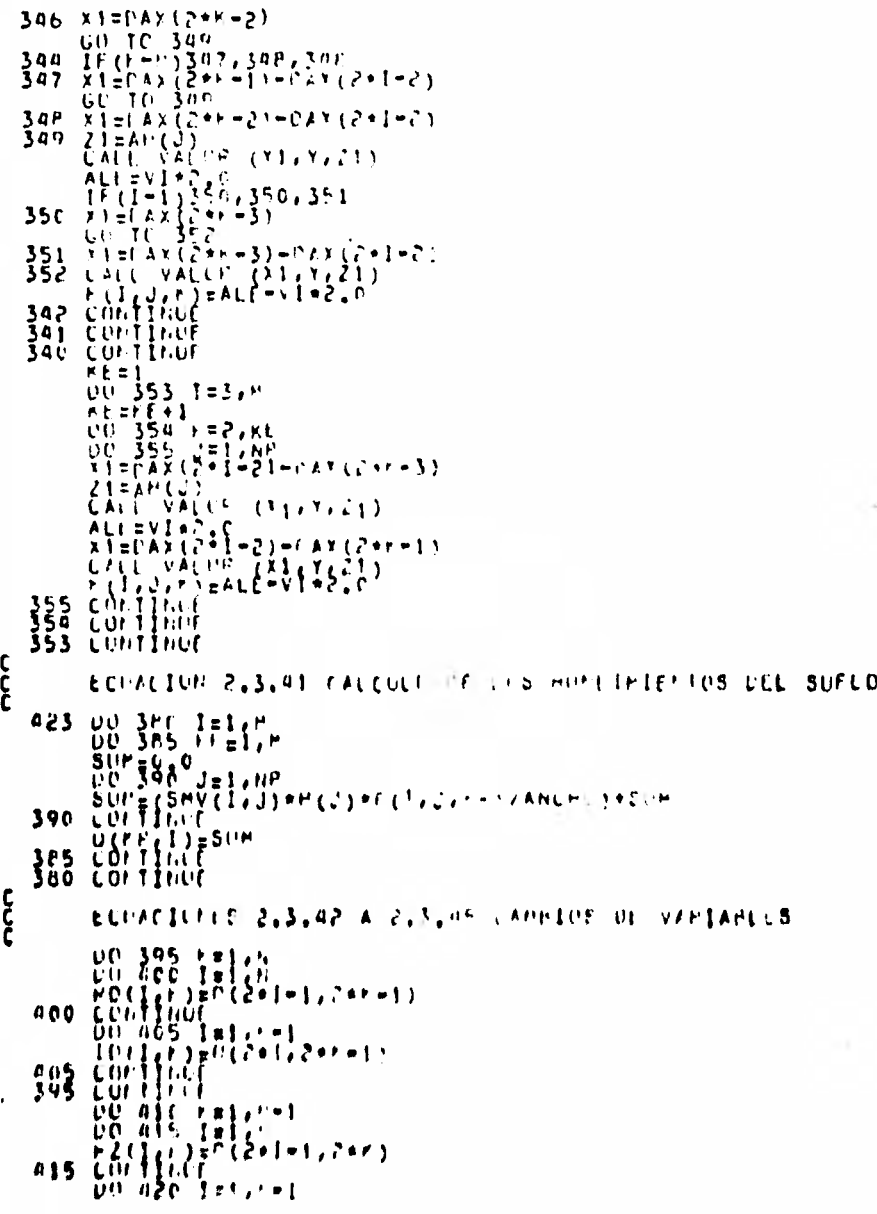

{2(1,+)=e(2\*1,2\*\*)<br>cortinue<br>cortinue<br>cortinue<br>cortinue<br>cortinue<br>cortinue<br>cortinue<br>cortinue 420  $720$ <br> $710$ <br> $700$ DUTENCION DE LES RIGIDECES DE TRANFS Y DE COLUMEAS 00 110 J=1, N=1<br>
00 115 I=1, N=1<br>
00 120 120 F(I(I, J)\*IPI(I, J)\*1, PE=7)/3((I)<br>
00 120 121, N=1<br>
00 120 I=1, N<br>
00 120 J=1, N<br>
00 120 J=1, N<br>
00 120 I=1, N<br>
00 120 I=1, N<br>
00 120 I=1, N<br>
00 120 I=1, N<br>
00 120 I=1, N<br>
00  $\frac{115}{110}$  $125$ URTENCION DE LAS FICIDICES LE FUDIO 140<br>150 155<br>160 165 145<br>170<br>180 155 195  $\frac{175}{60}$  $\zeta$   $0.5$  $\frac{215}{136}$ **CONACTOR 2.5.27 FOUR THEIR CO. FOREFOLD OF LES PRODS ON COMPLETIVITY OF**  $\left\{\begin{array}{l} \{1,1\} \{1\} \in \mathbb{P}_2 \text{ } \{1,1\} \text{ } \{1\} \\ \{1,2\} \text{ } \{1\} \in \{1,1\} \text{ } \{1\} \text{ } \{1\} \text{ } \{1\} \end{array}\right.$ 

いよま

 $\begin{array}{l} \mathbf{U}(1,1)=(-\epsilon,0^{10},\mathbf{F}(1,1))\times(\mathbf{F}(1)\\ \mathbf{V}(2,1)=\{\epsilon,0^{11},\mathbf{F}(1,1))\times(\mathbf{F}(1)\\ \mathbf{V}(2,1)=\{\epsilon\}\}\end{array} \hspace{0.2cm} \begin{array}{l} \mathbf{U}(2,1)=\epsilon,0^{11},\mathbf{F}(1,1))\times(\mathbf{F}(1)\\ \mathbf{V}(2,1)=\epsilon,0^{11},\mathbf{F}(1,1))\times(\mathbf{F}(1)\\ \mathbf{V}(1,1)=\epsilon,0^{11},\$ 192 730  $\mathsf{C}$  $141$ ECUACION 2 3-20 EGUILIPPIO DE MUMERIUS EN LOS NUCOS c<br>C<br>C IF  $(10-2)206, 206, 207$ <br>
201 00 216  $J=2$ ,  $10-1$ <br>
201 00 216  $J=2$ ,  $10-1$ <br>
201 00 216  $J=2$ ,  $10-1$ <br>
201 00 216  $J=2$ ,  $10-1$ <br>
217  $J=1$ <br>  $J=1$ <br>  $J=1$ <br>  $J=1$ <br>  $J=1$ <br>  $J=1$ <br>  $J=1$ <br>  $J=1$ <br>  $J=1$ <br>  $J=1$ <br>  $J=1$ <br>  $J=1$ <br>  $J=$  $1F(t)0P2)206,206,207$  $\frac{c}{c}$  $\mathbf{C}$ 

 $\mathsf{C}$ 

 $\mathbf c$  $\mathbf c$  $\mathbf c$ ここ ECHACION 2.3.29 FOUILINEIC EN MOMENTOS EN LAS COUJIAS PAPA 1=1  $\begin{array}{ll}\n 755 & 600 \\
 756 & 800 \\
 800 & 800 \\
 900 & 955 \\
 1000 & 955 \\
 1000 & 955 \\
 1000 & 955 \\
 1000 & 955 \\
 1000 & 955 \\
 1000 & 955\n \end{array}$  $\begin{array}{l} \text{LCQ}_1 \text{F1} \text{F1} \text{F2} \text{F1} \text{F1} \text{F1} \text{F1} \text{F1} \text{F1} \text{F1} \\ \text{LCQ}_2 \text{F2} \text{F3} \text{F4} \text{F3} \text{F1} \text{F1} \text{F1} \text{F1} \text{F1} \text{F1} \text{F1} \\ \text{FCQ}_2 \text{F3} \text{F4} \text{F2} \text{F1} \text{F1} \text{F1} \text{F1} \text{F1} \text{F1} \text{F1} \text{F$ 

 $H(2,Y)=-7.0*(TL(1)*2)/512.0$ <br>  $L(1)=-1.1(1)*2/4.0$ <br>  $L(2)=-1.1(1)*2/4.0$ <br>  $L(1)=-1.1(1)+2.0$ <br>  $L(2)=-1.1(1)*2.0$ <br>  $L(1)=-1.0$ <br>  $L(2)=-1.0$ <br>  $L(1)=-1.0$ <br>  $L(1)=-1.0$ <br>  $L(1)=-1.0$ <br>  $L(1)=-1.0$ <br>  $L(1)=-1.0$ <br>  $L(1)=-1.0$ <br>  $L(1)=-1.0$ <br>  $L(1)=-1.0$ <br> 280 UUTIFUE<br>
280 UUTIFUE<br>
CL+1,F)=12,0\*SUMP/TL(I)<br>
CL+1,F)=12,0\*SUMP/TL(I)<br>
E(I+1,F)=12,0\*SUMP/TL(I)<br>
E(I+1,F)=12,0\*SUMP/TL(I)<br>
F(I+F)=-TL(I)\*FL(I)\*F2)/512.0<br>
F(I+1,F)=-TL(I)\*F2/".C<br>
265 UUTIFUE c<br>c<br>c ECUACIUN 2-3-35 SESPLAZANIENTO EN LA CIMENTACION 260 UP 290 Telefiel 260 UD 290 I=1,  $11$ <br>
F(1, 1, 1, 2) = IF(1, 1)<br>
L(1, 1, 1, F) = - IF(1, 1)<br>
L(1, 1, 1, F) = - IF(1, 1)<br>
L(1, F) = - P, 0, NF(1, 1)/[1, 1)<br>
L(1, F) = L(1, 1, 2, 2, 2, 2, 0, 0,<br>
H(1, F) = 1, 0, 0, (1, 1) + 2, 2, 2, 2, 0, 0<br> c<br>C ECOACION 2.3.36 ENOICIPEDENT FOEDZAS VENTICALES  $\begin{array}{l} n = p+1\\ n \cdot (1, r) = xT(-1)\\ n \cdot (r), r \cdot (r+1)\\ n \cdot (r), r \cdot (r+1)\\ n \cdot (r+1, r+2) = 0\\ n \cdot (r+2) = 1\\ n \cdot (r+1, r+1)\\ n \cdot (r+1, r+1) = 1\\ \text{for } \text{Cor } \text{I}\text{f.t.} \end{array}$ 

00.305.7=1, H=1<br>1(1, r)=2, C+IL(1)<br>CODINGE  $105$  Summary<br>  $00$  Summary<br>  $00$  316 T=1,  $t=1$ <br>  $00$  316 T=1,  $t=1$ <br>  $00$  316 T=1,  $t=1$ <br>  $00$  315 J=1,  $kP$ <br>  $00$  T=1=50 T+ $kP$ <br>  $00$  T=1,  $t=1$  (T)  $*$  Summary<br>  $15$  Summary<br>  $10$  COT T1ner<br>  $C(t)$  =4,  $C*$  Summary  $105$ SUSTITUCION DE LOS HUNDIMINTENTUS DEL SUELO EN EL METUDO DE LAS FIGI DECES sourite(160 60 Les Rompierre tous et 1 soc<br>
nt letten 2x(n=1)+1<br>
c0 d25 + = 1, nt<br>
on d25 + = 1, n=1<br>
sor 1=f ([, et )\*0(er, e)\*02(1, et )\*2(er, e)<br>
gut 1=f ([, et )\*00(er, e)\*02(1, et )\*2(er, e)<br>
r(1, e)\*00(1, e)\*00)<br>
So 435  $130$ **n45** nao<br>425 FORMACION DE LA MATEIZ DEFINITIVA 00 450 I=1, ht<br>
JA=1<br>
00 455 JF=1, ht<br>
00 466 d=1, ht<br>
A(I, d+1) = f (J, dP, 1)<br>
A(I, d)A+1<br>
COFTIEUT<br>
00 466 d=1, ht<br>
COFTIEUT<br>
00 475 d=1, ht<br>
00 d=5 d=1, ht<br>
COFTIEUT<br>
00 d=6 d=1, ht<br>
COFTIEUT<br>
00 d=6 d=1, ht<br>
COFTIEUT UU 450 I=1, hT 465<br>455<br>450  $463$ 25 465 SULLEIUL DEL SISTEMA LE L'OALIURE DE LA FATIL LEFINITIVA

'95
HEPIANTE EL METOPO CL. GAUSS N1=N<br>NEFT<br>CALL<br>CALL CALL DECUMP (MT, A, UL)<br>CALL SOLVE (MT, ML, B, X)<br>CALL IMPPUV (MT, A, UL, B, X, IDIGIT) EXECUTIVE CONTRACT CONTRACT CONTRACT CONTRACT CONTRACT CONTRACT CONTRACT CONTRACT CONTRACT CONTRACT CONTRACT CONTRACT CONTRACT CONTRACT CONTRACT CONTRACT CONTRACT CONTRACT CONTRACT CONTRACT CONTRACT CONTRACT CONTRACT CONT PLS CONTINUE<br>
B6C COMTINUE<br>
UO 875 1=14N1<br>
WRITE (6,880) - LEX(2)ON R(",12,")=",+10,6)<br>
P8O FOFPAT (7,5x,=PEACCION R(",12,")=",+10,6)<br>
HE(1)=x(K) RECIJEX(K)<br>
P75 CONTINUE<br>
DO P85 I=16N1-1<br>
RHITE (6,860) |<br>
RHITE (6,860) |<br>
RHITE (6,860) |<br>
RHITE (6,860) |<br>
X (K)<br>
RHITE (6,860) |<br>
X (K)<br>
X (K)<br>
X (K)<br>
X (K)<br>
X (K)<br>
X (K)<br>
X (K)<br>
X (K)<br>
X (K)<br>
X (K)<br>
X (K)<br>
X (K)<br>
X  $1 = 1$ SIGHAEX(J)\*PD(I,K)+SIGHA  $1 = 1 + 1$ 805 CONTINUE<br>
LEI<br>
DO BIC JENIANO+NI+I NI\*hG+(2\*NI=I)<br>
SIGMA=x(J)\*IC(I,F)+5IGMA PIGMAEX(J)AID(1/1)4)1014<br>
E10 LONTING<br>
HC(K)=SIGMA<br>
ROO CONTING<br>
UG RIS F=1/N1-1<br>
ZIGMAEX(J)+PZ(I,K)+ZIGMA<br>
ZIGMAEX(J)+PZ(I,K)+ZIGMA<br>
ZIGMAEX(J)+PZ(I,K)+ZIGMA<br>
R20 COLTING 820  $\frac{1}{6}$   $\frac{1}{10}$   $\frac{1}{10}$   $\frac{1}{25}$   $\frac{1}{3}$   $\frac{1}{21}$   $\frac{1}{10}$   $\frac{1}{22}$   $\frac{1}{2}$   $\frac{1}{21}$   $\frac{1}{21}$   $\frac{1}{21}$   $\frac{1}{21}$   $\frac{1}{21}$   $\frac{1}{21}$   $\frac{1}{21}$   $\frac{1}{21}$   $\frac{1}{21}$   $\frac{1}{21}$   $\frac{1}{21}$  21GPARX(J)\*IZCI,PJ\*Z1HFA<br>
225 CONTINUE<br>
225 CONTINUE<br>
215 CONTINUE<br>
215 CONTINUE<br>
215 CONTINUE<br>
21FARX(J)\*IZCI)<br>
236 FOURAT (Z, 5X, "HC(1)<br>
240 FULPAT (Z, 5X, "HC(1), ")=",17,5)

C

 $UC(I)=H(C(I))$ ess Luminus<br>
PAS POPPAT (22,5%, "HUNDIMIENTLE SULLA SPECIFICATION CONSTRAINT (22,5%)<br>
POPPAT (2,6%) I (11)<br>
PSS POPPAT (2,5%) "HICI)<br>
PSS POPPAT (2,5%) "HICI)<br>
PSS POPPAT (2,5%) "HICI)<br>
PSS LONING OF LOS HOULES 835 CONTINUE eso contract cos energias en cas annas<br>
eso contract cos energias en cas annas<br>
energia (27,5x, menerics en cas in art contract)<br>
do access in art<br>
energia (11, 11, 11, 11, 11, 11, 11, 12, 11, 12, 11, 12, 11, 12, 11, 12,  $\begin{array}{ll}\n\text{03.0 FU11.06, 939}, & \text{0.14 FU11.07} \\
\text{0.20 FU11.00} & \text{0.12 FU11.00} \\
\text{0.25 GU11.000} & \text{0.01 FU10} \\
\text{0.025 GU11.001} & \text{0.01 FU11.01} \\
\text{0.026 GU11.001} & \text{0.01 FU11.01} \\
\text{0.027 FU11.01} & \text{0.01 FU11.01} \\
\text{0.028 FU11$  $\frac{5}{20}$ 946 LOF-TIME<br>
921 LOF-TIME<br>
921 LOF-TIME<br>
921 LOF-TIME<br>
921 LOF-TIME<br>
921 LOF-TIME<br>
921 LOF-TIME<br>
921 LOF-TIME<br>
920 LOF-TIME<br>
920 LOF-TIME<br>
920 LOF-TIME<br>
920 LOF-TIME<br>
920 PLOT-TIME<br>
920 PLOT-TIME<br>
920 LOF-TIME<br>
920 LOF-T nés Loritini CALL EXT

 $\mathbf{c}$ 

COMPONITUE DECOMP (NT) AJUL)<br>UITETSION A(25,25),UL(25,25),SLALES(25),IPS(25)<br>UOMPON IPS CURRENT IS :<br>
NEW THIRD IFS, OL, SCALES<br>
(PS CI) = 1<br>
RUMELE = 0.0<br>
DO 2 J=1, P<br>
DO 2 J=1, P<br>
ULIT, J, RP (CE J) 5 (CL(I,J)) GO ID 2<br>
RUMELE = 0.0<br>
ULIT, J, RP (CE J) = 0.0<br>
LONITHE = 0.0<br>
SCALES (I) = 0.0<br>
COLLITE: 0.0<br>  $N = 1.1$  $\mathbf{S}$ 3  $\mathbf{q}$ 5  $10 \begin{array}{c} 16 \times 10^{-10} \text{ s}^2 \text{ s}^2 \text{$ 

 $\mathfrak c$ 

 $\mathbf{C}$ 

بواجات

 $\mathcal{E}_{\mathcal{A}}$ 

**The Company** 

 $\sim$ 

 $\mathcal{L}_{\mathcal{F}}$ 

tijn i

```
SUFFCUIINE SOLVE (MT, ML, M, X)<br>DIPENSION UL(25,25), M(25), X(25), IPS(25)<br>COMMON IPS<br>N=M<br>IP = IPS (1)<br>N(1)=UPS (1)<br>DO 2 = EPS (1)<br>SUM = SUM + UL(IF, J)*X(J)<br>2 x(I) = P(IP) - SUM
  \begin{array}{ll}\n\text{IP} & \text{IP} & \text{IP} \\
\text{IP} & \text{IP} & \text{IP} \\
\text{M} & \text{IP} & \text{IP} \\
\text{O} & \text{IP} & \text{IP} \\
\text{O} & \text{IP} & \text{IP} \\
\text{I} & \text{I} & \text{NP} \\
\text{I} & \text{I} & \text{NP} \\
\text{I} & \text{I} & \text{NP} \\
\text{I} & \text{I} & \text{NP} \\
\text{I} & \text{I} & \text{NP} \\
\text{I} & \text{I} & \text{NP} \\
\text{I} & \text{I} & \text
```
 $\mathbf{C}$ 

 $\mathfrak{c}$ 

**St** 

```
SUBPOUTINE IMPENY (NT, A, UL, H, X, IDIGII)<br>DIFFESION A(25,25), UL(25,25), M(25), X(25), FF(25), DX(25)<br>DOUFLE PRECISION SUP
LAS ITEFACIONES NO CONVERGIELUN<br>CALL SIPO (3)<br>10 HETURN<br>END-
```
C

SE

 $\mathbf{C}$ 

- 
- 
- 
- 
- 
- 
- 
- 
- 
- 
- SUPROUTINE SING (INCY)<br>
11 EDENAT (/SX, " PATPIZ SINGULAR EN LA SUPPOITINA CECOPE, DAVISION FR<br>
12 FORMAT (/SX, " MATPIZ SINGULAR EN LA SUPPOITINA CECOPE, DAVISION FR<br>
12 FORMAT (/SX, " MATPIZ SINGULAR EN LA SUPPOITINA CEC

SUPPOUTIE VALOP (X1, Y, Z1)<br>
CUPPOUTIE VALOP (X1, Y, Z1)<br>
VI=(2, \*X1\*\*Z1\*((X1\*\*2+Y\*\*2+Z1\*\*2)\*\*, 5)/(Z1\*\*2\*(X1\*\*2+Y\*\*2+Z1\*\*2)+<br>
1(X1\*\*2\*Y\*\*2))\*((X1\*\*2+Y\*\*2+2,\*2)\*\*,2)/(X1\*\*2+Y\*\*2+Z1\*\*2y1+ATAN(2,\*X<br>
21\*Y\*Z1\*((X1\*\*2+Y\*\*2+Z1\*\*

x

 $5t$ 

**TUFFAT SECHEMI 15 0079 1191**<br>- "STAPT OF TECHEMI OM<br>TEGHEMI OCE II 0073 1191

**Indianal Medianali**  $\pmb{\mathfrak{h}}$ Péceliledadedialedateil

 $-1$ 

#### CAPITULO 5

EJEMPLOS DE APLICACION

Se presentan, en este capítulo, cuatro ejemplos que ilustran el método desarrollado en los capítulos anteriores; se considerarán estructuras reticulares sencillas con simetría tanto en dimensiones como en cargas. En los siguientes ejemplos solo se obtendrán los resultados hasta el análisis estructural, quedando fuera del alcance de este trabajo lo referente al diseño estructural,

EJEMPLO 1

Se analiza una estructura formada por seis ejes de columnas y un entrepiso, cimentada a base de un cajón desplantado sobre un suelo compresible 3 una profundidad de l m, El espesor del estrato compresible es de 8 m y su módulo de variación volumétrica ( $m_V$ ) es de 0.054  $m^2$ /ton, el cual corresponde a un suelo de alta compresibilidad.

La reacción del suelo sobre la losa del cajón de cimentación será resistida por medio de contratrabes; en este ejemplo se considera que el ancho tributario de la contratrabe es de 4 m. La geometría de la estructura y la magnitud de las cargas se presentan en la fig 5.1.

Para resolver el problema planteado se usa el programa de computadora que se incluye en el presente trabajo, Los datos se proporcionan segdn se muestra en el instructivo de uso que so presenta en el Ap6ndice 1,

90

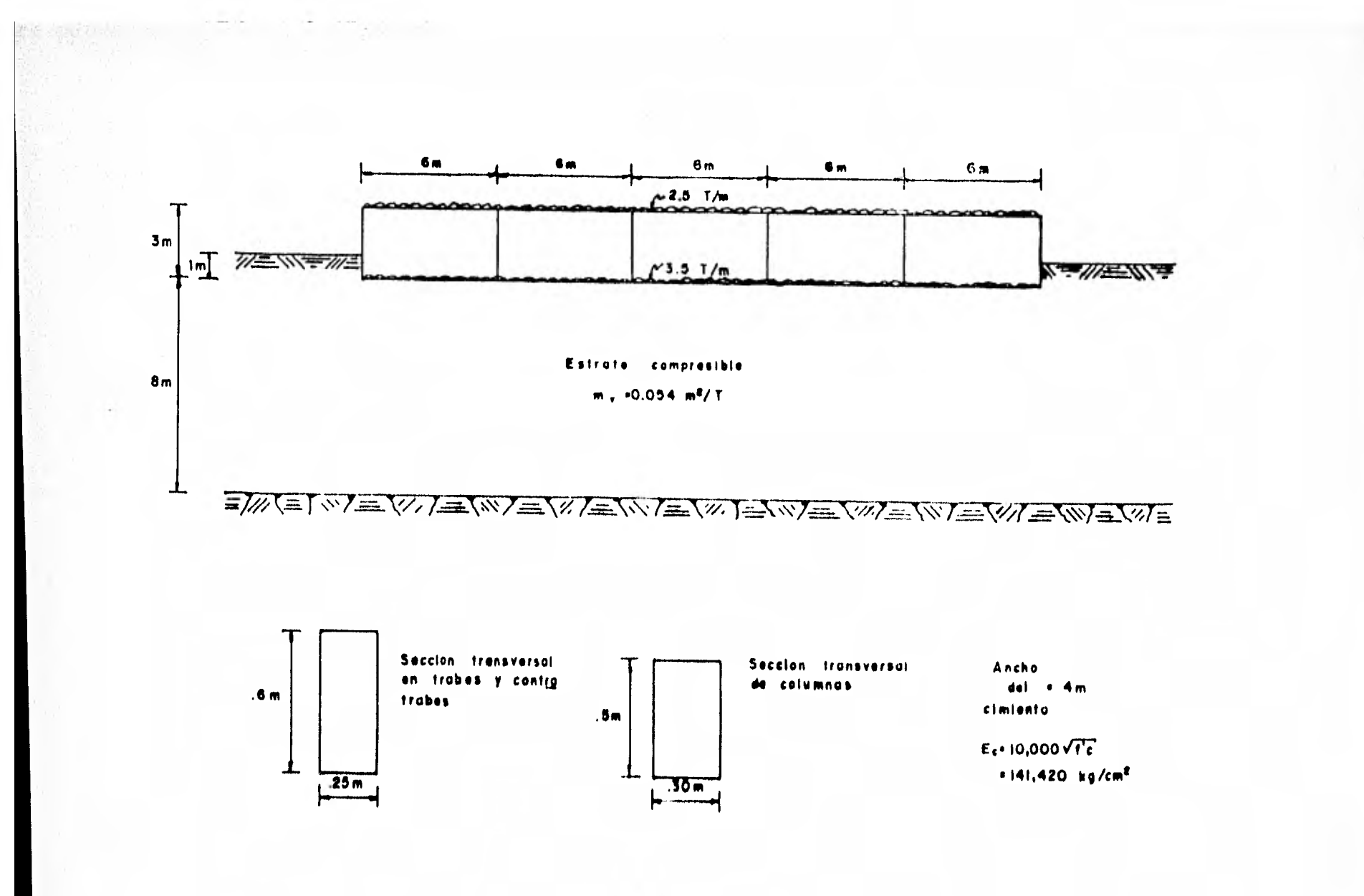

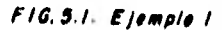

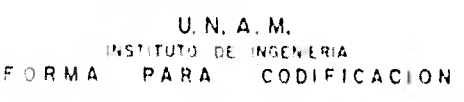

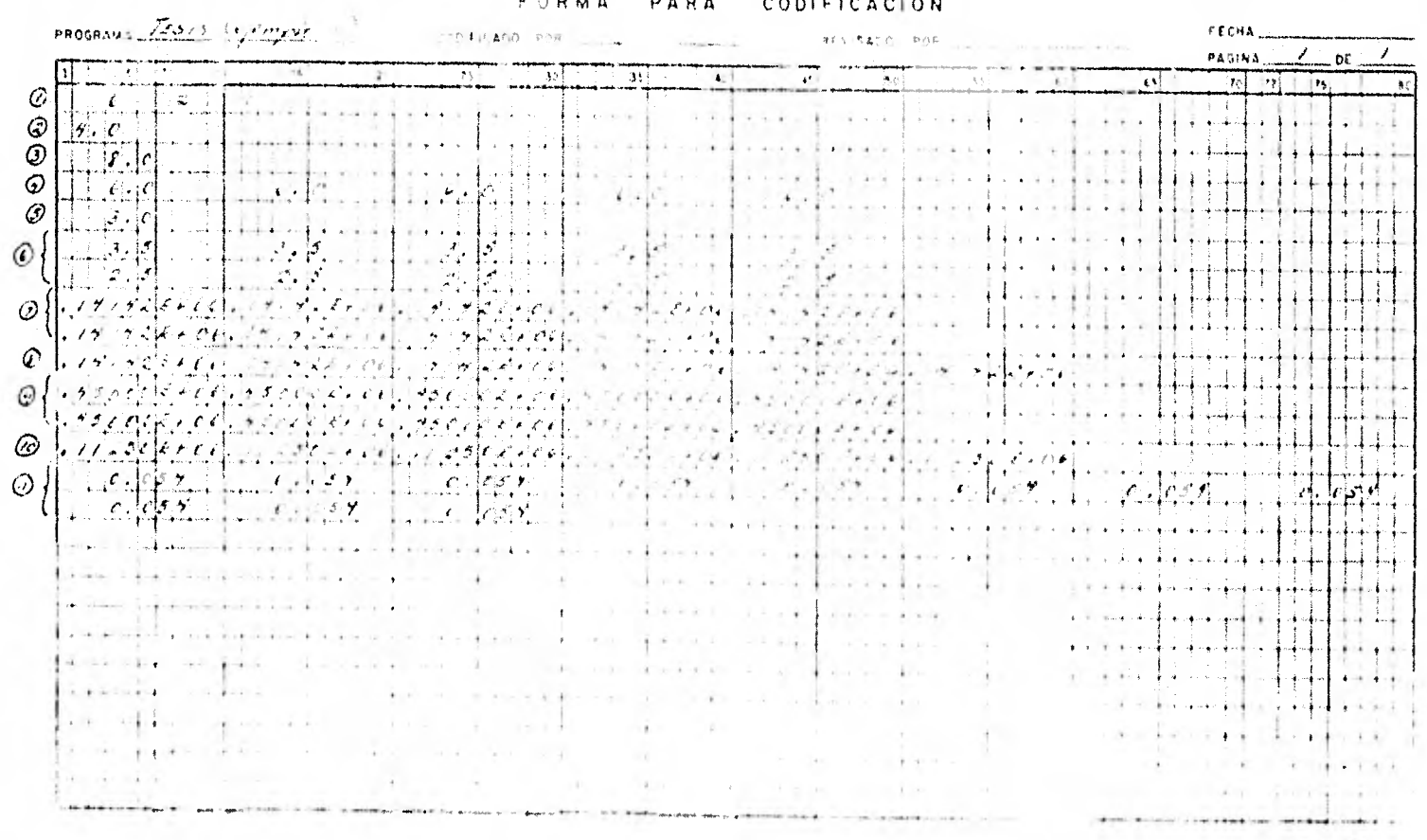

 $\epsilon$  , or  $\epsilon$  , if  $\epsilon$  ,  $\epsilon$ 

PISTAFCIA ENTRE EJES PE CELLINAS  $\mathbf{E}$  ,  $\mathbf{E}$  $\mathbf{t}$  ,  $\mathbf{A}\mathbf{r}$  $\mathbf{t}_1$  of  $\mathbf{t}_2$  $\sim 100$  $\mathbf{r}$  ,  $\mathbf{r}$  ,  $\mathbf{r}$ CAMGED 11: EACA TO233 37, E101-233. 開阳 打 「海部」 一封結 - 「五話」  $3:5$  $\sim 10$ **HODDED OF FLASSECTORS OF SERVER PROTECTION** WHERE HAPPENS INTERFERING  $\frac{1}{2}$   $\frac{1}{2}$  PERMIT ES EL PETETEAT : F. ETL (FAS EF. LEGEL 23) interstate in an instance in a case of the contraction in a constant in the part of the second second series i PERFECTED INFORMATION IN ANTER THE CLARK. Pretite of Inficial of Character Court and containing a support of the second contribution of the second containers are second to THE R. P. LEWIS CO., LANSING, MICH. 49-14039-1-120-2 **ARTICLE ASSESSMENT ASSESSMENT AND ARTICLES AND ARTICLES AND CONTRACT AND CONTRACT AND ARTICLES AND ARTICLES AND** 

tes situatente tenes en ministrates da aprobincia con aves la

**REFERENT CALL REFERENCE IN THE EXIPATE 1 1999. ALTOLE OF ENTREPRISE CARLS INC.** teleretrici sara

BELL HIGH BURE

WEB H HHAH H HOME 4 ALUM DU CISIESTIS  $1,00$ 

计图 网络多数人 医乳房体体神经

When the first fill -li-i Laikelineer Chef

-4

#### PESULTANCE DE LA INTERACCIÓN DULLO ESTRUCTURA

GIRD EN EL NUPHC 1, 1)= - n. Hedr73 CIEC EN EL MUDUC 2, 1)=  $-0.097764$ GIRO EN EL NUDO( 3, 1)= -0.002308 GIRD EN EL HUDHC 4, 1)=  $0.002308$ GIRD EN EL NUDOC 5, 1)=  $0.007769$ GIRD EN EL NUDU( 6, 1)=  $0,000073$ GIRD EN EL NUMME 1, 2)= -0.010737 GIRD EN LL NUDD( 2, 2)= -0,007313 GIRD EN FL HUDD( 3, 2)= -0,002009 GIRO FR EL HUDDC 4, 2)= 0.062f09 GIPO EN EL NUNUL 5, 2)= 0.007313 CIFE LE EL NUDUC  $U_1$ , 2)=  $U_2$ 010737 MEACCION RC 1)= 15.857792  $PFACTIN TC2) = 6.161760$ PEACLIPE PC 3)= 5.756638 **HACCION PC 4)= 5.756638 PEACCION P( 5)=**  $6.161764$ PEACCION PC 6)= 15.857792 PEACCION TC  $(1) = 2.270186$ **PEACCION T( 2)=**  $5,102059$ PEACLION TC 3)= 5,4Pe<sup>6</sup>13 IFACIION TC 4)E 5,142059 PLACEION TC 5)= 2.2701PC

HUNDIPIENTO PAJO LAS COLUMNAS

 $H(1)$  =  $0.77105$ HCC 2)#C,31094  $PC(3) \times C_2 329P4$ 

```
Hf(4)=0.37984HC(5)=0.31094HC(1) = 0.27605PUNDIMIENTO PAJO EL CENTRO LE LAS TRABES
HT(1)=0.29219MT(2)=0.32148PT(3)=0.33049PT(0) = 0.32148MT(5)=0.29219PUMENTOS EN LAS TRABES
MOMENTO M(1,1)(2,1)= 10.8626
HOMENTO MC 2,1)(3,1)= -4.6903POMENTO M( 3+1)( a+1)= -8.6494
HOMENTO MC 4,1) (5,1)= -12.4811
MOMENTO M(5/1)(6/1)= -16.0036MOMENTO MC 2,13C 1,13m 16.8036
POMENTO M(3(1)) (2(1)=
                        12,4811
MOMENTO MC 4,1)(3,1)=
                         R<sub>.6494</sub>
POPENTO M(5/1)(4/1)=
                         4,6903MOMENTO M(6,1)(5,1)s = 10,8626
MCHENTO MC 1, 2)(2, 2)#
                          13,9727PPrento M(2, 2)(3, 2)=
                           9,2689MOMENTO C( 3, 2) C a_1 2)=
                           4,7329POMENTO M(4, 2)(5, 2)=
                           6,7418MOMENTO M( 51, 23) (61, 23) =
                           -2,0049HOMEHTCFCQ, 2, 2)C1, 2141.74049HOHERED 6( 3) 5)( 5) 5)E = = 0.2418
```
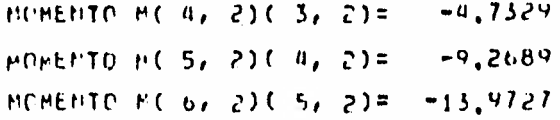

PUMENTOS EN LAS COLUMNAS

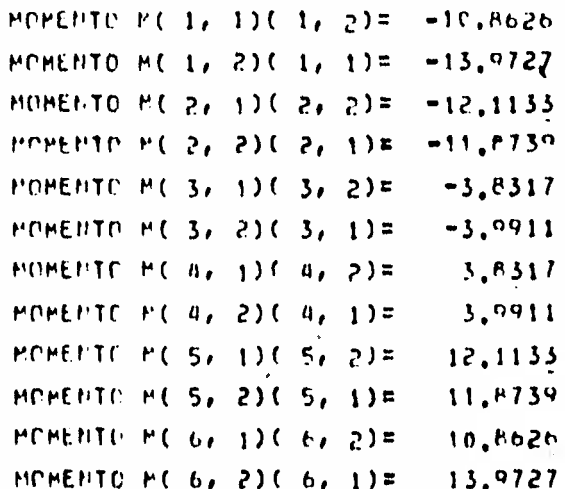

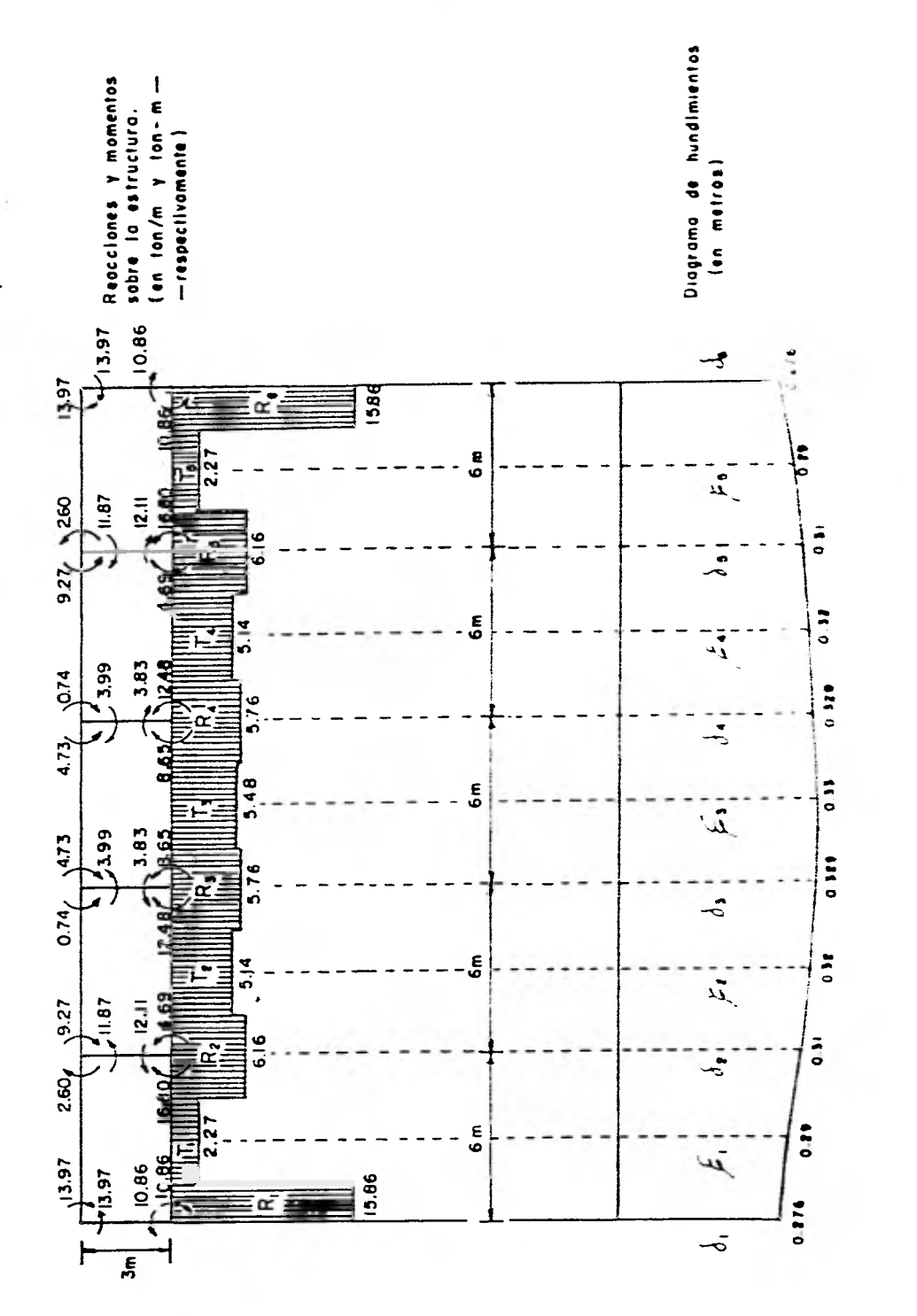

FIG.5.I' Representation grafica de les resultadas del ejempla

 $m_1 = 0.034 m<sup>2</sup>/10n$ 

### EJEMPLO

Con el objeto de comparar los resultado obtenidos para un sue lo de alta compresibilidad y un suelo de rigidez media se hará el análisis para una estructura con las mismas características que en el ejemplo anterior, exceptuando el médulo de variación volumétrica del suelo ( $m_V$ ), que para el presente ejemplo es de 0.005 m2/ton, el cual corresponde a un suelo medianamente rígido.

Se tendrán en cuenta las mismas consideraciones quo, en el ejem plo anterior, proporcionándose los datos en forma similar,como se muestra enseguida.

91

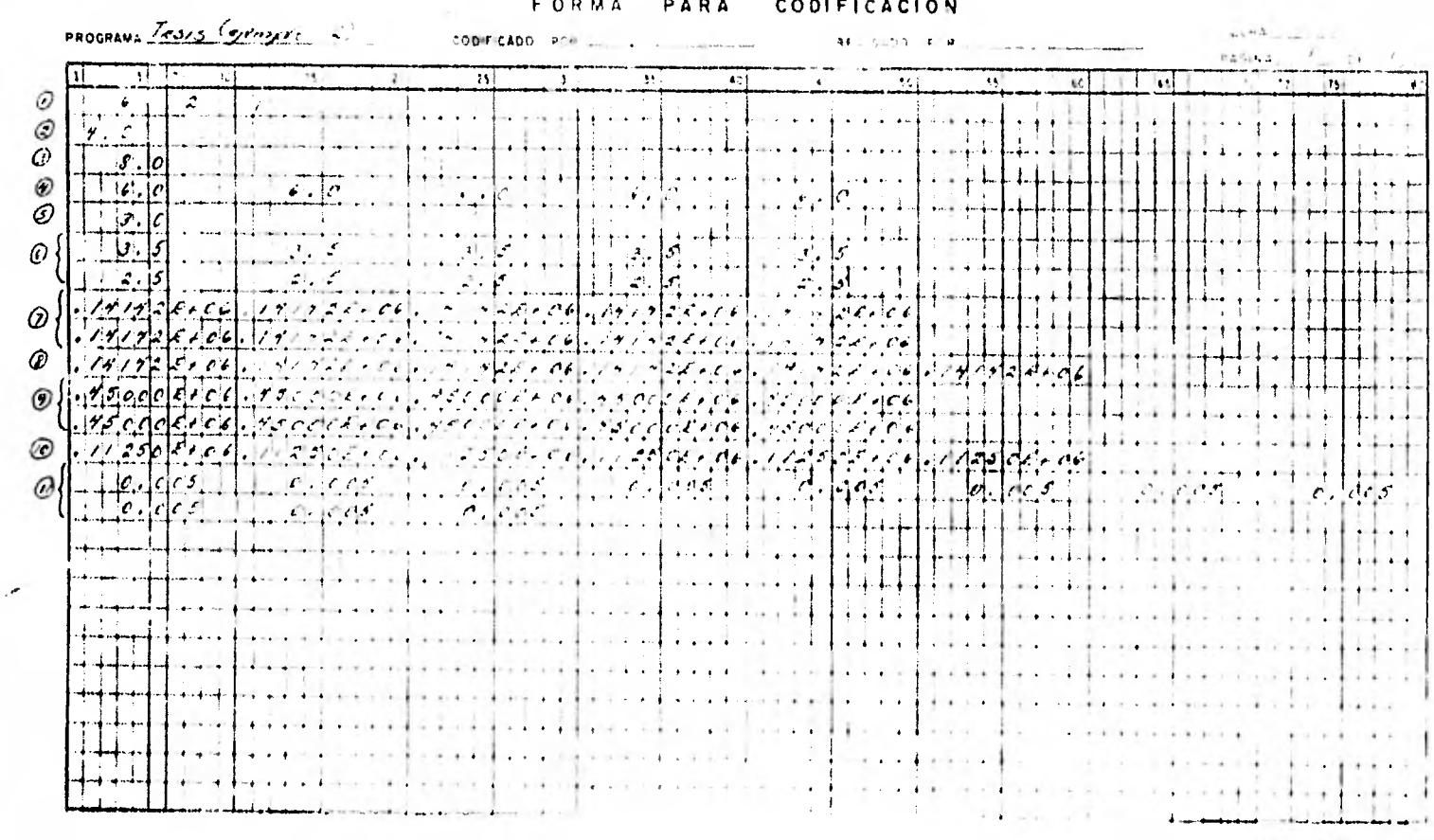

 $\sigma_{\rm eff}$  .

# **U. N. A. M.** INSTITUTO DE NISENIERIA

 $F = 14 - 2 + 01 - 71$ 

٠.

ALTURA DE ENTRELISOS (IN M.) THIRTPISE 1 3,00 Uns situatnics Patos of Frefondionan er jzungeren a Principa **DISINCIA EFFECTOES TE COLUMNS**  $E_{\rm{eff}}$  for  $\sigma$  $E_{\bullet}$  or  $E_{\bullet}$  $\mathbf{r}$ ,  $\mathbf{r}$  $1.00 + 0.01$  $1.00$ CANGES LN CADA TEAME EN (TOFZH) 出出 돈  $3.56$  $3.58$  $\frac{3}{2}$ :  $\frac{5}{2}$  $3:8$  $3:5$ HODULU LE ELFSTICIDAD FE TEAHES EN CHUZENZI 問題 !  $-\frac{1}{4} \begin{bmatrix} 0 & 1 & 0 & 0 & 0 \\ 0 & 1 & 0 & 1 & 0 \\ 0 & 1 & 0 & 1 & 0 \end{bmatrix} \begin{bmatrix} 0 & 0 & 0 & 0 & 0 \\ 0 & 0 & 0 & 0 & 0 \\ 0 & 0 & 0 & 0 & 0 \\ 0 & 0 & 0 & 0 & 0 \\ 0 & 0 & 0 & 0 & 0 \end{bmatrix} = \begin{bmatrix} 0 & 1 & 0 & 0 & 0 \\ 0 & 0 & 0 & 0 & 0 \\ 0 & 0 & 0 & 0 & 0 \\ 0 & 0 & 0 & 0 & 0 \\ 0 &$  $1872100 - 1882100$ PECULE LE LLASTIFIEN DE CLITTIAS EN CHUZEP23. MEMERINE CO., 2003 CER CE, BURGES, EX., COMAS **MAN B MARRIANING PROGRESS PROBLEM** POPERTY OF STAFFALIC STELL-TAKE EN TERRE TO REFERENCE THE SOLERABLE SHAPES CONSTRUCT TO REPORT TO A REPORT OF THE RESIDENCE OF THE RESIDENCE OF THE RESIDENCE OF THE RESIDENCE OF THE RESIDENCE OF THE RESIDENCE OF THE RESIDENCE OF THE RESIDENCE OF THE RESIDENCE OF  $-1.14 + 0.1444$ PV LIGTACA EBIOREL IL ETECHNICATIONEL

, construction and constitutional species and terrorism things as a terretary and the second and a series of t<br>Apropriately approximately interesting absorption and the constructions and the series of the construction of

ESHESEE PE CADA ESTPATO I EH P J ESTRATO 1 P.OO

NUMERO EL EJES DE COLUMNAS MUMERO DE MEACCIONES DEL TELMETO (1) AFLHO EE CIRIENTO  $\mathbf{a}$ , CO

IMPEEICH LE EATHE

**Matadamedit subtitionalit** 

#### PESULTADOS DE LA INTEDACCIÓN SULLO ESTEUCTURA

GIRO EN EL NUDP( 1, 1)= -0.000095 GIRD ED EL DUDOC 2, 1)= -0.001437 GIRD EN EL HUDD( 3, 1)= -0.000105 CIRO EN EL NUDO( $4$ , 1)=  $0.000105$ GIRO EN LL NUDOL 5, 1)= 0.001037 **GIRD EN EL NUCO( 6, 1)=**  $6.000195$ GIRD EN EL BUDOC 1, 2)= -0.005384 GIRD EN LL HUDDUC 2, 2)= -0.001351 GIRD EN EL MIDUC 3, 2)= -0.000225 GIRO EN EL PUDPC 4, 2)=  $P_0$ 000225 GIRO EN EL NUDOL 5, 2)=  $n_x(001351)$ GIRD EF LL NUDUC 6, 2)= 0.F05384 REACCION PC 1)=  $11,768911$ PEACCION PC 2)= 7,151954 **PEALEICH P( 3)=**  $6+831035$ **PEACLIPE**  $F(-4) = -6.031035$ **PEACCICL J.C.5)= 7.151954** PEACLICE  $f(t) = 11.760911$ PEACCIDE TO UF 2,420766 FEACCIER TC 2) = S.DERAFP **HEACCICH TC 3)# 5.260.660** PEACCILE TO O) = 5, he subt  $FTALCH16.76.512.22427764$ **HENDIHILLIEL PARC LAS FOU PAPS** 

```
HCC 10xGr2503
PCC 21PC, 65121
001 3371 201201
```
 $HC(4) = 0.03351$  $HC(-5)=0.03121$  $H C$ (  $6$ ) = 0.02043 HUNDIPIENTO HAJO EL CENTEC EL LAS THABES  $MT(1) = 1.02541$  $H1(2)=0.031F4$  $HT(3)=0.03250$  $HT(4)=0.03184$  $HT(5) = C.02541$ HUMENTUS EN LAS TRARES MOMENTO M(1,1)(2,1)= 3,5925 MCMEDIO MC 2,174 3,174  $-7,3259$ POMENTO P( $3+1$ )( $4+1$ )=  $-6.8775$ HOMENTO  $E$  (  $4$ , {  $1$  (  $5$ , {  $)$  =  $-7.1000$ MOMENTO F.C. Sash Cloaster  $-9,5667$ MOMENTO ME 2, 110 1, 11=  $9,5667$ MOMENTI  $E \in \mathcal{S}_{\ell,1}$ ) ( $2\ell$ )  $2\ell$ ) =  $-7.10F0$ MOMENTE MC 4, 110  $3,11 =$  $1.44775$ HOMENTO MC 5/105 H/17=  $7.3254$ **MUMENTO P(**  $\ell_2$ **)'( 5,1)= = 5,5025** MOMENTE F.C. 17, 23 C. 23, 238 = 16,0789 HOMENTO FOULLY 23 (13, 23%) 1.1345 **POMENTC**  $f \in S$ , 23  $f$   $a_f$  23  $F = -7.2609$ **MCMENTC F.C.4, 220.5, 238.**  $\sim$   $\epsilon$  ,  $9665$ MCMENTULM (  $51, 231, 61, 238, 79, 6441$  $POPEPTO = PC - 2, P.23 C - 1, P.25 E$  $-11,144$ MOMENTE FL 31 23 (12) 238 (12) 0005

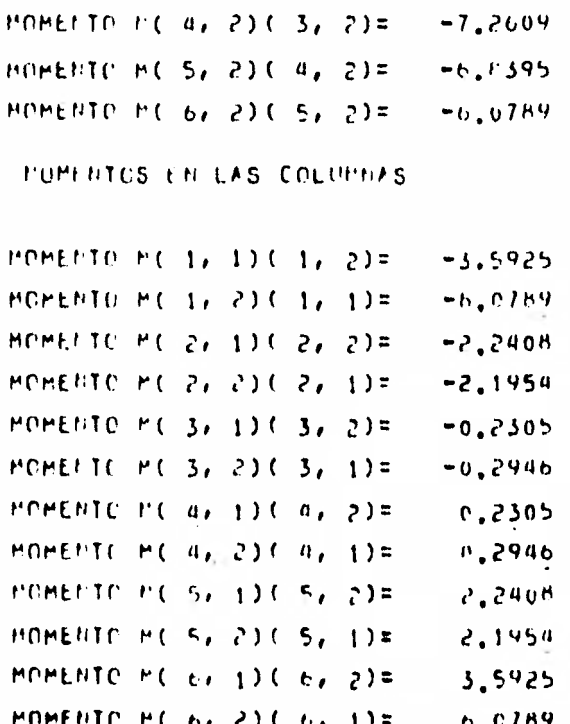

 $m_v = 0.005 m^{2}/\text{ton}$ 

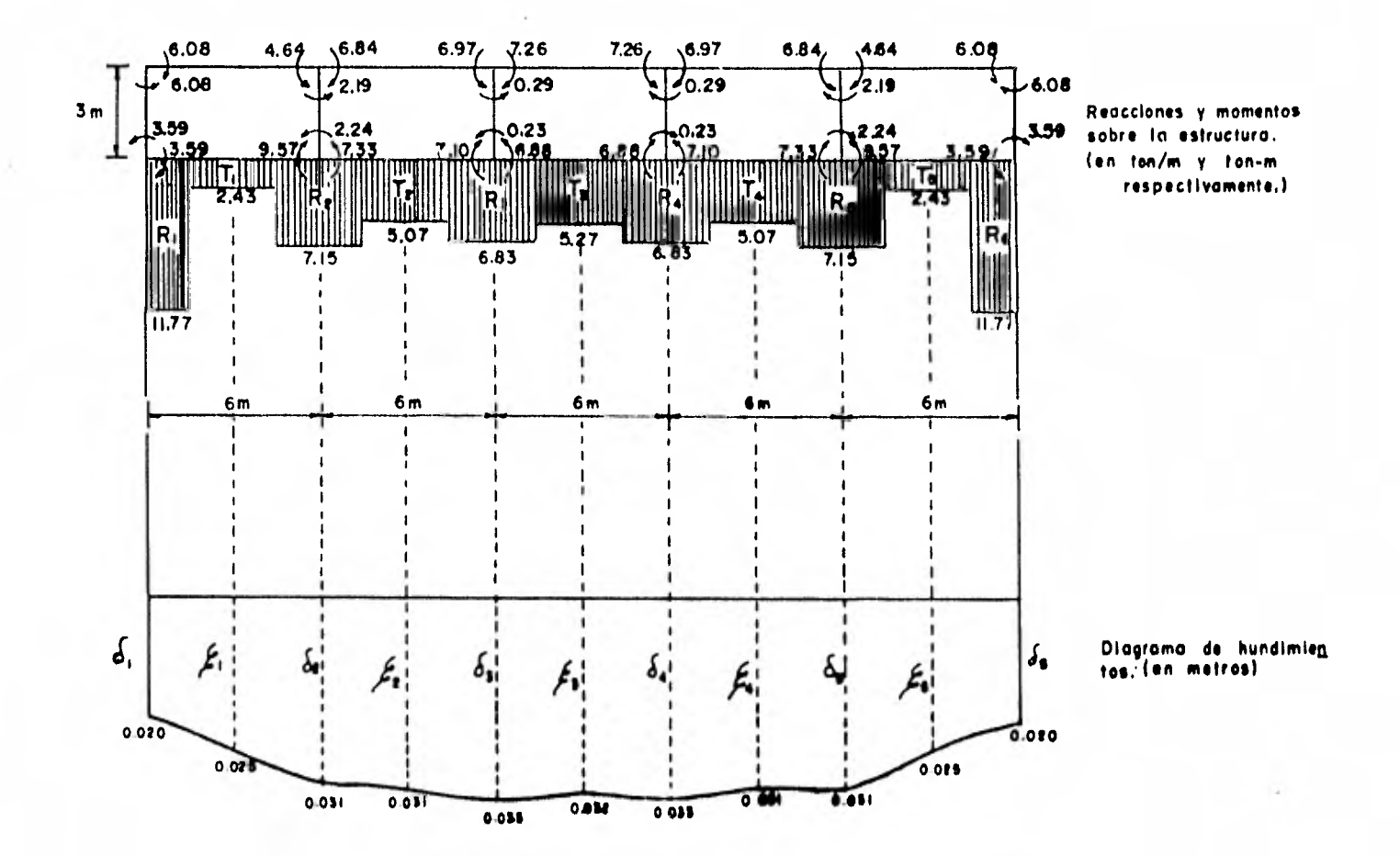

FIG.5.2. Representación gráfica de los resultados del ejemplo 2

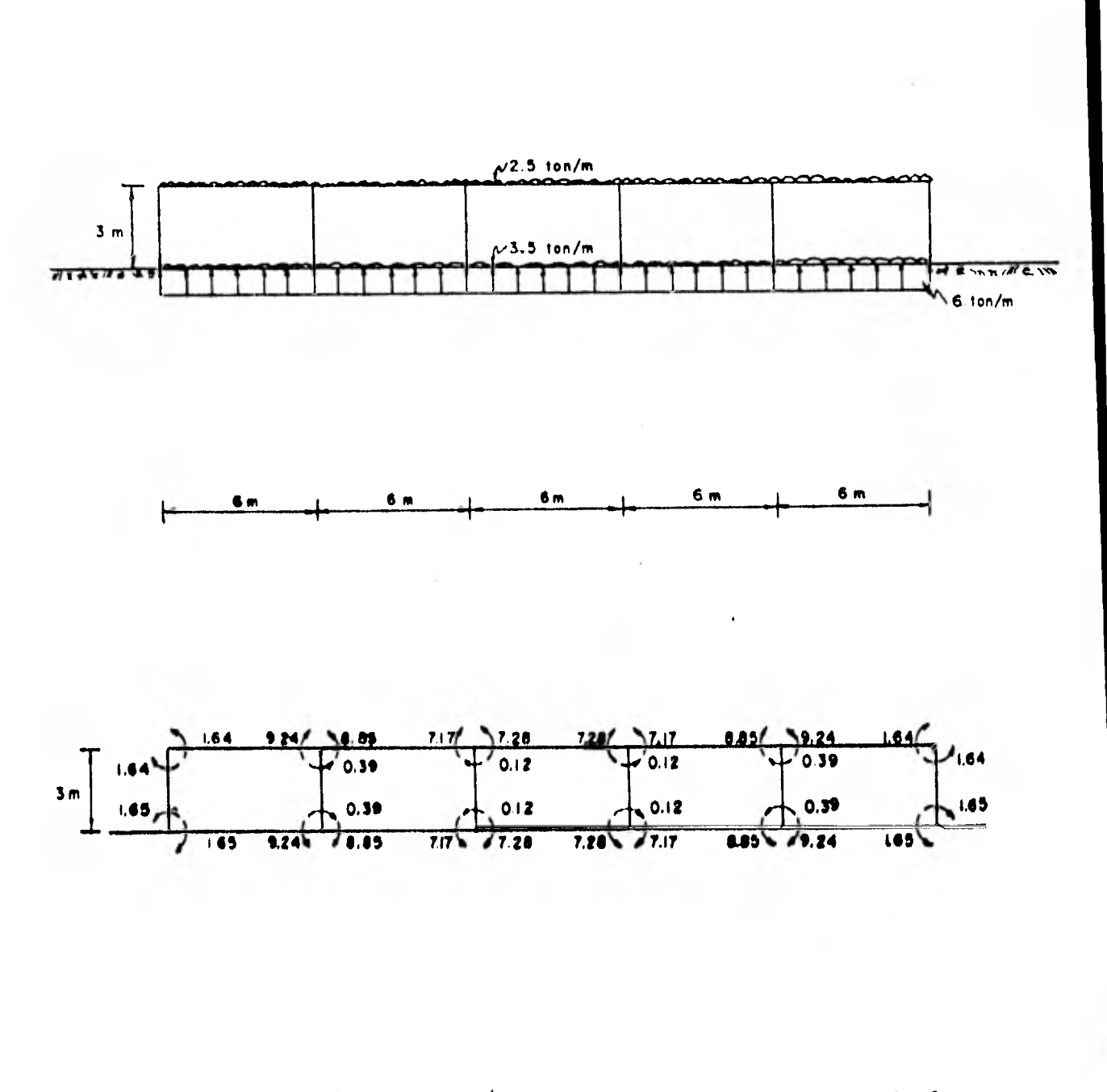

FIG. S.S. a) Resultado del andiisis de los ejemplas l y 2 la estructura de el método de CROSS.  $\rho$  o r

### EJEMPLO 3

Se presenta una estructura formada por tres ejes de columnas y cinco entrepisos, cimentada a base de un cajón desplantado sobre suelo compresible a una profundidad de 2.5 m. Se considera que el suelo sobre el que se va a desplantar está formado por dos estratos cuyos espesores son de 10 y 12 m; los módulos de variación volumétrica son de 0.050 y 0.040 m<sup>2</sup>/ton que corresponden a un suelo de alta y mediana compresibilidad, respectivanente. El ancho tributario de la contratrabe es de 4 m, La geometría de la estructura y la magnitud de las cargas se presentan en la fig 5.3,

92

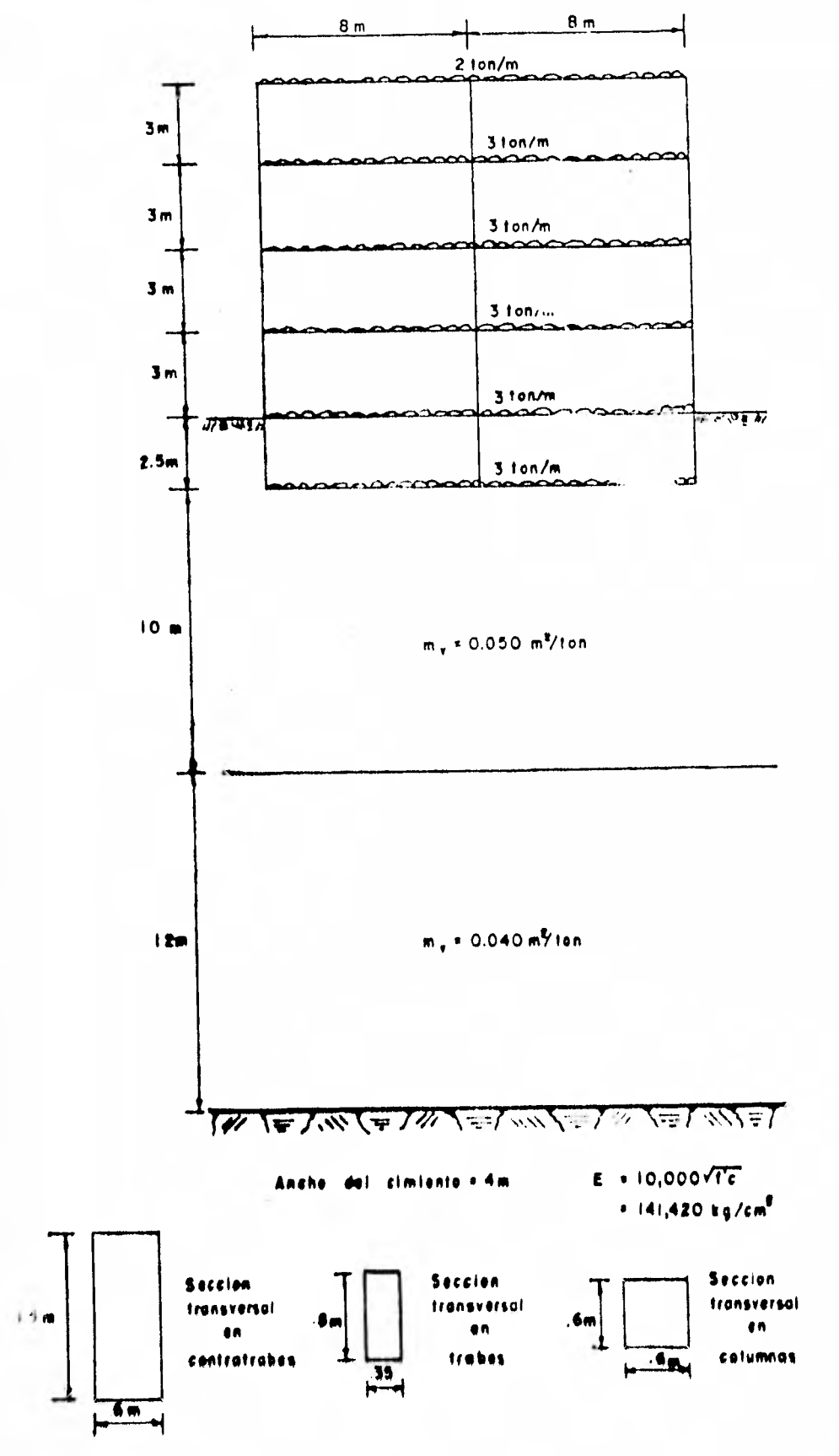

 $F16, 5, J.$  E  $\mu$ mp/o J

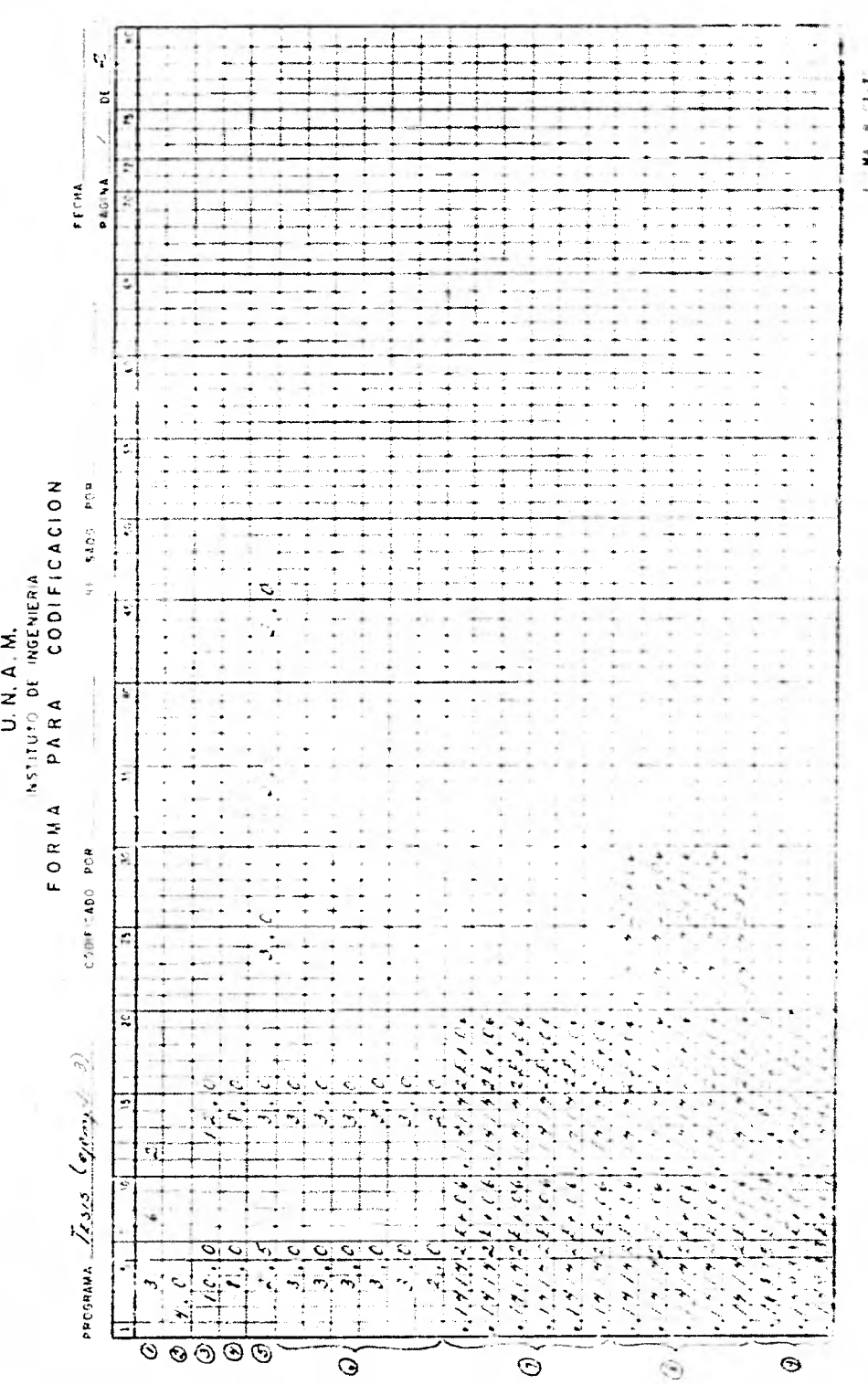

U. N. A. M.<br>INSTITUTO DE INGENIERIA

■第一章 一条

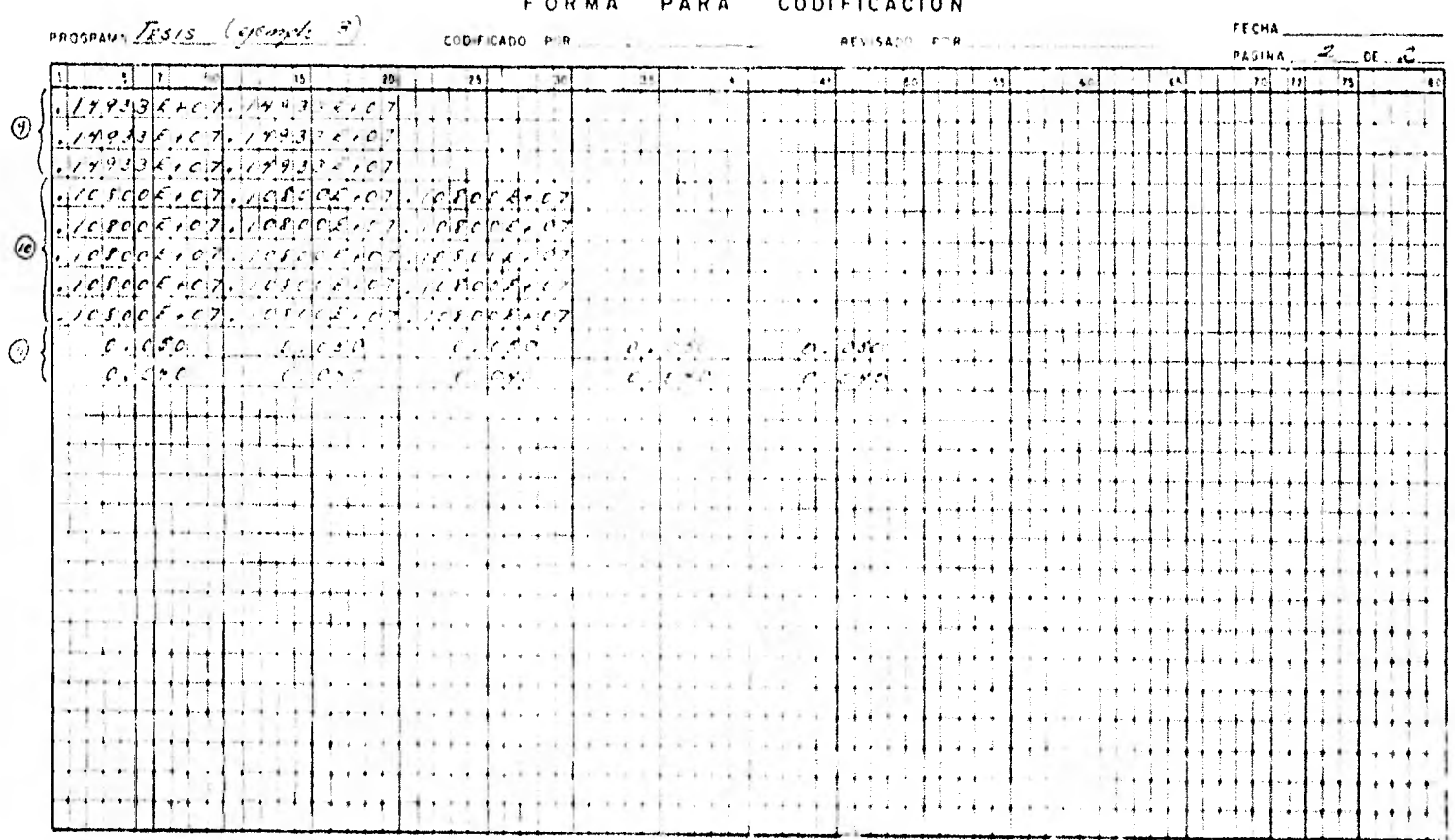

#### U. N. A. M. INSTITUTO DE INGENIERIA  $\sim$   $\sim$   $\sim$  $\frac{1}{2} \left( \frac{1}{2} \left( \frac{1}{2} \left( \frac{1}{2} \left( \frac{1}{2} \right) - \frac{1}{2} \left( \frac{1}{2} \left( \frac{1}{2} \right) \right) \right) \right) + \frac{1}{2} \left( \frac{1}{2} \left( \frac{1}{2} \left( \frac{1}{2} \left( \frac{1}{2} \right) - \frac{1}{2} \left( \frac{1}{2} \left( \frac{1}{2} \right) \right) \right) \right) \right)$

 $\lambda$ 

FORMA  $\theta$  -  $\text{O}(\sqrt{2}+\text{P})$ 

NUMERO DE EJES DE COLUMNAS  $\overline{\mathbf{3}}$ õ NUMERO DE PEACCIONES DEL TEMMENO  $\frac{5}{2}$ ACCHE DE CIPIENTO  $4.00$ ESPESOP OF CADA FETPATO (EP H ) ESIMITO 1  $10.00$ ALTURA DE ENTREPISOS (EM H.) ENTREPISO I<br>ENTREPISO I<br>ENTREPISO I<br>ENTREPISO 4<br>ENTREPISO 5  $\begin{array}{l} 2.50 \\ -1.500 \\ -0.00 \\ -0.00 \\ -1.00 \end{array}$ LCS SIGUIFHTES DATOS SE PPOPUPCIUNAN DE IZOUIEFCA A UEPECHA PISTANCIA ENTRE EJES DE COLUMNAS  $8.00$ **A.00** CARGAS EN CADA TRABE EN CTONZH) NEW YEAR<br>NEW YEAR<br>NEW YEAR  $\frac{1}{4}$  $\ddot{\delta}$ MODULO DE ELASTICIDAD DE TEZBES EN GEGZONZI **HIVEL<br>HIVEL<br>HIVEL<br>HIVEL<br>HIVEL**  $\begin{array}{r} 101026+06 \\ 01026+06 \\ 141026+06 \\ 141026+06 \\ 141025+06 \end{array}$ ⊥ر<br>∧ا  $\frac{1}{141}$   $\frac{1}{14}$   $\frac{1}{14}$   $\mathbf{L}$ MODULO DE ELADITETEAD DE COLUMNAS EN (KUZEM2)  $\prod_{i=1}^{n} \frac{n_i}{n_i} \prod_{i=1}^{n} \frac{r_i}{r_i} \prod_{i=1}^{n} \prod_{j=1}^{n} \frac{r_j}{r_j}$ ENTREPISO 1  $\frac{101020006}{1010400000}$  $141421401$ 

IMPRESION DE DATOS

GIND 17, 11, GODDE 14, the Holeconar CIRD EF 1E PHIPHIC 2, 33\* 0, necess GIND EF EL FRONC 3r 13x 0.000137 DIMELLEL FLORIDE 11 SOR HOLDEN? EIND IN EL PRODUZZ 2)8 - PACOPECO **CIHELEF LE FILLE 3, 2)E CLODEER** HIND EN EL MINIT 17 338 PREFECISS GIND EF EC CHOIC 77 338 CLOSEN GIROLEN 13. HIGHL 21, 33 K., Carlott 53. (Clerc Et. Et. Citbirt, Ly. 1938) engineer for CHECKEL NIDECTI BE CLEENES CINO EN EL ENTRE 3, ASK Carmeron **GIFD IN EL PATTE I, SIE HE, CONFIN** Elentriff (input 2, s)x (connex) FIND EF EL FIERCISE SERVICE PORTS admit that the case of create

**ICSOLTATOE LA LA INTERACCION SIXIL INTERNETIA** 

**ISBAR 3**  $\{50000, 50\}$ **SPRALL-VI**  $.500000001$  $.4000000000$  $-00000 - 01$ 

 $.111421.06$ 

 $-141421 + 06$ 

 $.441421.06$ 

MV EN CAILA ESTIFATO DE SITUIT EN CM27TONE

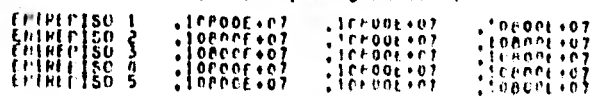

POPERTO DE INERCIA DE COLUTORS EN (CHA)

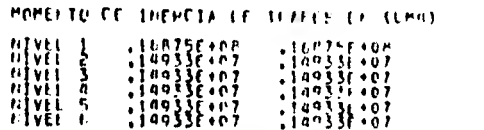

 $-101020 - 06$ 

 $\frac{1}{2}$  a j a 2 f + n f .

EHIPLEISO 3

ENTRETIST A

 $, 141421306$  $.101021.01$ , injari ici.

angun<sub>g C</sub> Ministration a compo

 $\mathbf{1}$ 

 $-14$ 

GIRD EN EL HUDUC 2, 6)= 0.000000 CIRO EN EL NUDUC 3, 6)= 0.000957 REACCION P( $1$ )=  $02,263526$ PEACLION P( $2$ )= 15.511090 **PEACCION PC 3)= 42.263526** PEACCION TC 1)= 5,112492 **PEACCIPE T( 2)=**  $5.112022$ 

HUNDIBIENTO DAJO LAS COLUMNIS

```
HC(-1) = 0.70966HC(7)=0.77323HC(-3) = 0.769EE
```
HUNDIFIENTO BAJO EL CELTEL IT LAS ULAHIS

 $MT(-1)=0.77122$  $PT(2) = 0.07122$ 

FLMENTOS EN LAS THANES.

 $H(PEPT() + (1,1) (2,1)z = 5,7e71$ nomenti ne 2,130 S,138 mills 1252 POMENTO F.C. 2+1<sup>3</sup>C. 1+13= + 111, 1252  $P$ PPMEETC  $P$  (=3,1) (=2,1) = = 45,2071 MCMENTC FC 12, 23 C 26, 23# = 19,8476 HOMENTO F( 2) 2) ( $\frac{1}{2}$ ) (2) =  $\frac{1}{2}$ (,7384) MOMENTE P ( 2) 2) ( 1) 2)= - Fin,7358  $P$ Cherin  $P$ (  $N_F$  2)(  $N_F$  2) =  $\pm 12$ , adite Herefite FC 12, 33 Figure 132, China 2360 PERFETE FE DE 33 C S2 338 - 3045942 POPERTE RE 24 336 14 338 - HERSHAR

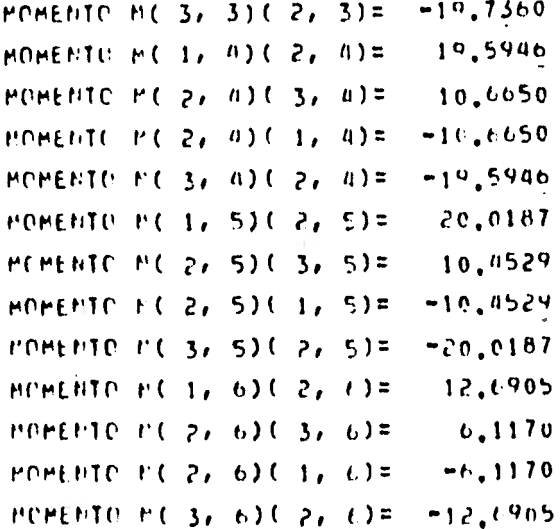

FUMENTOS EN LAS COLIMBAS

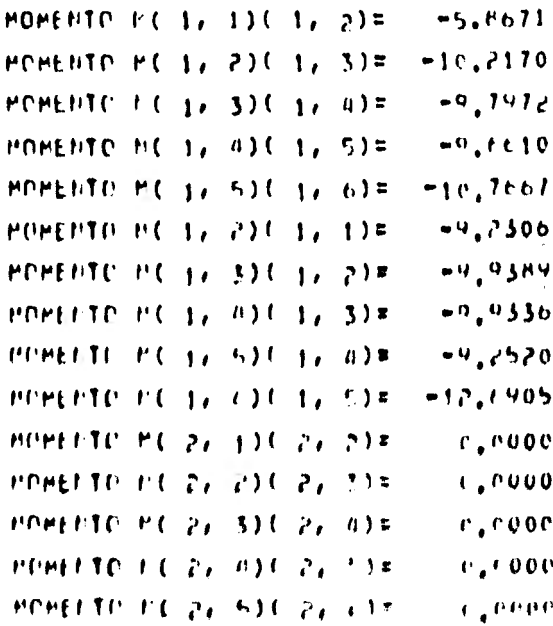

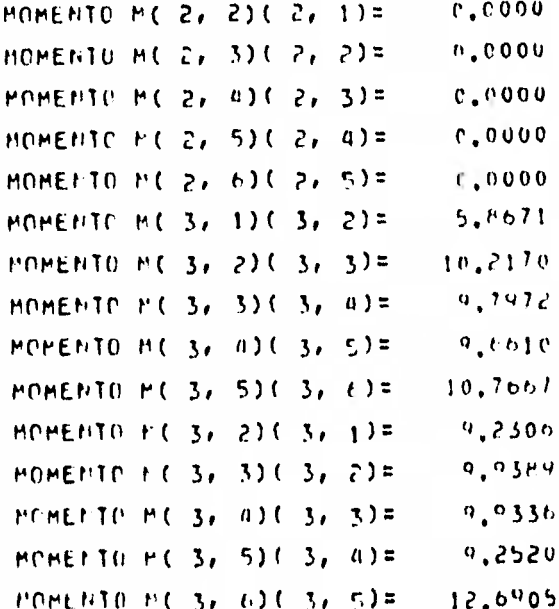

 $\overline{\phantom{a}}$ 

 $\mathcal{M}^{\mathbb{C}}$ 

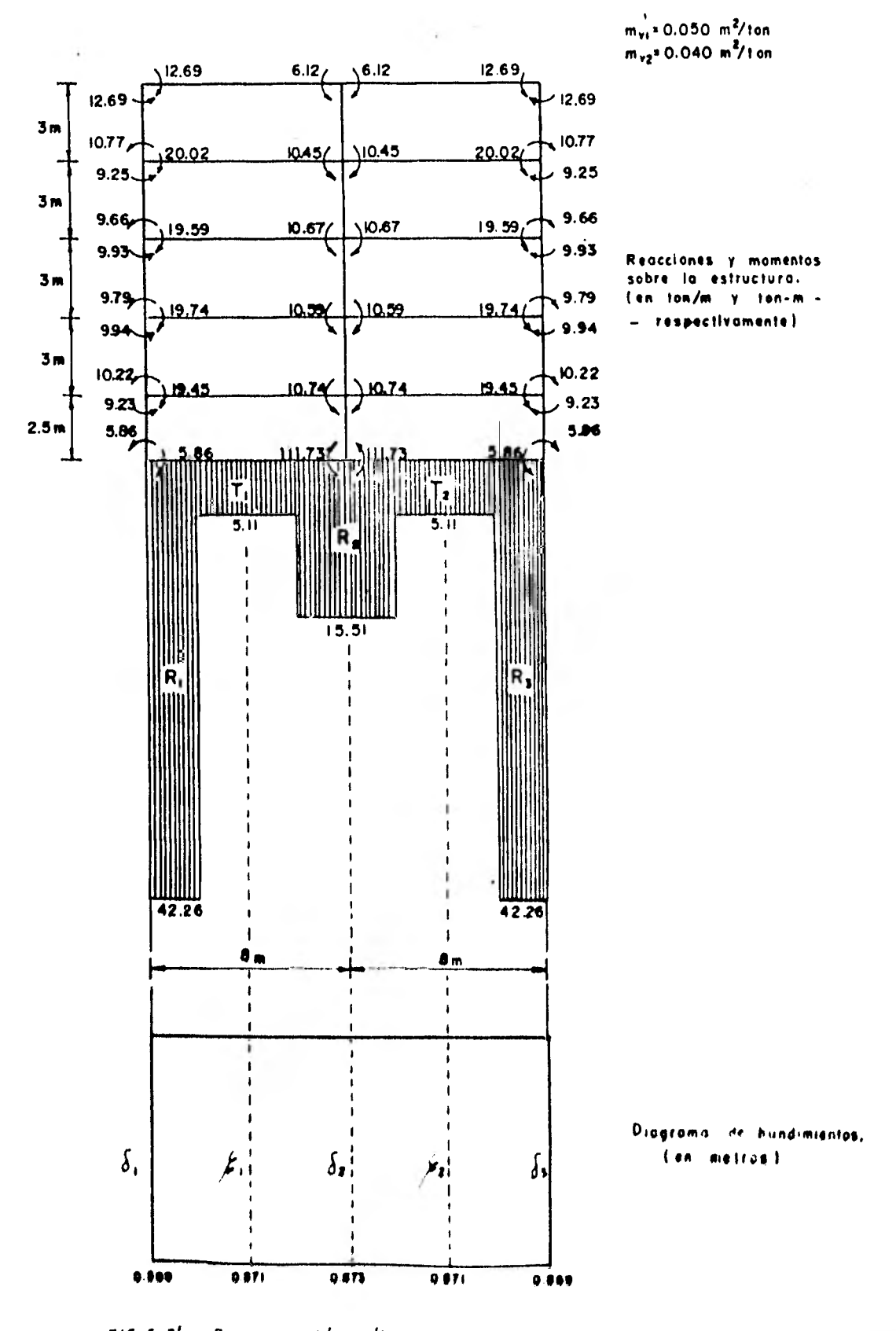

Representación gráfica de los resultados del.<br>Ejemplo 3:  $F/G.$   $J.$   $J'$ 

## EJEMPLO 4

Al igual que en el ejemplo 2, se compararán los resultados del ejemplo anterior desplantando dicha estructura sobre suelo media namente rígido, resultando ser los módulos de variación volumétrica de 0.005 y 0.003  $m^2$ /ton.

Con el fin de comparar los resultados de los ejemplos anteriores, se analizaron dichas estructuras por el método de Cross, considerando la reacción del suelo uniformemente distribuida. El resultado de dicho análisis se presenta en la fig 5,5,
### U. N. A. M. **NSTITUTO DE INGENIERIA** FORMA PARA CODIFICACION

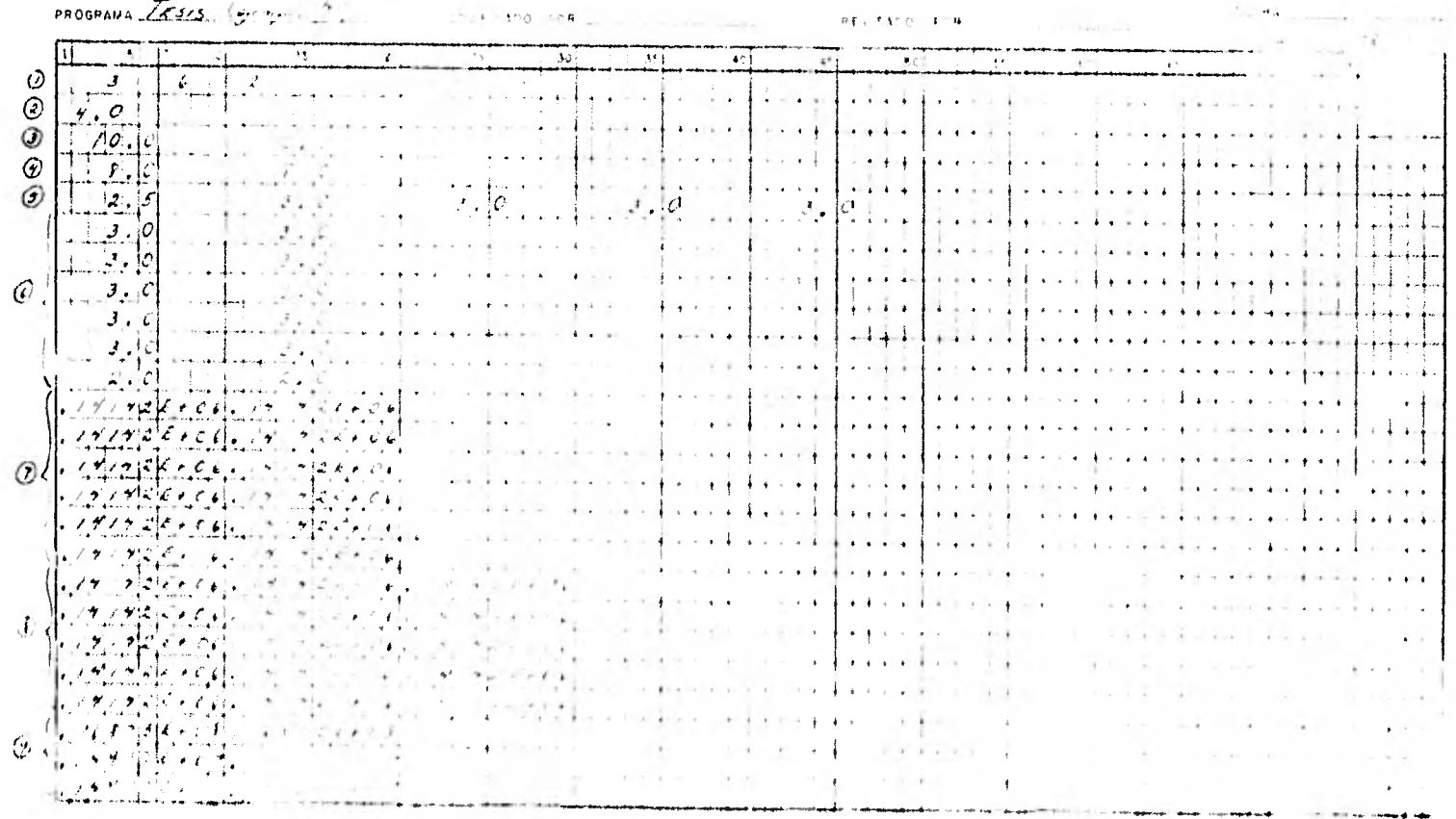

**CONTRACTOR** 

### U. N. A. M. INSTITUTO DE INGENIERIA FORMA PARA CODIFICACION

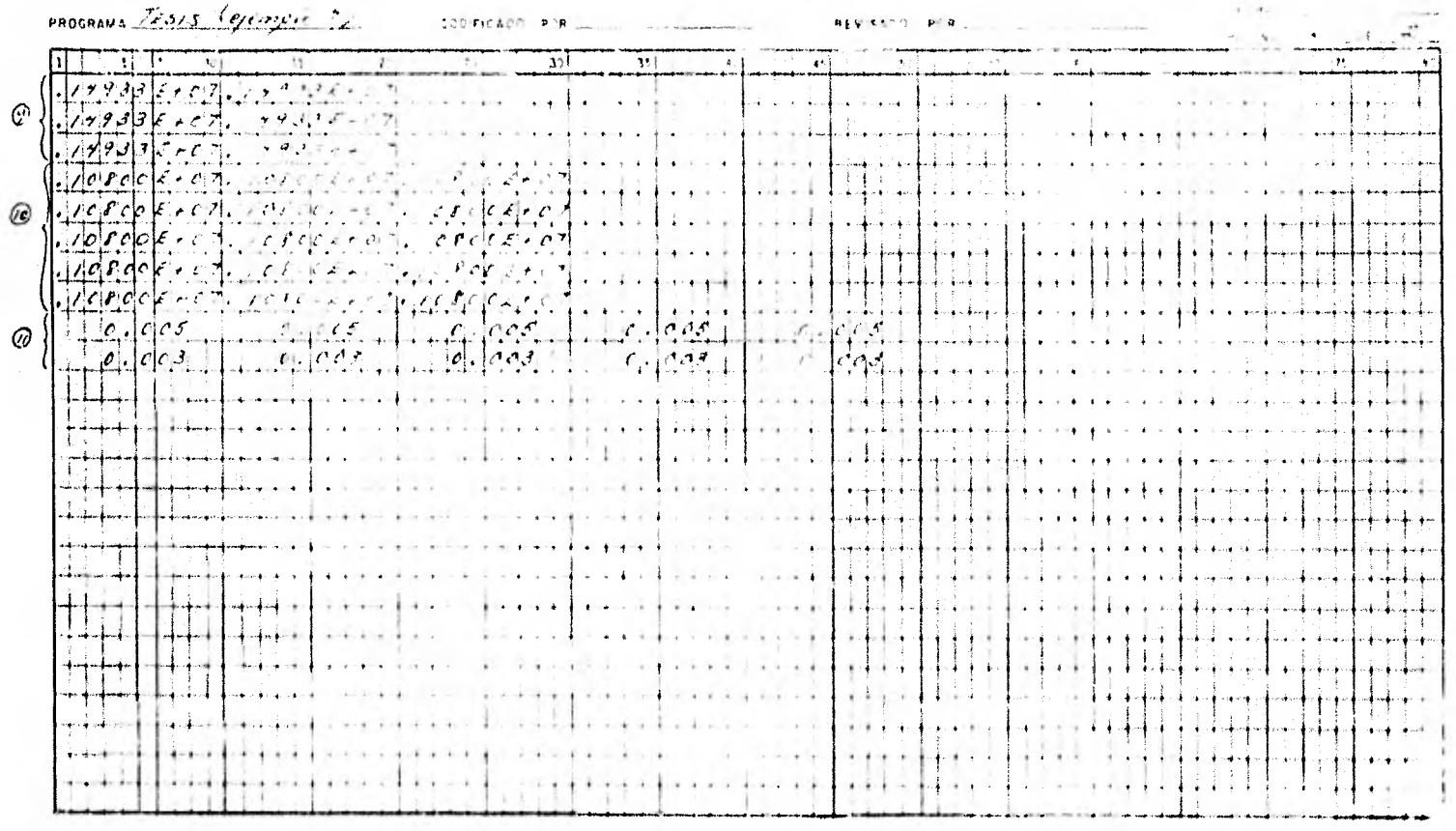

 $\mathbf{F}^{(1)}_{\mathbf{r}} = \mathbf{F}^{(1)}_{\mathbf{r}} \mathbf{F}^{(2)}_{\mathbf{r}} \mathbf{F}^{(3)}_{\mathbf{r}} \mathbf{F}^{(4)}_{\mathbf{r}}$ 

 $=$ 

IMPRESION DE DATOS NUMERO DE EJES DE COLUMNAS 3 b NUMERO DE PEACCIONES DEL TEFFENO r<br>2 APCHU DE CIPIENTO  $1.00$ ESPESOF OF CADA ESTPATO ( EP P ) ESÍPATO 1 19:00 ALTUPA DE ENTREPISOS (EN H.) ENTREPISC<br>ENTREPISC }<br>ENTREPISC }<br>ENTREPISC }<br>ENTREPISC 5  $\mathbf{r}$ LOS SIGUIENTES DATOS SE PROPOPLIUNAN DE IZOUIELLA A PEPLUNA PISTANCIA ENTRE EJES DE COLUMNAS  $\Gamma$  ,  $\cap$  0  $E_0$ 00 CANGAS LEI CAUL TRAPE EN CTOPZH) 2.2500<br>20002-01<br>20002-01 طواما⊆ت **HIVLI** Ť HUDULO PE **FLASTICIOND OF TOARES EN CYGZCHZ)** F TVEL<br>F TVEL<br>F TVEL<br>F TVEL<br>F TVEL  $\begin{array}{c}\n 1 & 0 & 0 \\
 2 & 0 & 0 \\
 3 & 0 & 0 \\
 4 & 0 & 0 \\
 5 & 0 & 0 \\
 6 & 0 & 0 \\
 7 & 0 & 0 \\
 8 & 1 & 0 \\
 1 & 0 & 0 \\
 1 & 0 & 0 \\
 1 & 0 & 0\n \end{array}$  $\begin{array}{c} \bullet\ \ \, 1 & 0 & 0 \\ 0 & 0 & 0 \\ 0 & 0 & 0 \\ 0 & 0 & 0 \\ 0 & 0 & 0 \\ 0 & 0 & 0 \\ 0 & 0 & 0 \\ 0 & 0 & 0 \\ 0 & 0 & 0 \\ 0 & 0 & 0 \\ 0 & 0 & 0 \\ 0 & 0 & 0 \\ 0 & 0 & 0 \\ 0 & 0 & 0 \\ 0 & 0 & 0 \\ 0 & 0 & 0 \\ 0 & 0 & 0 \\ 0 & 0 & 0 \\ 0 & 0 & 0 \\ 0 & 0 & 0 \\ 0 & 0 & 0 \\ 0 & 0 & 0 \\ 0 & 0 &$  $\frac{1}{2}$  $\frac{5}{6}$  $-141/21 + c$ POPULE IT ELACITOTOAP LE CEL PEAS ET LEUZOEZ)  $\left\{\right\}^{0}_{0}\left\{\right.026}_{026}^{026}$  $17444100$  $\frac{16}{14}$   $\frac{16}{14}$   $\frac{16}{121}$   $\frac{160}{121}$ 

CIND CO.IL PUDDE 1, 1)= +0,000033 GIHD thist hupof 2, tom -0, creago CIRD IN IL RUDPL 3, 138 0,000033 BIND IN EL NUDDE 1, 238 -O.COOLER cino ti fi nunot 2, 2)= c.cococo GIECHTH II HUDEC 3, 21= 0.000189 CINO SE EL NUDTO SE SIR POLICOFON GIMP EM EL NODDE 2, SIX CAPEDOO CIMB EF E1 NUDUC 31 33\* nunceich clear that means to are equinous cientifici unpor zi nie cierroco clear to fit seemst a was careered GENO IT 11 FUTPL 1, 5)\* \*n,croses Electric capoc 2, the capernoo Clever to the nitrit 34, 538 ceptives a GIND LE EE FORT C 12 FIX HE CLATTE

ENTRETISE 3

THIRTPISH A

EMMINISO 5

*<u>Elver L</u>* 

 $.101026.06$ 

 $\frac{1}{2}$ 

HOMESTO PE TEEPCIA DE VEADLE (10 (CMA).

POPERTO IT INFECTA TE CITEPEZS EN ICENT

PESOLIANT DE LA TETERRETEMIDILLE ESTROCTURA

 $-168751 +05$   $-149331 +07$   $-149331 +07$   $-149331 +07$ 

 $.149331...$ 

 $: 500001 - 02$ **TERME E** in Seppert Hue<br>Inserenciese  $:500000002$ 

 $: \begin{array}{c} 16811108 \\ 4911101 \\ 14933100 \end{array}$  $\frac{1}{2}$ 

 $100130001$ 

PV ED CALE ESTRATO DE SUITO EL IMEZIONE  $\frac{1}{2}$  ,  $\frac{1}{2}$  ,  $\frac{1}{2}$  ,  $\frac{1}{2}$  ,  $\frac{1}{2}$  ,  $\frac{1}{2}$  ,  $\frac{1}{2}$  ,  $\frac{1}{2}$  ,  $\frac{1}{2}$ 

 $. 1000000007$ 

 $, 100000007$ 

claimer of el

 $.101426 + Pf$ 

 $.101421.06$ 

 $.14147 + n$ 

 $.101021...00$ 

 $.101431.06$ 

ENTREFISE 1<br>ENTREFISE 3<br>ENTREFISE 3<br>ENTREFISE 4<br>ENTREFISE 5  $: \frac{1000000000}{000000000}$  $\begin{array}{l} \texttt{1-1} \texttt{1} \texttt{1} \$ .irraal ool  $.100000007$ .loront.ci  $: \{$ 

**Progressive Company** Ē.

 $\mathcal{L}$ 

```
GIRD IT EL BUDUC 2, 6)= 0. CCC000
GIND EN EL NUDPL 3, 6)= 0.000016
PEACLION PC 1)= 01.101760
PEACCION PC 2)= 16.cfp204
PEACLICH F( 3)= 41.141760
REACCI(H T(1)= 5.29901P
PEACCION TC 2)= 5.299018
HUNDIPIENTO PAJO LAS COLUMNAS
HC(1) = C, CR206HC(2)=0.08527H(C, 3) = 0.08206HUNDIFIENTO RAJO EL CENTRO LE LAS TRABES
PT(1)=0.08338
HT( 2)=0,08338
 PUPELTOS EN LAS TPARES
POMENTO DC 1,1)C 2,1)#
                         -9.6127POMENTO NC 2,1) ( 3,1)= =108.1338
POMENTO F(2,1)(1,1)= 10P,133BPOMENTO PC 3,100 2,100 -0.4127
POMENTO P(1, 2)(2, 2)# 18,7236
 PCHEFTO PC 2, 2)( 3, 2)* 11,0588
 PEMENTO P( 2, 2)( 1, 2)= -1, pPPEMENTO
 PCPETTC 1 ( 3, 2) ( 2, 2) = -11, 7230PGPETIC + (-1) 3) (-2) 2) x = 19,1473
POPEPTC PC 2, 3) C.S. 3) x = 11,2470
 "Cent To et 2, 3)( 1, 3)= -11,2470
```
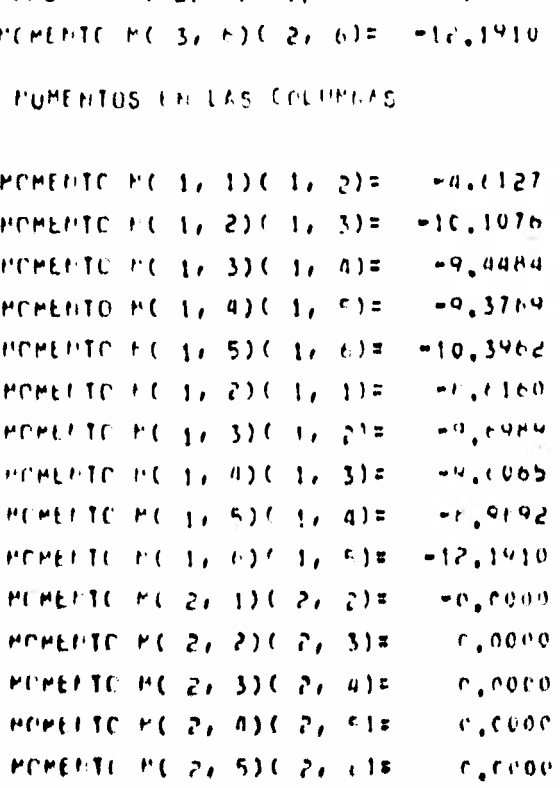

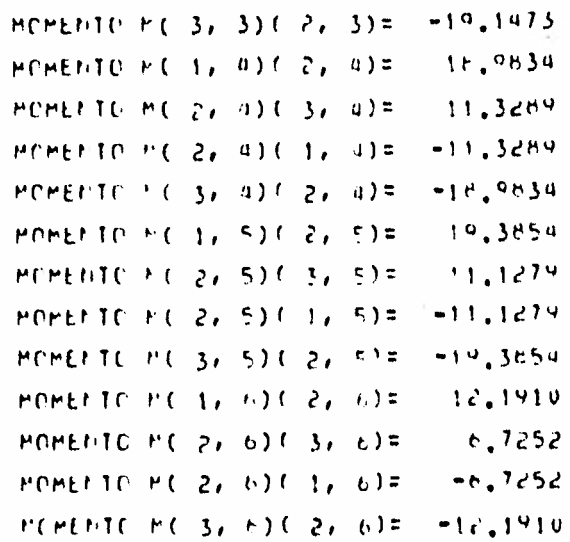

**Contractor** 

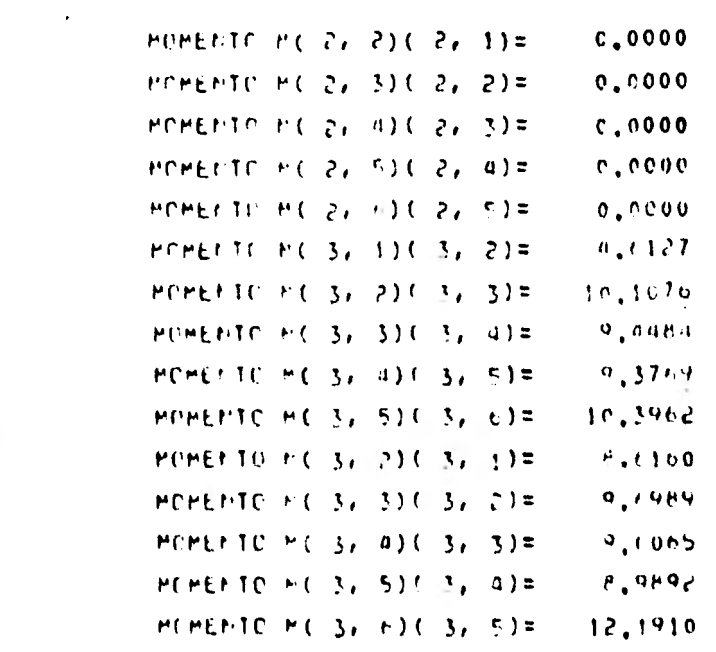

Ŧ

 $\sim 10^{-10}$ 

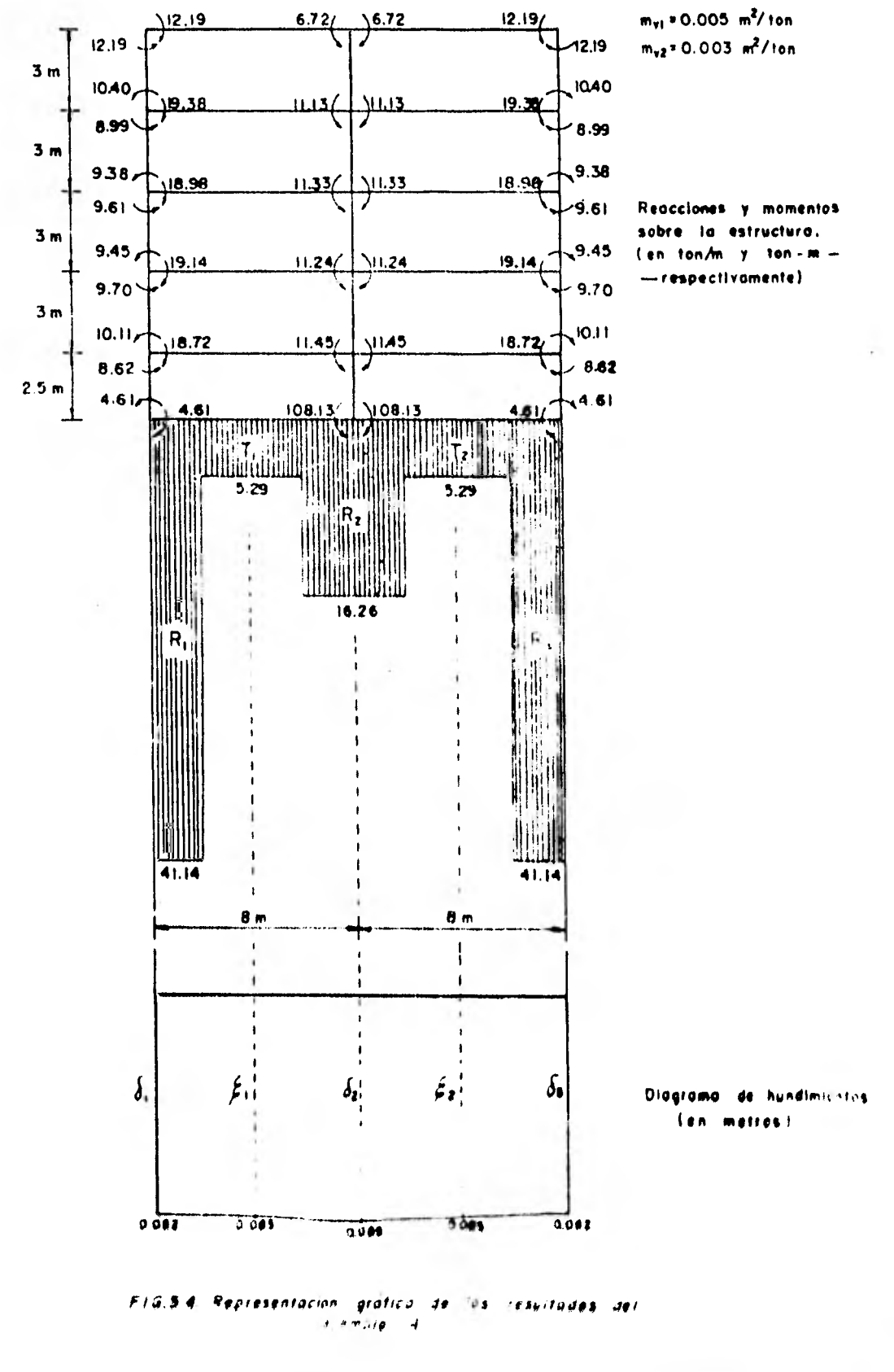

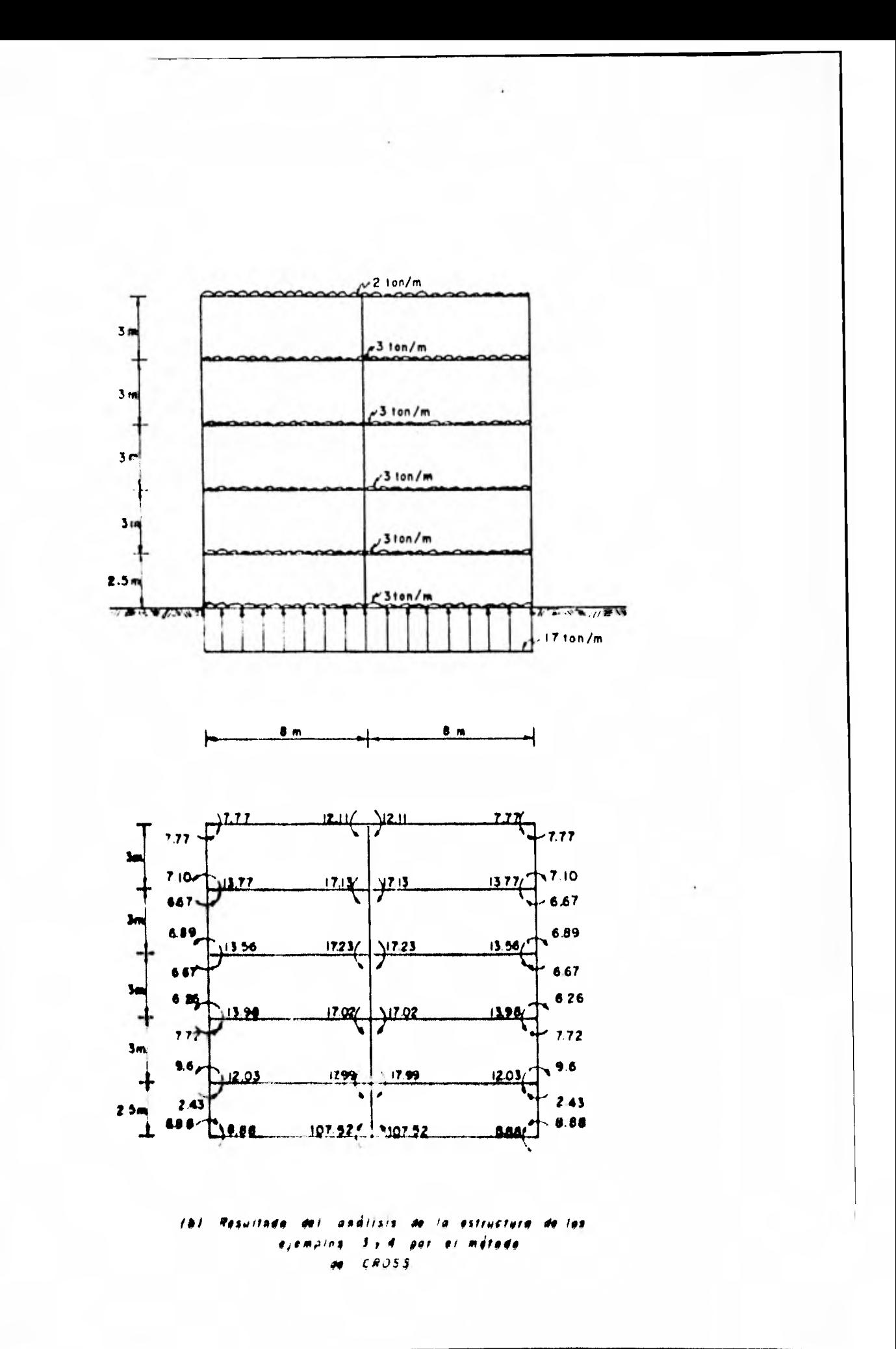

CAPITULO 6

## **CONCLUSIONES**

Se presentan a continuación las conclusiones que se lesprenden de lo tratado en los capítulos anteriores.

- 1.- El método de interacción suelo- estructura que se trata en esta tesis, el cual como se recordará, consiste básicamente on la incorporación del cálculo de hundimientos del sueio al analisis estructural, es un procedimiento que no requiere iteraciones, ya que su solución se obtiene con base en un so lo planteo, lo cual constituye una ventaja subre los métodos iterativos tradicionales.
- 2.- El análisis de este tipo de problemas se facilita mediante el uso de una computadora, ya que una estructura se puede analazar bajo diferentes condiciones de carga y geometria, a fin de encontrar la R Mer Bolucie.,

- 3.- De la comparación de los resultados de los ejemplos presentados se observa que:
	- a.- Entre los ejemplos 1 y 2 hay diferencias considerables en la magnitud de los momentos, no así en su sentido. En el ejemplo 1 ( estructura larga, suelo compresible ) la distribución de la reacción del terreno en el centro de la estructura tiende a ser prácticamente uniforme, mientras que en los extremos se concentra. En el ejemplo 2 ( estructura larga, suelo medianamente rígido ), la reacción se concentra bajo las columnas, siendo la distribución de la reacción al centro de las contratrabes menor que bajo las columnas, pero de magnitud considerable. En cuanto a los hundimientos se tiene que el hundimiento total en el ejemplo 1 es de 33 cm aproxima damente, mientras que el hundimiento diferencial máximo resulta ser de 6 cm . En el ejemplo 2 estos resultan ser de 3.3 y 1,3 cm , respectivamente. Es posible que la diferencia entre los resultados se deba a que en la estructura lel ejemplo 1 se tiene un hundimiento diferencial grande con respecto al del ejemplo 2. Por otra parte, si se comparan los ejemplos anteriores con la estructura analizada considerando la reacción del terreno como una farqa uniformemente distribuida, se tiene que hay una gran diferencia tanto en la magnitud como en el sentido de los momentos,

b.- Entre los ejemplos 3 (estructura alta, suelo compresible ) y 4 (estructura alta, suelo medianamente rígido ) el sentido de los momentos es idéntico en ambos casos y la magnitud de éstos es sumamente parecida, resultando también muy parecida su distribución de reacciones. En el ejemplo 3 el hundimiento total es de 87.3 cm y el hundimiento diferencial máximo es de 4 mm. En el ejemplo 4 el hundimien to total es de 8.5 cm y el hundimiento diferencial máximo es de 3 mm. Probablemente la similitud de los resultados se deba a que los hundimientos diferenciales son muy pe queños.

Comparando los ejemplos anteriores con la estructura analizada considerando la reacción del terreno como carga uniformemente distribuida, se tiene que el sentido de los momentos coincide con los anteriores, pero su magnitud di fiere considerablemente en los extremos de la estructura, no así al centro de la misma.

De lo anterior se puede pensar que tanto la distribución de la reacción como los momentos dependen, en gran medida, de la rigidez de la estructura, ya que ésto influira en que se presenten hundimientos diferenciales gran + des o pequeños.

4.- Entre los inconvenientes que presenta este método está el de la restricción de su aplicación a estructuras reticulares si métricas tanto en cargas como en geometria; asimismo, no se consideran fuerzas laterales, por lo tanto, na se consideran

desplazamientos horizontales. Además , la solución dada es válida exclusivamente para el plano.

De lo anterior se desprende la necesidad de tomar en cuenta los efectos de la interacción suelo - estructura, ya que se nota la influencia de ésta en las reacciones, hundimientos y elementos mecânicos ( principalmente momento flexionante ), reflejándose ésto en los resultados obtenidos por el método tradicional ( má todo de Cross ), que difieren en gran medida de los obtenidas con el método tratado en este trabano.

Esta diferencia en los resultados se acentúa más en estructuras largas, diferencia que en la piáctica se disminuye por medio de juntas constructivas. Aparentemente, en estructuras altas se observa que la interacción suelo - estructura no influye sustan cialmente en los resultados, es posible que ésto suceda debido a la rigidez y conformación de la estructura.

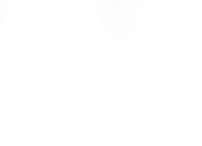

## A P E N D I C E  $^n A^n$

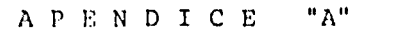

OBTENCION DE LOS MOMENTOS DE EMPOTRAMIENTO PARA LAS TRABES

Obteniendo los momentos de empotramiento de cada una de estas vigas:

Solución de la viga 1 W (1,1)  $($ i+1,1}<br>Utilizando las ecs. 2,3,5' y 2.  $(1,1)$ 3.6' tenemos que:  $\left(M_{\mathcal{O}}^{-1}\left(\epsilon, t\right)\right)\triangleq\left(M_{\mathcal{O}}^{-1}\left(\epsilon{+}t, t\right)\right)^{-\frac{1}{2}}$  $\frac{2}{3}$   $\frac{w_{(i,1)}t_i^2}{s}t_i \frac{t_i}{2}$ que es el momento estático del - $W(1,1)$   $L1$ <sup>2</sup> área del diagrama de momento ---

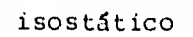

$$
M_{(i, 1) (i+1, 1)}^{e} = \frac{2}{L_{i}^{2}} \left[ \frac{w_{(i, 1)} L_{i}^{4}}{24} - 2 \frac{w_{(i, 1)} L_{i}^{4}}{24} \right] - \frac{w_{(i, 1)} L_{i}^{4}}{24} \right]
$$
  

$$
M_{(i, 1) (i+1, 1)}^{e} = \frac{2}{L_{i}^{2}} \left[ \frac{w_{(i, 1)} L_{i}^{4}}{24} - 2 \frac{w_{(i, 1)} L_{i}^{4}}{24} \right] - \frac{w_{(i, 1)} L_{i}^{4}}{24} \right]
$$
  

$$
M_{(i+1, 1) (i, 1)}^{e} = \frac{2}{L_{i}^{2}} \left[ 2 \left( \frac{w_{(i, 1)} L_{i}^{4}}{24} - 1 - \frac{w_{(i, 1)} L_{i}^{4}}{24} \right) - \frac{w_{(i, 1)} L_{i}^{4}}{24} \right]
$$

$$
\frac{w_{\lfloor \zeta, 1 \rfloor} \lfloor \zeta \rfloor^2}{12}
$$

Entonces:

$$
\frac{w(1,1) + 1!}{12}
$$

≃LI ÷

Solución de la viga 2

Calculando las reacciones de laviga isostática se tiene:

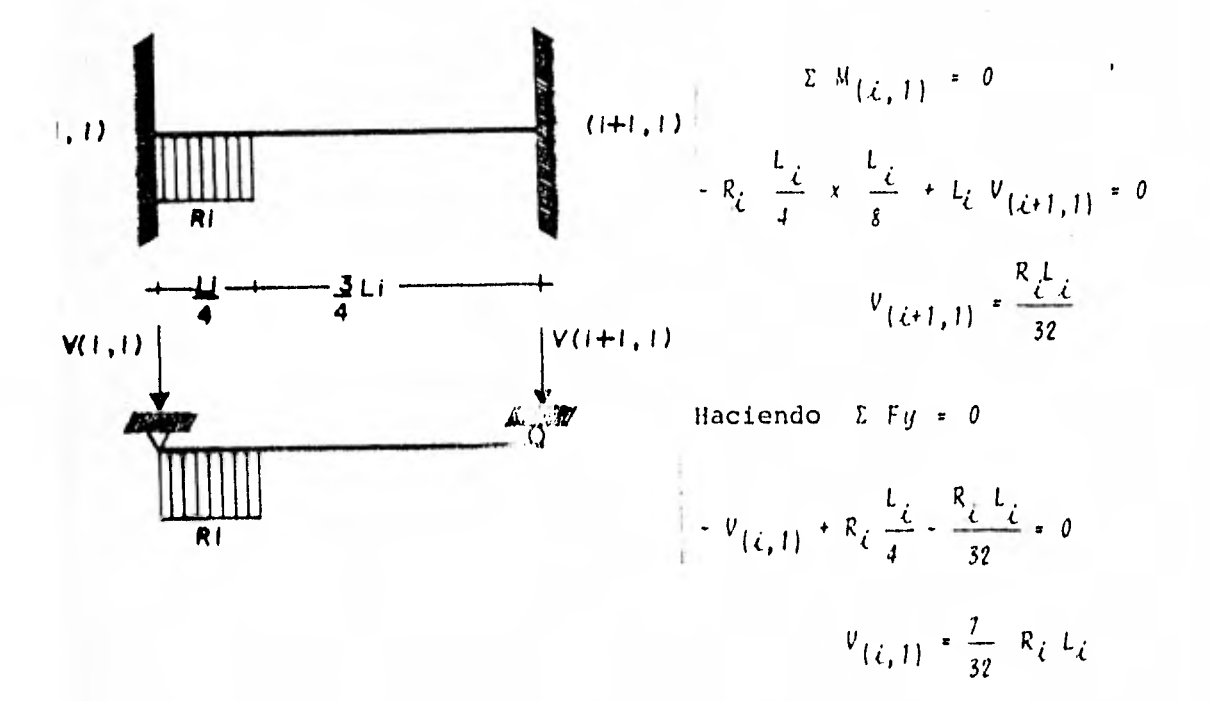

Obtengamos las ecuaciones de momento flexionante de la viga isostática:

$$
0 \leq x \leq \frac{L}{4}
$$

$$
M_{x} = -\frac{7}{32} R_{\lambda} L_{\lambda} x + R_{\lambda} \frac{x^{2}}{2}
$$

que es la ecuación de una parábo la con valores:

 $\sqrt{2}$ 

$$
M_{\chi} = 0 = 0
$$
  

$$
M_{\chi} = \frac{L_{\zeta}}{I} = -\frac{3}{128} R_{\zeta} L_{\zeta}
$$

 $\frac{L_{\xi}}{4} \leq x \leq L_{\xi}$ 

 $M_{\chi} = \frac{R_{\zeta} L_{\zeta}}{32}$   $\chi = \frac{R_{\zeta} L_{\zeta}^2}{32}$  que es la ecuación de una recta con valores:

> $M_{x} = \frac{L_{c}}{I} = \frac{3}{125} R_{c} L_{c}^{2}$  $M_{X^{\pm}} = \pm \frac{1}{4} \left( \frac{1}{2} \right)^2$

Obtengamos el área del diagrama de momentos en el intervalo - $0 \leq x \leq \frac{L}{4}$ 

$$
R_{\chi} \left\{ (x, y) / 0 \leq x \leq \frac{L_{\chi}}{4} \qquad x \quad 0 \leq y \leq \frac{1}{\frac{L_{\chi}}{4}} \right\}
$$

$$
A_{p} = \begin{bmatrix} \frac{L_{c}}{4} \\ 0 \end{bmatrix} \begin{bmatrix} \frac{-7}{32} R_{c} L_{c} x + R_{c} \frac{x^{2}}{2} \\ dy dx \end{bmatrix} = \begin{bmatrix} \frac{L_{c}}{4} \\ 0 \end{bmatrix} \begin{bmatrix} -\frac{7}{32} R_{c} L_{c} x + R_{c} \frac{x^{2}}{2} \end{bmatrix} dx
$$

ï

 $\cdot$ 

$$
\begin{bmatrix}\n\frac{7}{64} & R_{\zeta} & L_{\zeta} & x^{2} + R_{\zeta} & \frac{x^{3}}{6} \\
\frac{1}{4} & \frac{1}{3} & \frac{1}{2} & \frac{1}{6} & \frac{1}{6} & \frac{1}{6} \\
\frac{1}{4} & \frac{1}{3} & \frac{1}{2} & \frac{1}{6} & \frac{1}{6} & \frac{1}{6} \\
\frac{1}{4} & \frac{1}{4} & \frac{1}{4} & \frac{1}{4} & \frac{1}{4} & \frac{1}{4} \\
\frac{1}{4} & \frac{1}{4} & \frac{1}{4} & \frac{1}{4} & \frac{1}{4} & \frac{1}{4} \\
\frac{1}{4} & \frac{1}{4} & \frac{1}{4} & \frac{1}{4} & \frac{1}{4} & \frac{1}{4} \\
\frac{1}{4} & \frac{1}{4} & \frac{1}{4} & \frac{1}{4} & \frac{1}{4} & \frac{1}{4} \\
\frac{1}{4} & \frac{1}{4} & \frac{1}{4} & \frac{1}{4} & \frac{1}{4} & \frac{1}{4} \\
\frac{1}{4} & \frac{1}{4} & \frac{1}{4} & \frac{1}{4} & \frac{1}{4} & \frac{1}{4} \\
\frac{1}{4} & \frac{1}{4} & \frac{1}{4} & \frac{1}{4} & \frac{1}{4} & \frac{1}{4} \\
\frac{1}{4} & \frac{1}{4} & \frac{1}{4} & \frac{1}{4} & \frac{1}{4} & \frac{1}{4} \\
\frac{1}{4} & \frac{1}{4} & \frac{1}{4} & \frac{1}{4} & \frac{1}{4} & \frac{1}{4} & \frac{1}{4}\n\end{bmatrix}
$$

El centroide de la parábola con respecto al nudo  $(i, l)$  será:

$$
\overline{x}_p = \frac{-4/6144}{-13/3072} \frac{R_c L_c 4}{R_c L_c 3} = \frac{2}{13} L_c
$$

El momento estático de la parábola con respecto al nudo  $(i,1)$  $ser\$ 

$$
A = \frac{1}{16} + \frac{26}{18445} R_{\zeta} L_{\zeta}^{-1}
$$

Para el intervalo 
$$
\frac{L_{\xi}}{4} \leq x \leq L_{\xi}
$$

\n $A_{\tau} = \frac{3}{4} L_{\xi} x - \frac{3}{128} R_{\xi} L_{\xi}^{2} x - \frac{1}{2} - \frac{9}{1024} R_{\xi} L_{\xi}^{3}$ 

\n $\overline{x}_{\tau} = \frac{L_{\xi}}{4} + \frac{1}{3} x - \frac{3}{4} L_{\xi} = \frac{L_{\xi}}{2}$ 

\n $A_{\tau} x \overline{x}_{\tau} = -\frac{9}{2048} R_{\xi} L_{\xi}^{4}$ 

\n $(M_{\alpha})_{(\xi, 1)} = (-\frac{26}{39936} - \frac{9}{2048}) R_{\xi} L_{\xi}^{4} - \frac{403}{79937} R_{\xi} L_{\xi}^{4}$ 

\n $(M_{\alpha})_{(\xi + 1, 1)} = -\frac{13}{3072} R_{\xi} L_{\xi}^{3} x - \frac{11}{13} L_{\xi} - \frac{9}{2048} R_{\xi} L_{\xi}^{4}$ 

\n $= -\frac{637}{79872} R_{\xi} L_{\xi}^{4}$ 

\n $M_{(\xi, 1)}(\xi + 1, 1) = \frac{2}{L_{\xi}} \left[ -\frac{403}{79872} R_{\xi} L_{\xi}^{4} + \frac{1274}{79872} R_{\xi} L_{\xi}^{4} \right]$ 

\n $= \frac{67}{3072} R_{\xi} L_{\xi}^{2}$ 

$$
M^{e}(i+1, 1) (i, 1) = \frac{2}{L_{c}^{2}} \left[ -\frac{306}{79 \text{ s}^{-2}} R_{i} L_{i}^{+} + \frac{037}{79 \text{ s}^{2}} R_{i} L_{i}^{+} \right]
$$
  

$$
= \frac{13}{3072} R_{i} L_{i}^{2}
$$

Solución de la viga 3

Para obtener los momentos de empotramiento se empleará el método de las flexibilidades

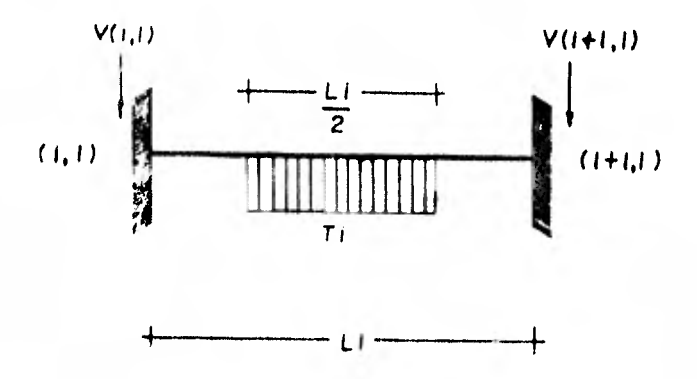

Las reacciones se pueden conocer debido a la simetria de cargas, cuyos valores son:

$$
v_{(\ell,1)} = \frac{T_{\ell} L_{\ell}}{4} \qquad x \qquad v_{(\ell+1,1)} = \frac{T_{\ell} L_{\ell}}{4}
$$

105

La viga anterior eminitat

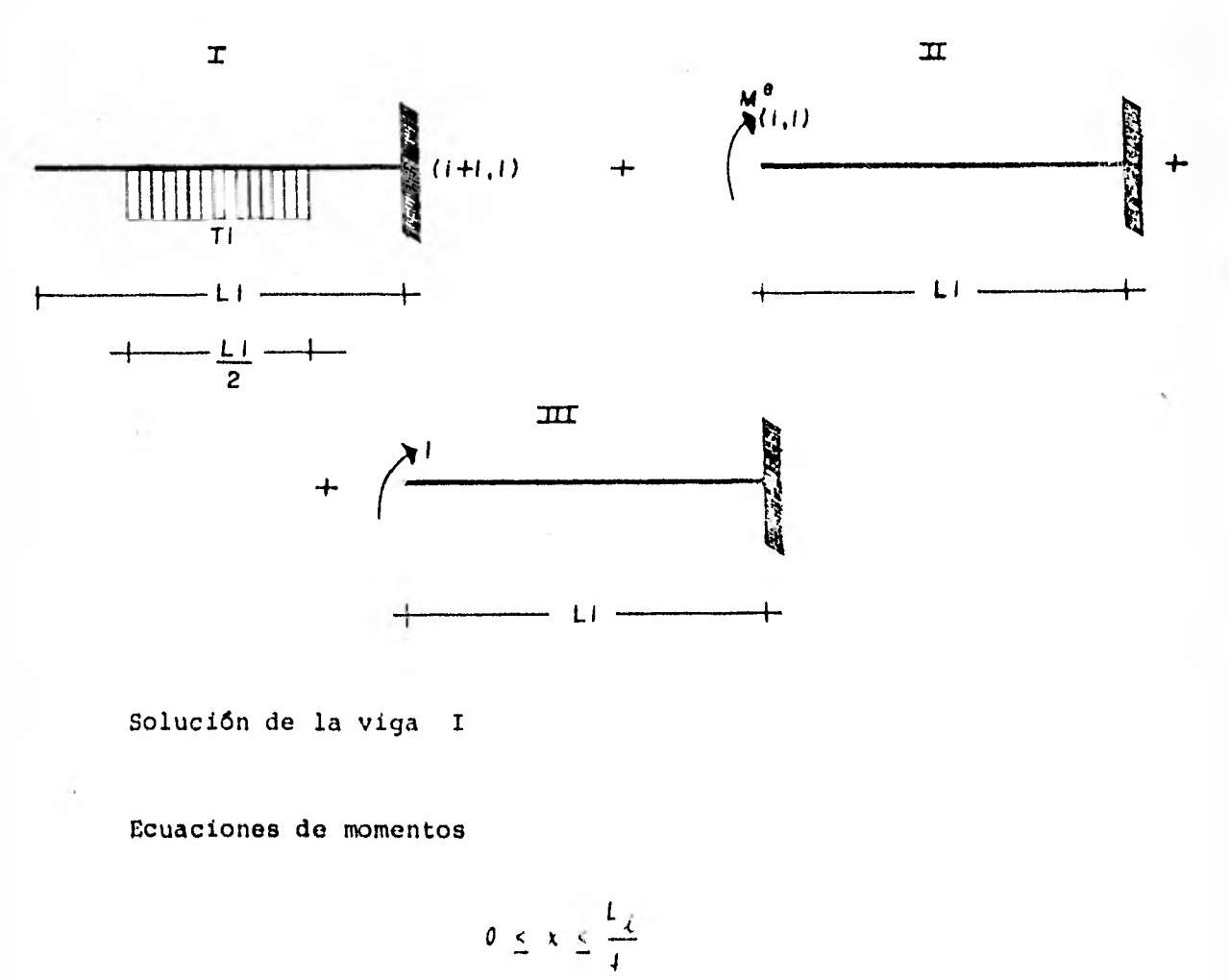

 $M_{\chi} = -\frac{T_{\zeta} L_{\zeta}}{4} - \bar{x}$  $L_{\rm H}$   $\sim$   $L_{\rm H}$ 

$$
\frac{2}{4} \le x \le \frac{3}{4} - L_{\zeta}
$$

$$
M_{x} = -\frac{T_{\ell} L_{\ell}}{4} x + \frac{T_{\ell}}{2} (x - \frac{C_{1} 2}{4} - T_{\ell} \frac{x^{2}}{2} - T_{\ell} L_{\ell} \frac{x}{2} + \frac{T_{\ell} L_{\ell}^{2}}{32}
$$

$$
\frac{3}{4} L_{\zeta} = x \le L_{\zeta}
$$
\n
$$
M_{\zeta} = T_{\zeta} L_{\zeta} \frac{x}{4} - \frac{T_{\zeta} L_{\zeta}^2}{4}
$$

Solución de la viga : I

Ecuación de momento

$$
0 \le x \le L_{\zeta}
$$

$$
M_{\zeta} = M_{\zeta}^{2} \left( \frac{1}{\zeta + 1} \right)
$$

Solución de la viga III

Ecuación de momento

$$
0 \leq x \leq t_{\mathcal{L}}
$$

 $m \neq 1$ 

Considerando únicamente el efecto de flexión se aplica la fór  $mula:$ 

$$
\int_{0}^{L_{\mathcal{L}}} \frac{M_{\{\mathcal{L},1\}}^{e}}{EI} dx = \theta
$$

de donde:

$$
\begin{array}{l}\n\frac{1}{\sqrt{1+\frac{1}{2}}}\left[\int_{0}^{L_{\xi}} \frac{f_{\xi}L_{\xi}}{f_{\xi}} x \, dx + \int_{\frac{L_{\xi}}{f_{\xi}}} |T_{\xi}| \frac{f_{\xi}}{f_{\xi}} + I_{\xi}L_{\xi}L_{\xi} + \frac{L_{\xi}L_{\xi}}{2}I_{\xi}L_{\xi} + \frac{L_{\xi}L_{\xi}}{2}I_{\xi} \, dx + \int_{\frac{L_{\xi}}{f_{\xi}}} |T_{\xi}|L_{\xi}L_{\xi} + I_{\xi}L_{\xi}L_{\xi} + I_{\xi}L_{\xi}L_{\xi} + \int_{\frac{L_{\xi}}{f_{\xi}}} |T_{\xi}|L_{\xi} + \frac{L_{\xi}L_{\xi}}{2}I_{\xi} \, dx \right].\n\end{array}
$$

$$
0_{II_{\{\mathcal{L},\mathcal{I}\}}} + \frac{1}{\epsilon \tau} \int_{0}^{L_{\mathcal{L}}} q_{\{\mathcal{L},\mathcal{I}\}}^{\mathcal{L}} \quad (1) \quad \text{as} \quad \frac{1}{\epsilon} \leq \frac{1}{\epsilon \tau}.
$$

Pero:

$$
+\frac{11}{192}-\frac{7}{61}+\frac{46}{61}+\frac{16}{61}+4
$$

$$
y_{(c,1)}^e = \frac{11}{192} T_c L_c^2 = M_{(c+1,1)}^e
$$

Solución de la viga 4

Los momentos de empotramiento de esta viga se pueden obtenerde igual manera que para la viga 2, considerando la posi--ción de la carga, de lo que resulta:

$$
M_{\{c+1\}}^2(\xi, 1) = \frac{57}{3072} - R_{\{d+1\}} L_d^2
$$

APENDICE

APENDICE " $B''$ 

DESARROLLO DEL EQUILIBRIO DE MOMENTOS EN LA CRUJIA (

$$
\frac{4}{3072} M(\epsilon, j) (\epsilon + 1, j) + \frac{4}{j+1} M(\epsilon + 1, j) (\epsilon, j) + \frac{W(\epsilon, j) L_{\epsilon}^{2}}{12} + \frac{67}{3072} R_{\epsilon} L_{\epsilon}^{2} + \frac{13}{3072} R_{(\epsilon + 1)} L_{\epsilon}^{2} + \frac{11}{192} T_{\epsilon} L_{\epsilon}^{2} + \frac{6K_{\epsilon}}{L_{\epsilon}, 1} K_{\epsilon} L_{\epsilon}, j) + K_{\epsilon} (i, j) + K_{\epsilon} (i, j) + \frac{6K_{\epsilon}}{L_{\epsilon}} (i, j) + K_{\epsilon} (i, j) + \frac{6K_{\epsilon}}{L_{\epsilon}} (i, j) + K_{\epsilon} (i, j) + \frac{8}{3072} R_{\epsilon} L_{\epsilon}^{2} + \frac{13}{3072} R_{\epsilon} L_{\epsilon}^{2} + \frac{17}{3072} R_{\epsilon} L_{\epsilon}^{2} + \frac{17}{3072} R_{\epsilon} L_{\epsilon}
$$

 $1.09$ 

$$
+ K_{t}(t,1) \phi(t,1) = \frac{\delta K_{t}(t,1)}{t} \delta_{t} + \frac{\delta K_{t}(t,1)}{t} \delta(t+1) +
$$
  
\n
$$
+ \frac{9}{j+2} \frac{\psi(t,j)}{12} + 2 \frac{9}{j+2} K_{t}(t,j) \phi(t,j) +
$$
  
\n
$$
+ \frac{9}{j+2} K_{t}(t,j) \phi(t+1,j) = 6 \frac{9}{j+2} \frac{K_{t}(t,j)}{t} \delta_{t} +
$$
  
\n
$$
+ 6 \frac{9}{j+2} \frac{K_{t}(t,j)}{t} \delta(t+1) - \frac{9}{j+2} \frac{\psi(t,j)}{12} +
$$
  
\n
$$
+ 2 \frac{9}{j+2} K_{t}(t,j) \phi(t+1,j) + \frac{9}{j+2} K_{t}(t,j) \phi(t,j) -
$$
  
\n
$$
- 6 \frac{9}{j+2} \frac{K_{t}(t,j)}{t} \delta_{t} + 6 \frac{9}{j+2} \frac{K_{t}(t,j)}{t} \delta_{t+1} + \frac{9}{512} t_{t} \delta_{t} +
$$
  
\n
$$
+ 3 \frac{9}{j+1} K_{t}(t,j) \phi(t,j) + 3 \frac{9}{j+1} K_{t}(t,j) \delta(t+1) + \frac{9}{512} t_{t} \delta_{t} +
$$
  
\n
$$
+ 12 \frac{9}{j+1} \frac{K_{t}(t,j)}{t} \delta_{t} + 12 \frac{9}{j+1} \frac{K_{t}(t,j)}{t} \delta(t+1) + \frac{9}{512} t_{t} \delta_{t} +
$$

Haciendo la igualdad:

$$
\frac{l}{4} \frac{\lambda}{k=1}^{i-1} L_K R_K + \frac{l}{4} \frac{\lambda - 1}{k=1}^{i-1} L_K R_{k+1} + \frac{l}{2} \frac{\lambda - 1}{k=1}^{i-1} L_K T_K -
$$
\n
$$
- L_L \frac{\lambda - 1}{k} L_K \frac{q}{j=1} W_{k,j} + \frac{7}{32} L_L^2 R_L + \frac{l}{32} L_L^2 R_{k+1} +
$$
\n
$$
+ \frac{l}{4} T_L - \frac{l}{2} \frac{q}{j=1} W_{k,j} - \frac{q}{32} L_L^2 R_L + \frac{q}{32} L_L^2 R_L +
$$
\n
$$
+ \frac{q}{312} L_L^2 R_{k+1} + 3 \frac{q}{j=1} K_{k+1,j} + \frac{q}{2} L_{k,j} R_{k,j} +
$$
\n
$$
+ \frac{q}{312} L_L^2 R_{k+1} + 3 \frac{q}{j=1} K_{k+1,j} + \frac{12}{k} \frac{q}{j=1}^{i-1} K_{k+1,j} +
$$
\n
$$
+ 3 \frac{q}{j=1} K_{k+1,j} + (i+1,j) - \frac{12}{k} \frac{q}{j=1}^{i-1} K_{k+1,j} +
$$
\n
$$
+ 3 \frac{q}{j=1} K_{k+1,j} + (i+1,j) - \frac{12}{k} \frac{q}{j=1}^{i-1} K_{k+1,j} +
$$

$$
+\frac{12}{L_{\zeta}}\frac{1}{f+1}-K_{\zeta}\left(\frac{1}{\zeta,f}\right)\frac{\delta}{\delta}\left(\frac{1}{\zeta+1}\right)
$$

 $\sim$ 

# $A \cdot P \cdot E \cdot N \cdot D \cdot T \cdot C \cdot E \qquad \qquad \mathcal{P} \mathcal{C}^n$

 $\rightarrow$ 

## A P E N D I C E "C"

APLICACION DEL METODO DE LA VIGA CONJUGADA

 $\mathbb{R}^{n}$ 

$$
n_{\zeta} - s_{\zeta} = \frac{1}{EI} \left[ M_{\zeta} - \frac{M_{\zeta} - M_{\zeta + 1}}{2} \right] \frac{L_{\zeta}}{2} \frac{1}{2} \frac{2}{3} \frac{L_{\zeta}}{2} + \frac{M_{\zeta} - M_{\zeta + 1}}{2} \frac{L_{\zeta}}{2} \frac{1}{2} \frac{L_{\zeta}}{2} \frac{1}{1} \frac{1}{1} \frac
$$

Pero

$$
M_{\zeta} = M_{\zeta}^{0} + 2K\varphi_{\zeta} + K\varphi_{\zeta+1} - 3\frac{K}{L_{\zeta}}\xi_{\zeta} + 3\frac{K}{L_{\zeta}}\delta_{\zeta+1}
$$
  
\n
$$
M_{\zeta}^{0} = \frac{W_{\zeta}L_{\zeta}^{2}}{12} - \frac{57}{3072}R_{\zeta}L_{\zeta}^{2} - \frac{13}{3072}R_{\zeta+1}L_{\zeta}^{2} - \frac{11}{192}T_{\zeta}L_{\zeta}^{2}
$$
  
\n
$$
M_{\zeta} = \frac{W_{\zeta}L_{\zeta}^{2}}{12} - \frac{57}{3072}R_{\zeta}L_{\zeta}^{2} - \frac{13}{5372}R_{\zeta+1}L_{\zeta}^{2} - \frac{11}{192}T_{\zeta}L_{\zeta}^{2} +
$$
  
\n
$$
+ 2\frac{E_{\zeta}}{L_{\zeta}}\varphi_{\zeta} + \frac{E_{\zeta}}{L_{\zeta}}\xi_{\zeta+1} - 3\frac{E_{\zeta}}{L_{\zeta}}\xi_{\zeta+1} + 3\frac{E_{\zeta}}{L_{\zeta}}\xi_{\zeta+1} + \frac{17}{12}\frac{E_{\zeta}}{\zeta_{\zeta+1}}
$$
  
\n
$$
M_{\zeta+1}^{0} + M_{\zeta+1}^{0} + 2K_{\zeta+1}^{0} + 3K_{\zeta+1}^{0} - 3\frac{K_{\zeta}}{L_{\zeta}}\xi_{\zeta+1} - 3\frac{K_{\zeta}}{L_{\zeta}}\xi_{\zeta+1}
$$
  
\n
$$
M_{\zeta+1}^{0} = -\frac{W_{\zeta}L_{\zeta}^{2}}{12} + \frac{35}{121}R_{\zeta+1} - 3\frac{K_{\zeta}}{L_{\zeta}}\xi_{\zeta+1} - 3\frac{K_{\zeta}}{L_{\zeta}}\xi_{\zeta+1}
$$

$$
M_{i+1} = -\frac{w_{i}L_{i}^{2}}{12} + \frac{67}{3072}R_{i+1}L_{i}^{2} + \frac{13}{3072}R_{i}L_{i}^{2} + \frac{11}{192}T_{i}L_{i}^{2} + \cdots
$$

$$
+ 2 \frac{EI}{L_{\zeta}} P_{\zeta+1} + \frac{EI}{L_{\zeta}} P_{\zeta} - 6 \frac{EI}{L_{\zeta}} P_{\zeta} + 6 \frac{EI}{L_{\zeta}} S_{\zeta+1}
$$

Por otra priter

$$
M_{\xi} = \frac{M_{\xi+1}}{2} = \frac{1}{2} (M_{\xi} + M_{\xi+1})
$$

$$
M_{\xi} + M_{\xi+1} = -\frac{27}{1536} R_{\xi} L_{\xi}^{2} + \frac{27}{1536} R_{\xi+1} L_{\xi}^{2} + 3 \frac{EI}{L_{\xi}} \phi_{\xi}.
$$

$$
+ 3 \frac{EI}{L_{\zeta}} + (-1)^{-1} 2 \frac{EI}{L_{\zeta}} 6 \zeta + 12 \frac{EI}{L_{\zeta}} 6 \zeta + 1 \qquad 2.3.31
$$

$$
M_{\zeta} = M_{\zeta+1} = -\frac{40}{1535} R_{\zeta} L_{\zeta}^{2} = \frac{40}{1536} R_{\zeta+1} L_{\zeta}^{2} = \frac{22}{192} T_{\zeta} L_{\zeta}^{2} +
$$

$$
+ \frac{1}{12} \left( 4 \frac{1}{16} \right)^2 + \frac{1}{16} \left( 4 \right)^2 + \frac{1}{16} \left( 4 \right)^2 + \frac{1}{16} \left(
$$

De la fin. 2.1, ", a maciendo  $W_{\ell+L} = \ell$  tenemos;

115  
\n
$$
\Sigma M_{\ell+1} = - V_{\ell}^{1} L_{\ell} + R_{\ell} \frac{L_{\ell}}{4} (\frac{L_{\ell}}{2} + \frac{L_{\ell}}{4} + \frac{1}{2} - \frac{L_{\ell}}{4}) + T_{\ell} \frac{L_{\ell}}{2} \frac{L_{\ell}}{2} + \frac{1}{2} \frac{L_{\ell}}{2} + \frac{1}{2} \frac{L_{\ell}}{2} \frac{L_{\ell}}{2} + \frac{1}{2} \frac{L_{\ell}}{8} \approx 0
$$
\n
$$
\therefore V_{\ell}^{1} = \frac{1}{L_{\ell}} \left[ \frac{7}{32} R_{\ell} L_{\ell}^{2} + \frac{1}{4} T_{\ell} L_{\ell}^{2} + \frac{1}{32} R_{\ell+1} L_{\ell}^{2} \right] \quad 2.3.33
$$
\n
$$
\text{Substituting } \text{and} \text{ has expressions } 2.3.31, 2.3.32 \text{ y } 2.3.33 \text{ on } 2.3.
$$
\n30 tensors:  
\n
$$
n_{\ell} = \delta_{\ell} + \frac{1}{12} \frac{L_{\ell}^{2}}{E T} \frac{1}{2} \left( -\frac{9}{512} R_{\ell} L_{\ell}^{2} + \frac{9}{512} R_{\ell+1} L_{\ell}^{2} + 3 \frac{E I}{L_{\ell}} \phi_{\ell} + \frac{3}{2} \frac{E I}{L_{\ell}} \phi_{\ell} \right) + \frac{1}{2} \frac{L_{\ell}^{2}}{E T} \left( -\frac{5}{192} R_{\ell} L_{\ell}^{2} - \frac{5}{192} R_{\ell+1} + \frac{1}{\ell} \frac{1}{3} \frac{I}{6} L_{\ell}^{2} + \frac{1}{6} \frac{I}{E T} \left( -\frac{5}{192} R_{\ell} L_{\ell}^{2} - \frac{5}{192} R_{\ell+1} + \frac{1}{\ell} \frac{I}{3} \frac{I}{6} L_{\ell}^{2} + \frac{1}{6} \frac{I}{E T} \left( -\frac{5}{192} R_{\ell} L_{\ell}^{2} - \frac{I}{1
$$

$$
+\left[\frac{L_{\xi}^{3}}{4s} - \frac{1}{L_{\xi}}\left(\frac{7}{32}R_{\xi}L_{\xi}^{2} + \frac{1}{4}T_{\xi}L_{\xi}^{2} + \frac{1}{32}R_{\xi+1}L_{\xi}^{2}\right) - \frac{5}{6144}R_{\xi}L_{\xi}^{4} - \frac{1}{1024}R_{\xi}L_{\xi}^{4} - \frac{1}{1536}R_{\xi}L_{\xi}^{4} - \frac{1}{6144}T_{\xi}L_{\xi}^{4}\right] \frac{1}{EI} - \frac{1}{4}\phi_{\xi}L_{\xi}
$$
  
\n
$$
-\frac{1}{4}\phi_{\xi}L_{\xi}
$$
  
\n
$$
n_{\xi} = S_{\xi} - \frac{3}{4096}\frac{R_{\xi}L_{\xi}^{4}}{EI} + \frac{3}{4096}\frac{R_{\xi+1}L_{\xi}^{4}}{EI} + \frac{1}{8}\phi_{\xi}L_{\xi} + \frac{1}{8}\phi_{\xi+1}L_{\xi} - \frac{1}{2}\delta_{\xi+1}L_{\xi}^{4}
$$
  
\n
$$
-\frac{1}{2}\delta_{\xi} + \frac{1}{2}\delta_{\xi+1} - \frac{5}{3072}\frac{R_{\xi}L_{\xi}^{4}}{EI} - \frac{5}{3072}\frac{R_{\xi+1}L_{\xi}^{4}}{EI}
$$
  
\n
$$
-\frac{11}{1536}\frac{T_{\xi}L_{\xi}^{4}}{EI} + \frac{1}{96}\frac{W_{\xi}L_{\xi}^{4}}{EI} + \frac{1}{16}\phi_{\xi}L_{\xi} - \frac{1}{16}\phi_{\xi+1}L_{\xi} - \frac{1}{1536}\frac{R_{\xi+1}L_{\xi}^{4}}{EI}
$$
  
\n
$$
-\frac{1}{123}\frac{W_{\xi}L_{\xi}^{4}}{EI} + \frac{7}{1536}\frac{R_{\xi}L_{\xi}^{4}}{EI} + \frac{1}{192}T_{\xi}L_{\xi}^{4} + \frac{1}{1536}\frac{R_{\xi+1}L_{\xi}^{4}}{EI}
$$

$$
n_{\zeta} = \delta_{\zeta} - \frac{1}{4096 \text{ EI}} R_{\zeta} L_{\zeta}^{d} - \frac{1}{4096 \text{ EI}} R_{\zeta+1} L_{\zeta}^{d} - \frac{1}{16} \delta_{\zeta} L_{\zeta}^{d}
$$
  
\n
$$
-\frac{13}{6144 \text{ EI}} T_{\zeta} L_{\zeta}^{d} + \frac{1}{2} \delta_{\zeta} + \frac{1}{2} S_{\zeta+1} - \frac{1}{16} \delta_{\zeta} L_{\zeta}^{d}
$$
  
\n
$$
+ \frac{1}{16} \delta_{\zeta+1} L_{\zeta} + \frac{1}{384 \text{ EI}} \omega_{\zeta} L_{\zeta}^{d}
$$
  
\n
$$
\therefore n_{\zeta} = -\frac{\delta_{\zeta} L_{\zeta}}{16} + \frac{\delta_{\zeta+1} L_{\zeta}}{16} + \frac{S_{\zeta}}{2} + \frac{S_{\zeta+1}}{2} + \frac{\omega_{\zeta} L_{\zeta}^{d}}{384 \text{ EI}} - \frac{R_{\zeta} L_{\zeta}^{d}}{4096 \text{ EI}} - \frac{R_{\zeta+1} L_{\zeta}^{d}}{4096 \text{ EI}} - \frac{13}{5144 \text{ EI}} - \frac{1}{16}
$$
  
\nRecordando que  $K_{\zeta} = \frac{[EI]_L}{L_{\zeta}}$   
\n
$$
\frac{K_{\zeta}}{L_{\zeta}} \frac{I_{\zeta}}{n_{\zeta}} - \frac{1}{16} K_{\zeta} \frac{I_{\zeta}}{I_{\zeta}} = \frac{K_{\zeta}}{L_{\zeta}}
$$
  
\n
$$
\frac{K_{\zeta}}{L_{\zeta}} \frac{I_{\zeta}}{n_{\zeta}} - \frac{1}{16} K_{\zeta} \frac{I_{\zeta}}{I_{\zeta}} = \frac{K_{\zeta}}{L_{\zeta}}
$$
  
\n
$$
+ \frac{1}{2} \frac{K_{\zeta}}{L_{\zeta}} \frac{I_{\zeta}}{I_{\zeta}} = \frac{1}{16} K_{\zeta} \frac{I_{\zeta}}{I_{\z
$$

 $\frac{117}{1}$
$$
-\frac{R_{i}L_{i}^{2}}{4096}-\frac{R_{i}+1}{4096}-\frac{13 T_{i}L_{i}^{2}}{6144}
$$

 $\hat{\mathbf{t}}$ 

Multiplicando por 16:

$$
16 \frac{K_{t}(i,1)}{L_{i}} n_{i} = -K_{t}(i,1) + K_{t}(i,1) + K_{t}(i,
$$

 $\eta_{\vec{\ell}}\ast \xi_{\vec{\ell}}$ Sea

# APENDICT "D"

#### APENDICE  $^{\prime\prime}$  D<sup> $^{\prime\prime}$ </sup>

#### ELIMINACION GAUSSIANA Y DESCOMPOSICION LU

Para un sistema lineal de ecuaciones Ax = b, con una matrizdensa cuyos elementos se almacenan en la memoría de alta velocidad, no se ha hallado mejor clase de algoritmos de solución, sea en tiempo o en exactítud, que los mótodos de elimi nación sistemática de C.F. Gauss. Resulta, por lo tanto que todo gabinete de computación debe tener buenos programas para resclver sistemas lineales mediante eliminación. El prosente apéndice explica esta clase de algoritmos y también al gunas versiones especiales de ella.

La eliminación daussiana acurre en muchas variantes que sonalgebraicamente las mismas, Los métodos difieren según sea-

el almacenamiento de las matrices, el orden de la elimina-- ción, las precauciones tomadas contra grandes errores de redondeo y la manera en que se mejoren las soluciones calculadás. Hay también variantes especialmente adaptadas para sis temas con matrices simétricas, definidas positivas, en los cuales el almacenamiento es reducido aproximadamente a la mi tad.

Definición. Una matriz triangular inferior es una matriz - cuadrada C =  $(c_{i,j})$  tal que c<sub>i,j</sub> = 0 para  $i < j$ . Igualmente, si  $c_{\vec{A},\vec{B}} = 0$  para  $\vec{C} > \vec{B}$ ,  $C$  es triangular superior.

La base algebraica de eliminación gaussiana es el teorema si guiente:

Teorema LU. Dada una matriz cuadrada A de orden  $n$ , donde A $_b$ indica la matriz principal menor hecha de las primeras k filas y columnas, supóngase que det  $(A_j) \neq 0$  para  $k = 1, 2, ...$ ....,  $n - 1$ . Luego, existe una matriz triangular inferior **unica**  $L = {m_{\hat{i},j}}$ , con  $m_{1,j} = m_{2,j}$   $m_{1,j} = m_{n,j}$   $m = 1, y$  una matriz triangular superior única  $U \leftarrow \{u_{ij}\}$  de manera que --LU • A. Además, det [4]  $\cdot$  a<sub>1,1</sub>. a<sub>2,2</sub>. .... a<sub>n,n</sub>. Para probar este teorema se usa inducción sobre n. Si n · l eviden temente solo  $u_{\frac{1}{2},1}$  = 1  $\cdots$   $u_{\frac{1}{2},1}$  y det (A) =  $u_{\frac{1}{2},1}$ . Supóngase --

que el teorema sea cierto para n = k - l; para n = k, se par ticiona A en submatrices:

$$
\begin{bmatrix}\nA_{k-1} & c \\
a_{k-1} & a_{kk}\n\end{bmatrix}
$$

donde t es una fila de k - 1 componentes y C es una columna $de t - 1 componentes.$ 

Sea

$$
L = \begin{bmatrix} L_{k-1} & 0 \\ m & 1 \end{bmatrix} , \qquad U = \begin{bmatrix} u_{k-1} & u \\ 0 & u_{kk} \end{bmatrix}
$$

Luego,

LU =  $\begin{bmatrix} L_{k-1} & u_{k-1} & L_{k-1} & u \\ m & u_{k-1} & m u + u_{kk} \end{bmatrix}$ 

Ahora, por la hipótesis inductiva  $L_{k+1}$  y  $U_{k+1}$  están dnicamen te determinados y  $L_{k-1}$   $u_{k-1}$  -  $A_{k-1}$ . Además, n $i$   $L_{k-1}$  n $i$   $u_{k-1}$ son singulares lo además,  $A_{k+1}$  serfa singular, contrario a -La hipótesis), Entonces, el requisito LU + A es equivalente a  $L_{k-1}$   $u = c y m u_{k-1} + n y m u + u_{kk} = a_{kk}$ .

Así,  $u$ , m y  $u_{bb}$  pueden determinarse únicamente en ese orden, y L y U se determinan en forma única. Por último,

det (A) = det (L) · det (U) = 1 · det (U<sub>k-1</sub>) · u<sub>kk</sub>

 $u_{k+1}$  . .......  $u_{k+1}$ ,  $k-1$   $u_{k+1}$ 

con lo que se demuestra el teorema LU.

De manera similar, puede probarse, según las mismas hipóte-sis, que A puede descomponerse únicamente en la forma 4:100. donde L y U son matrices triangulares superiores e inferio-res con unos sobre la diagonal y D es una matriz diagonal. -Además, la det  $|A| = d_{1,1} + \ldots + d_{n,d}$ . Realmente la udel teorema 10 es simplemente la DU del teorema 1DU. Además puede demostrarse que si A es simétrica y satisface las hipó tesis del teorema IU, entonces A = IDU implica que  $d = \sqrt{1 + \sqrt{2}}$ , = la transpuesta de l. Si A es definida positiva, entonces un teorema de la teoría de matrices dice que  $\det A_n = \theta$  para h.1,2, ...., a y de aqui que el tecrema 196 tiene todo d<sub>i.1</sub>40. Si se hace

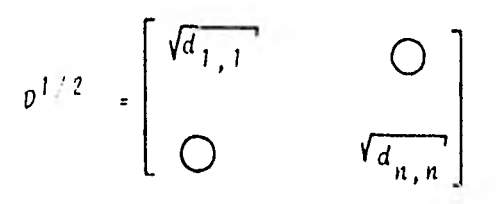

y haciendo G = L  $\texttt{D}^{1 \times 2}$ , se obtiene que A = G  $\texttt{G}^{\texttt{I}}$ . En resumen:

Corolario. Si A es una matriz simétrica, definida positiva, entonces puede descomponerse únicamente en G  $G^T$ , donde G es una matriz triangular inferior con -elementos diagonales positivos.

El factoreo de A como el producto de LU es la idea básica de todos las esquemas gaussianos de eliminación, porque enton- ces el sistema  $Ax * b$  puede escribirse

 $LUV = 0$ 

Esto representa ios sistemas triangulares

 $\psi \bullet b$  y  $\psi \bullet y$ 

que son fácilmente resueltos. Los componentes de la solu-- ción intermedia pueden obtenerse directamente del primer sis tema, ya que la primera ecuación involucra solamente a  $y_{11}$  -

la segunda solamente a  $y_1$  é  $y_2$  y así sucesivamente. Luego,los componentes de x pueden igualmente obtenerse del segundo sistema en el orden  $x_{n}$ ,  $x_{n-1}$ , ...,  $x_{1}$ . El cálculo de L y U junto con la solución de  $Ly = b$  es denominado ordinariamente la eliminación anterior, y la solución de Ux =  $y$  es la susti tuci6n posterior. Si se refiere al cómputo de L y U como la descomposición triangular.

Los distintos métodos difieren en el orden en que se reali- zan las operaciones en la eliminación anterior. Hay impor- tantes diferencias en cuanto a si las ecuaciones (filas de - A) se intercambian o no, o en si lo hacen las variables (columnas de A), Los intercambios se estudiarán enseguida de que se haya discutido la eliminación con mayor detalle. Ade más, a veces la matriz L se almacena, y a veces no. La importancia de guardar L puede demostrarse fácilmente si A esuna matriz almacenada general. La diagonal de L no necesita almacenarse pues se sabe que es toda de unos. La parte diagonal inferior de L junto con U puede ocupar el espacio originalmente tomado por A. No se nebesita almacenamiento in-termedio alguno, puesto que los elementos de . se crean al mismo tiempo que los elementos de A se ajustan a cere. Casi todo el tiempo de computación researcio para resolver Ax = b se invierte hallando L y U; les elt tatts que realmente comprenden a b son relativarence hi was all squi que si uno necesitara resolver atre sisteme and a material A pero --

con un nuevo miembro derecho b, hay toda razón para conser-var a l y U y evitar con ello repetir la descomposición ---triangular. Se presentan nuevos sistemas con la misma A alcomputar, por ejemplo, la matriz inversa  $A^{-1}$ . También se -presentan en un mejoramiento iterativo de la primera solu--ción - un proceso para hallar x con elevada precisión -. Acontinuación se presenta un ejemplo ilustrativo de lo mencio nado anteriormente para su mejor comprensión.

Dada una matriz A y un vector b de orden 4, se usan operacio nes elementales sobre las filas para poner ceros por debajode la diagonal principal de A. Supóngase que a<sub>j j</sub> / 0; que $m_{\xi,1}$  =  $a_{\xi,1}/a_{1,1}$  (i.e. 2, 3, 4). Para i.e. 2, 3, 4 se sus--trae  $m_{i+1}$  veces la primera ecuación  $i$ - $\ell$ s $ima$ , y también se -sustrae  $m_{\lambda, 1}$  veces  $b_1$  de  $b_{\lambda}$  para lograr tres ecuaciones queno contengan x<sub>1</sub>. Esta nueva serie de tres ecuaciones juntocon la primera ecuación de la serie original, puede escribir  $se$ 

$$
A^{(2)} \times B^{(2)}
$$

dende  $A^{-2} \to A^{(2)}_{\epsilon, j}$ , y  $a^{(2)}_{\epsilon, j}$  + 0 para  $i$  + 2, 3, 4. Si  $M_j$  + es la matriz triangular inferior

$$
M_{1} = \left[\begin{array}{cccc} 1 & 1 & 1 \\ 1 & 1 & 1 \\ 1 & 1 & 1 \\ 1 & 1 & 1 \\ 1 & 1 & 1 \\ 1 & 1 & 1 \\ 1 & 1 & 1 \end{array}\right]
$$

Entonces se tiene  $A^{(2)}$  =  $M_1$  A;  $b^{(2)}$  =  $M_1$  o. Si ahora se supone que  $a_{2,2}^{\{2\}}$  / 0. Se hace  $m_{\tilde{L},2} = x_{\tilde{L},2}^{\{2\}}/a_{2,2}^{\{2\}}$  ( $\tilde{\iota} = 3, 4$ ). -Premultiplicando  $A^{(2)}$  y  $b^{(2)}$  por:

Para obtener  $A^{(3)}$  =  $M_2$   $A^{(2)}$  y  $b^{(3)}$  =  $M_2$   $b^{(2)}$ . Esto corres-ponde a eliminar  $x_{\gamma}$  de las últimas dos ecuaciones. Por últi mo supôngase que  $a_{3,3}^{\{3\}} \neq 0$ , que  $m_{4,3} = a_{4,3}^{\{3\}} (a_{3,3}^{\{3\}} \cdot y)$  premultipliquese  $\lambda^{(3)}$  y  $b^{(3)}$  por

Luego,  $A^{(4)}$  =  $M_3$   $A^{(3)}$  =  $M_3$   $M_2$   $M_1$  A.

Es una matriz triangular superior que se designa U. El sig tema original adopta ahora la forma  $ux = A^{(4)} x = b^{(4)}$ .  $\bullet$  M<sub>3</sub> b<sup>[3]</sup>, y tiene la siguiente estructura

$$
\begin{bmatrix}\na_{1,1} & a_{1,2} & a_{1,3} & a_{1,4} \\
a_{2,2} & a_{2,3} & a_{2,4}^{(2)} & a_{3,3}^{(3)} & a_{3,4}^{(4)} \\
\vdots & \vdots & \vdots & \vdots & \vdots \\
a_{3,3}^{(4)} & a_{4,4}^{(4)} & a_{4,4}^{(4)}\n\end{bmatrix}\n\begin{bmatrix}\nx_1 \\
x_2 \\
x_3 \\
x_4\n\end{bmatrix}\n\begin{bmatrix}\nb_1 \\
b_2^2 \\
b_3^3\n\end{bmatrix}\n\cdots n, n
$$

Supongase que  $M = M_3$   $M_2$   $M_1$ . Luego, como  $MA = U$ , se tiene -que  $A \leftarrow M^{-1}$  U, Pero  $M^{-1} = M_1^{-1} M_2^{-1} M_3^{-1}$ . No'es diffeil ver que  $M_k^{-1}$  es simplemente  $M_k$  con los signos de sus elementos no diagonales invertidos, Ademãs, el producto  $M_1^{-1} M_2^{-1} M_3^{-1}$  es -

simplemente:

De aqui que M<sup>-1</sup> sea la L del teorema LU; es decir, A = M<sup>-1</sup>U= LU. Obsérvese que la matriz M nunca está realmente formaday que, en realidad, no se expresa fácilmente en términos de- ${}^m\ell$ , j. A medida que progresa la eliminación, los elementos en lugar de los elementos debajo de la diagonal 4 de l se al macenan en lugar de los elementos debajo de la diagonal de 4. y los elementos u<sub>i i</sub> de U se almacenan en lugar de la fiago-nal y sobre los alementos encima de la diagonal de A. Al final se tiene la matriz

$$
\begin{bmatrix}\n u_{1,1} & u_{1,2} & u_{1,3} & u_{1,4} \\
 m_{2,1} & u_{2,2} & u_{2,3} & u_{2,4} \\
 m_{3,1} & m_{3,2} & u_{3,3} & u_{3,4} \\
 m_{4,1} & m_{4,2} & m_{4,3} & m_{4,4}\n\end{bmatrix}
$$

almacenada en lugar de A.

El procesamiento del miembro derecho - es decir, la transfor mación de b en  $b^{(4)}$  - se efectúa a menudo simultáneamente -con el procesamiento de A, pero como se almacenan todos losmultiplicadores necesarios, bien se puede efectuar más ade- lante como operación por separado.

Lo que se acaba de ver constituye la eliminación gaussiana ordinaria sin intercambios. La descomposición triangular se resuelve porque l'es simplemente la matriz de multiplicado -res  $(m_{n-1})$  -con una diagonal de unos y U es la matriz A $(4)$ de D.1. Obsérvese también que la solución intermedia y es - ${\tt simple}$ mente  $\left.b\left( 4\right) \right.$ , el miembro derecho de D.1.

Necesidad de intercambiar filas

Se supuso que  $a_1$ ,  $\cdots$  0,  $a_2$ <sup>2</sup>, 0,  $a_3$ <sup>2</sup>, 0 0 en el algoritmomencionado anteriormente. (Obsérvese que det  $(A_n) = a_{1,1}$ ,  $a_2^{(2)}$ , ....,  $a_1^{(4)}$  ; véase el teorema LU), Si cualquiera deestos números se hiciera nuit, no se podrá continuar con laeliminación en la forma establecida. Por ejemplo, supóngase que el "pivote"  $i, j$  fuera zero. Como el det (A!  $i, 0, s$ e sa be que  $a_{j} + \epsilon$  i para algunts  $\epsilon + 3$ . Si se intercambia rualquiera de dicha fila i-fi da de la y a con la primera fila -

de A y b, se obtendrá un sistema de ecuaciones equivalente con  $a_{1,1} \neq 0$ . Luego, se podrá proseguir con el algoritmo -anterior. Un remedio análogo seria posible en cualquier eta pa donde  $a_{\lambda,\,\lambda}^{(\Lambda)}$  = 0.

A menos que un pivote sea exactamente cero, este intercambio no es necesario en teoría. Sin embargo, la intuición señala que si se trabaja con un pivote cero es imposible usar enton ces un pivote a<sub>1,1</sub> que esté cerca de cero, será inexacto como aritmética de precisión limitada.

Por lo tanto, debe elegirse como pivote el mayor,en valor - absoluto, de los números  $a_{\hat{\ell},\hat{\ell}}^{\hat{\ell}}$  ( $\hat{\ell} \geq \hat{\ell}$ ) (o uno de los mayores si hay varios). Esto se cumple en cada etapa intercambiando las filas  $h \in \mathcal{L}$  después de determinar que  $a_{\mathcal{L},h}^h$  es un elemento de valor absoluto máximo en la columna. Este procedimien to es equivalente al intercambio de las ecuaciones correspon dientes en el sistema original.

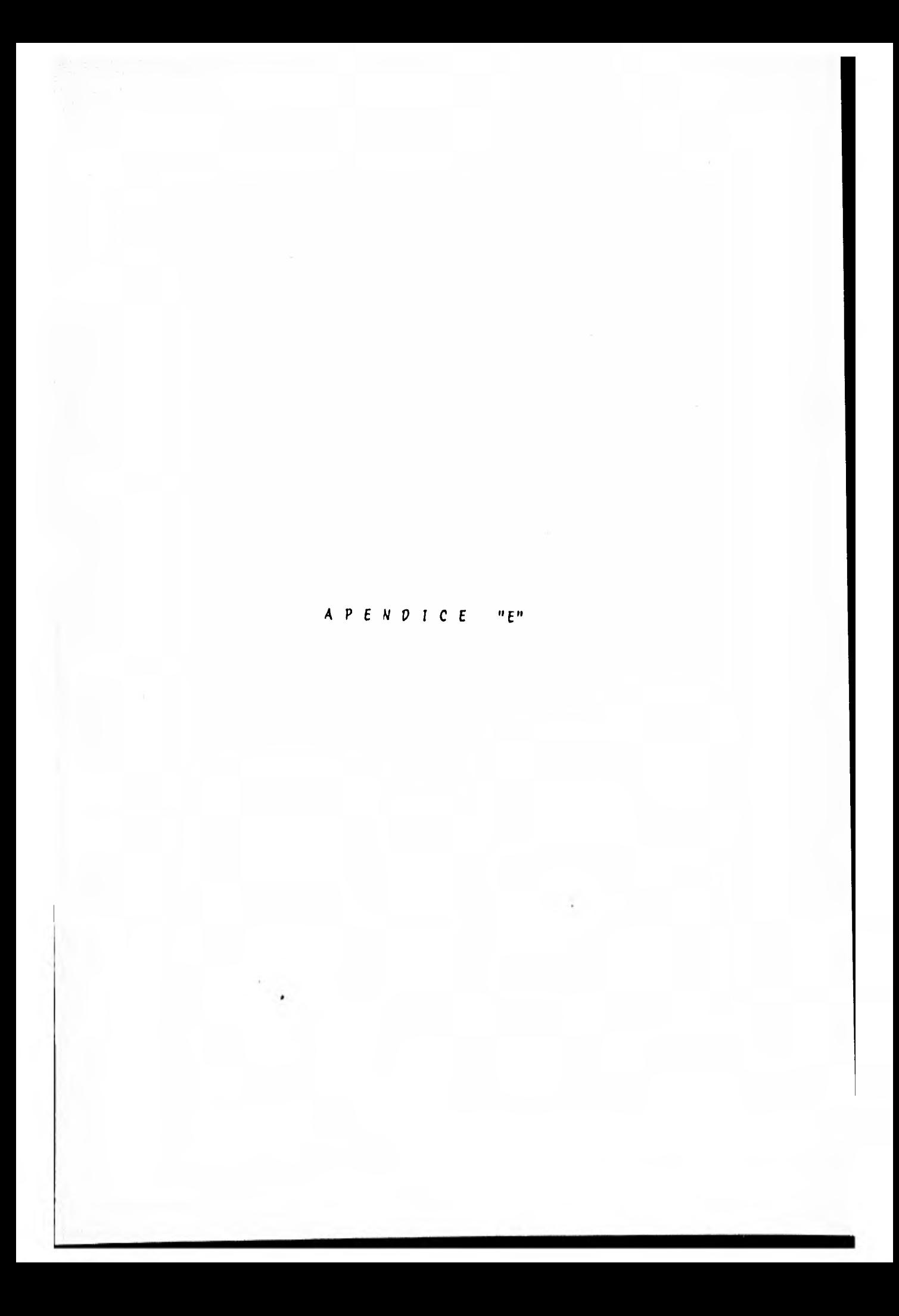

#### APENDICE  $"E"$

#### CALCULO DE LOS VALORES DE INFLUENCIA

Como se sabe, la solución de Boussinesq para el cálculo del incremento de esfuerzos debido a una superficie rectangular uniformemente cargada es válida para una esquina de dicha superfície, y como para nuestro caso, resulta de interés calcular dichos incrementes de esfuerzo (llamados valores de in--fluencia) bajo cada bolumna y al centro de cada crujia; se requiere entonces determinar les valores de v, v y z que intervienen en la expresión 4,2.1. La interpretación deométrica de dichos valores se muestra en la figura siguiente.

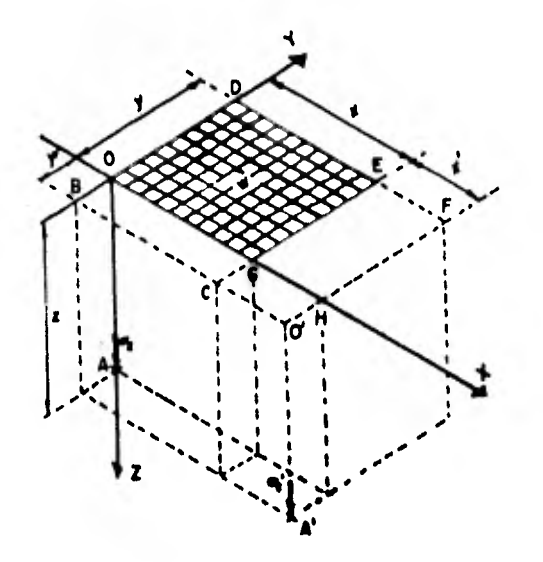

Distribución de esíverzos bajo una superficie rectangular uniformemente corgada

Se tiene entonces que:

- es el ancho de la cimentación tributario al marco anali y zado y por lo tanto puede considerarse constante.
- es la profundidad a la que se calcula el valor de in--- $\ddot{\bullet}$ fluencia y se torna al centro de cada estrato.
- es la distancia a la esquina del área cargada y dada la  $\sum_{\mathbf{k}}$ diversidad de cargas su determinación no es fácil.

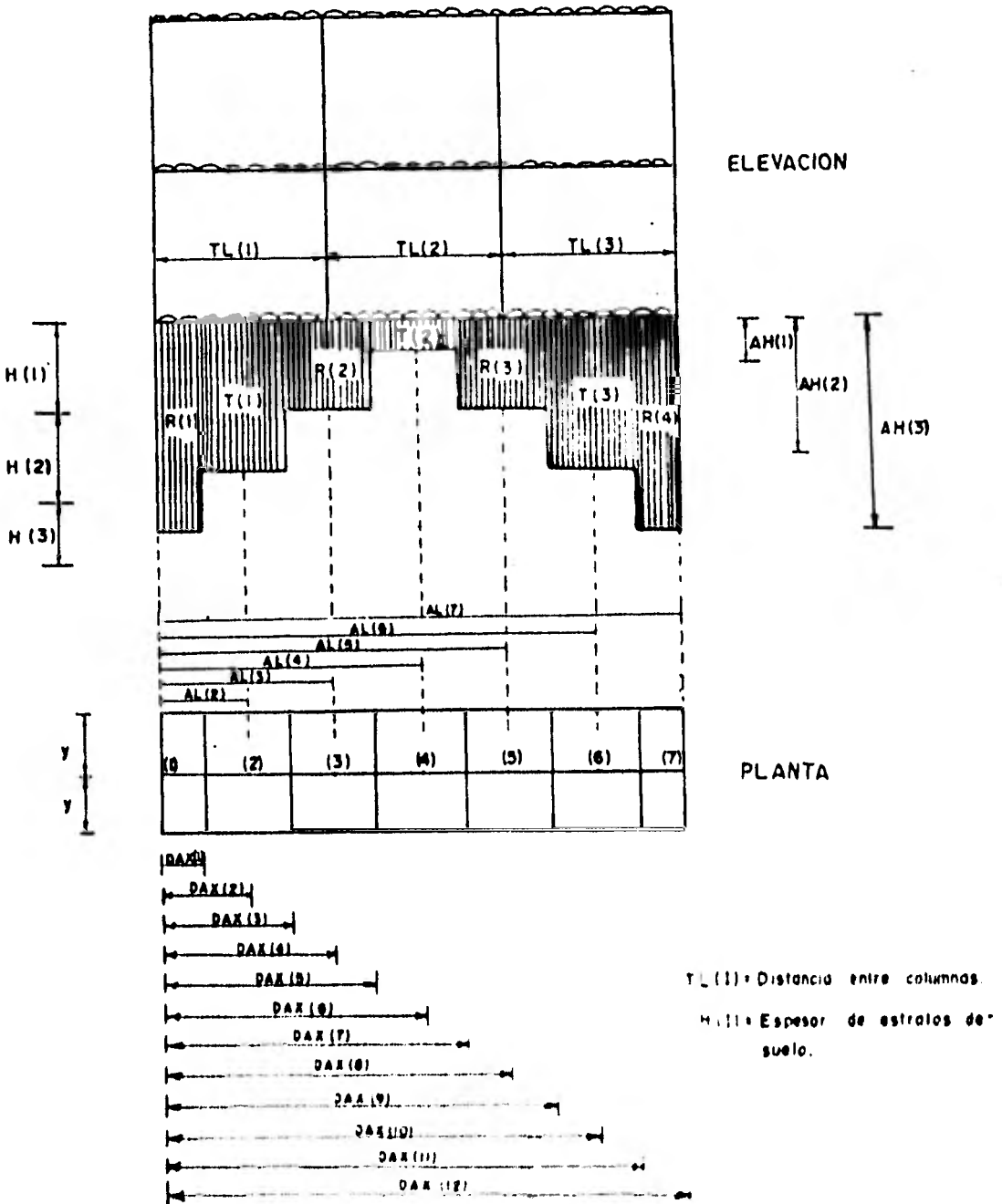

 $H(2)$ 

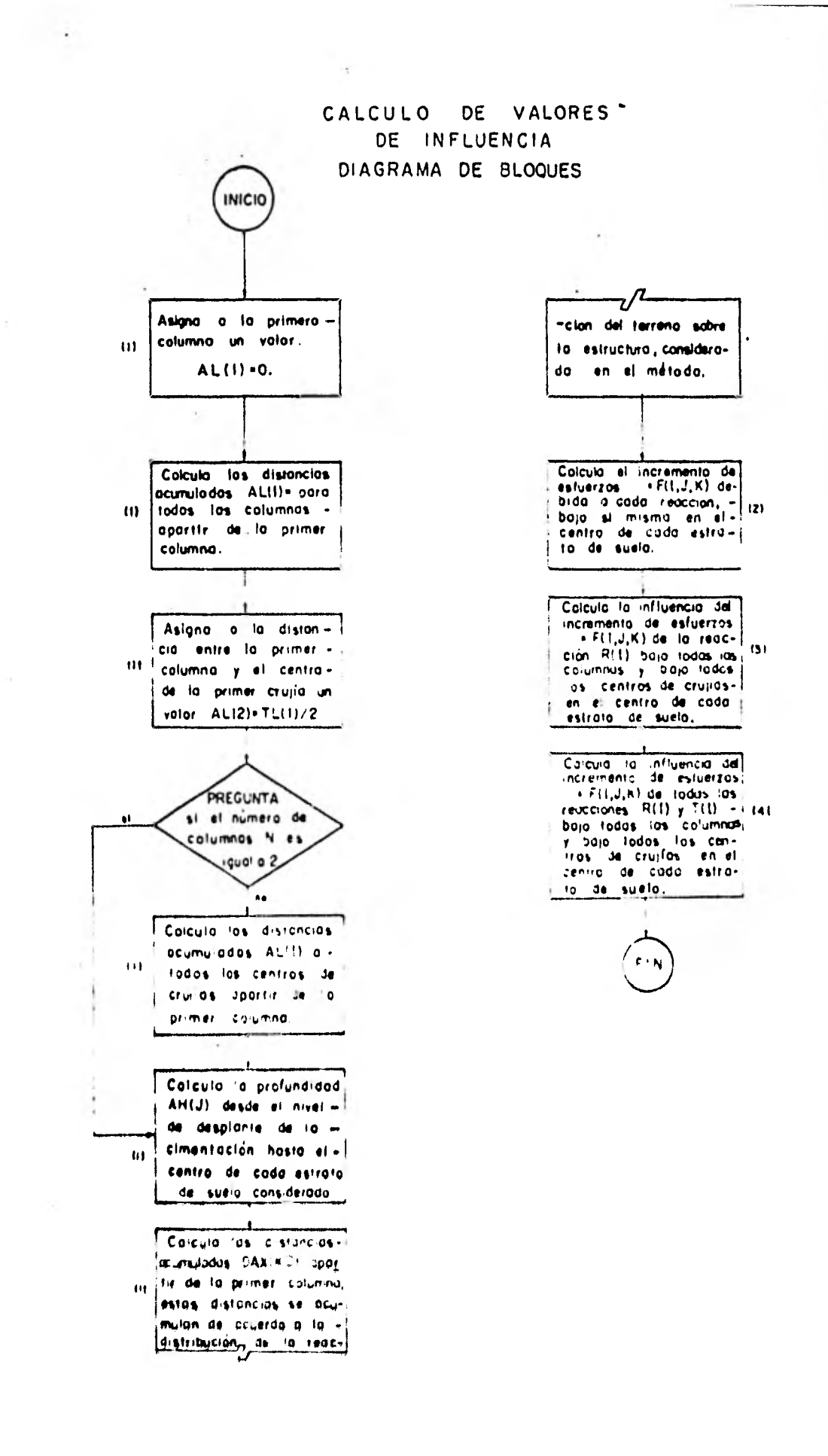

#### **NOTAS**

- $1.$ Para aplicar la expresión de Boussinesq es necesario de terminar las distancias x y las profundidades z principalmente, ya que el ancho y se considera constante, elproblema principal que se presenta es la determinaciónde X, para lo cual se calculan las distancias acumula-das AL I1 y DAX(I) las cuales tienen la representación mostrada en la figura. Para la obtención de z se calcu lan las profundidades acumuladas AH(I) cuya representación se muestra en la figura.
- El cálculo de los incrementos de esfuerzos  $l_{\{i,j\}}$  debi  $2.$ do a cada reacción bajo si misma se realiza formando -las X a partir de las longitudes entre columnas TL(I) y aplicando la expresión de Boussinesq directamente.
- El cálculo del incremento de esfuerzos  $l_{(i,j)}$ , debido a  $3.$ la carga 21 sebre todos los puntos considerados, se realiza tomando como primer paso, a igual a la distan-ria acumulada Ai l' secón el punto en cuestión y calcula el incremento de esfuerzos,

Como secondo paso se considera x = AL(I) - TL(I) y calcula et incremento de esfuerzo, por último el valor de-

influencia definitivo será la diferencia del valor calculado en el primer paso menos el valor calculado en el segundo paso.

El cálculo del incremento de esfuerzo  $l_{i}{}_{i,j}$  de todas- $4.$ las cargas bajo todos los puntos, se realiza tomando co mo x las distancias acumuladas DAX !! aplicando el mismo procedimiento de 3.

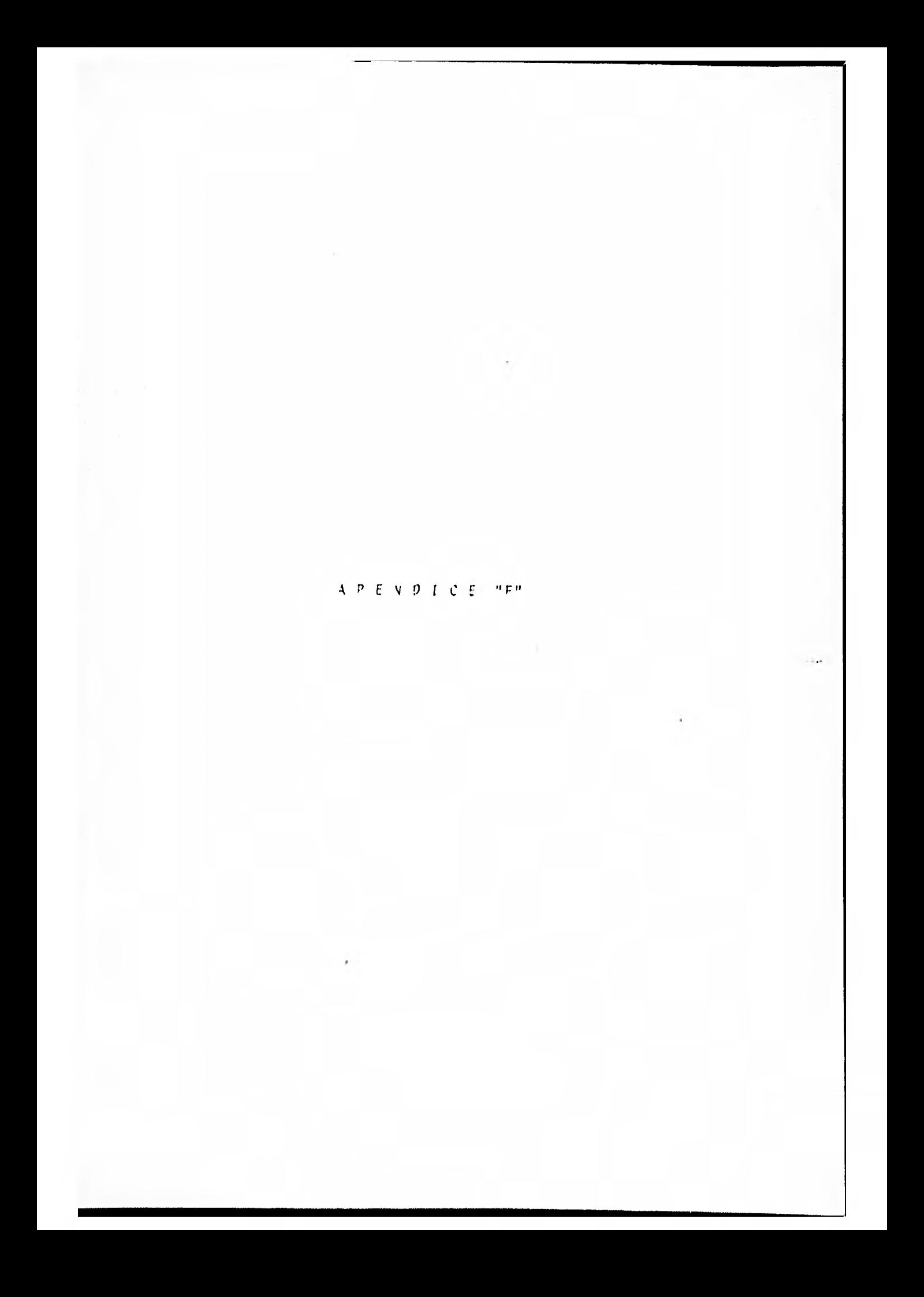

#### APENDICE "F"

 $\lambda$ 

CAMBIO DE VARIABLES

Se presenta a continuación el diagrama de flujo que representa el cambio de variable

# APENDICE F CAMBIO DE VARIABLE

Se presenta a continuación el diagramo de flujo que representa el cambio de variable.

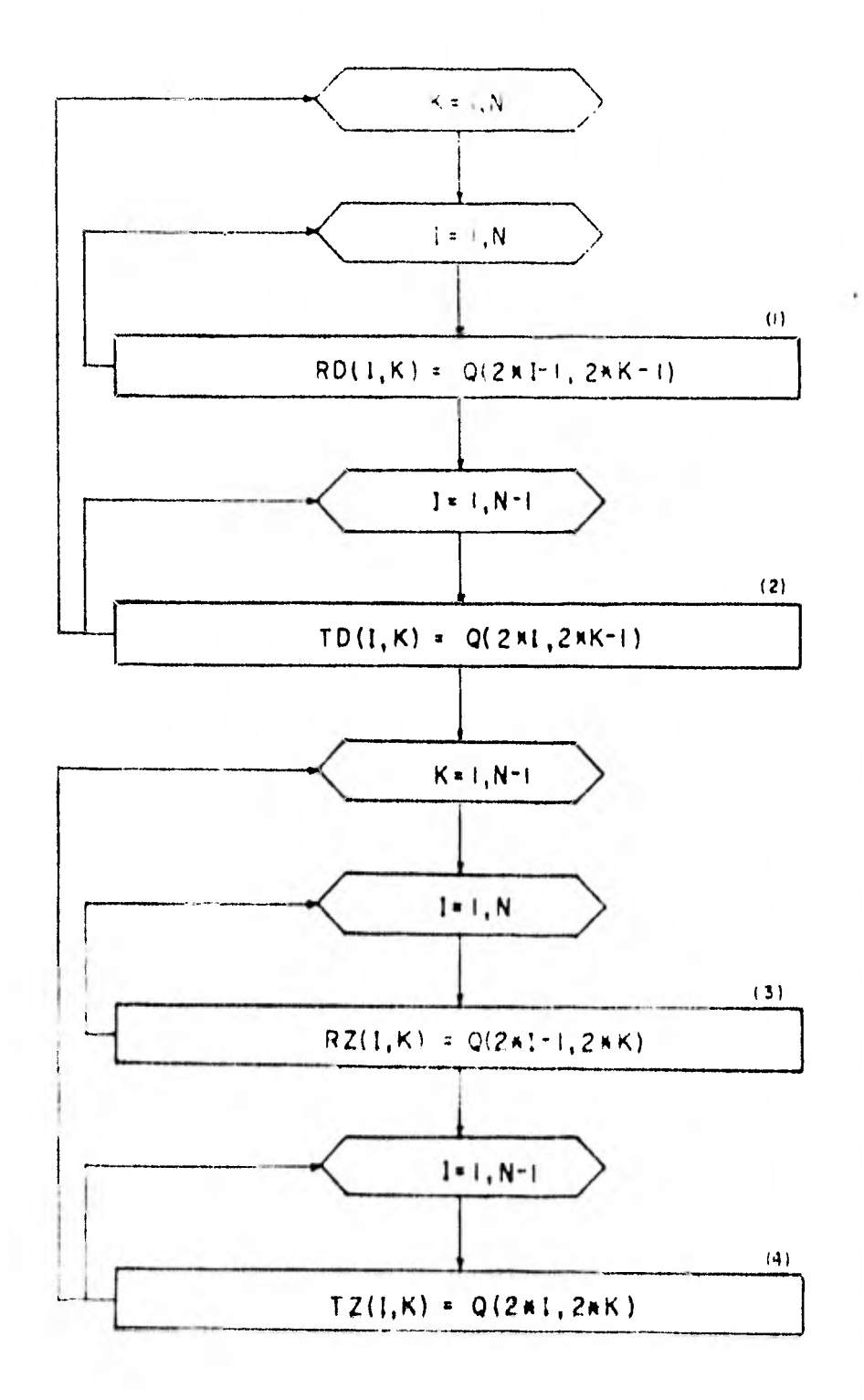

#### **NOTAS**

- El subindice K indica el punto en el que se analiza ela . efecto la carga colocada en 1.
- $1.$ RD representa el coeficiente de las cargas l de las --ecuaciones de desplazamientos, Este coeficiente asocia el desplazamiento 6 bajo cada columna debido a la acreción de las cargas R que actúan sobre las columnas.
- TD representa el coeficiente de las cargas Q de las --- $2.$ ecuaciones de desplazamientos. Este coeficiente asocia el desplazamiento i bajo cada columna, debido a la ac-ción de las cargas 7 que actúan al centro de cada eru-jía.
- $\mathbf{J}_{\bullet}$ RZ representa el coeficiente de las cargas " de las --ecuaciones de desplazamientos. Este coeficiente asocia el desplazamiento  $\xi$  al centro de cada crujia debido a la acción de las cargas Q que actúan son ellas colum--nas.
- Il representa el coeficiente de las cargas la las sen 4. ecuaciones de desplazamientos, Este coefillente apocia el desplazamiento  $\xi$  al centro de sala nulli debido de

la acción de las cargas l' que actúan al centro de cadacrujía.

De esta manera se efectúa el cambio de la notación usado en el cálculo de hundimientos a la notación usada en el cálculoestructural.

 $A$  P E N D I C E  $"G"$ 

## A P E N D I C E "G"

SUSTITUCION DE LA MATRIZ DE HUNDIMIENTOS EN LA MATRIZ DE RIGI DECES DE LA ESTRUCTURA.

## **DIAGRAMA** DE FLUJO

**Sustituclon de la matriz de hundimientos en lo motriz de rigideces de lo estructura.** 

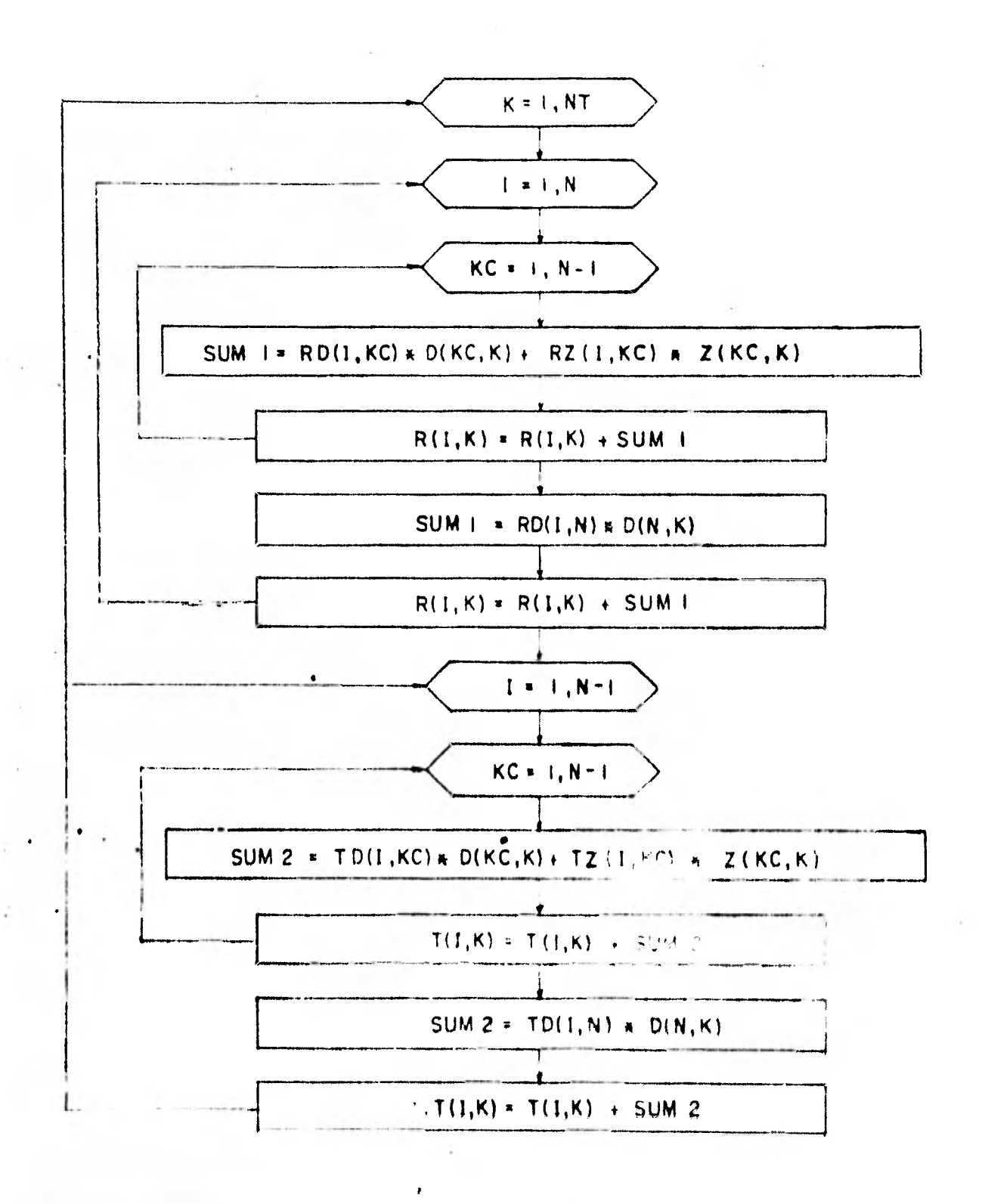

#### NOTAS

- 1. En esta parte se hace la sustitución de los coeficien-tes de los desplazamientos  $\delta_{\frac{1}{k}}$  y  $\delta_{\frac{1}{k}}$  que están en función de R<sub>ú</sub> en la matriz de rigideces eliminando, de esta manera, a las incógnitas  $\psi_i$  Y  $\xi_i$ .
- 2. En esta parte se hace la sustitución de los coeficien -tes de los desplazamientos  $\frac{1}{2}$  y  $\frac{1}{2}$  que están en función de T<sub>2</sub> en la matriz de rígideces, eliminándose así las incógnitas  $\frac{5}{3}$  y  $\frac{7}{3}$ .

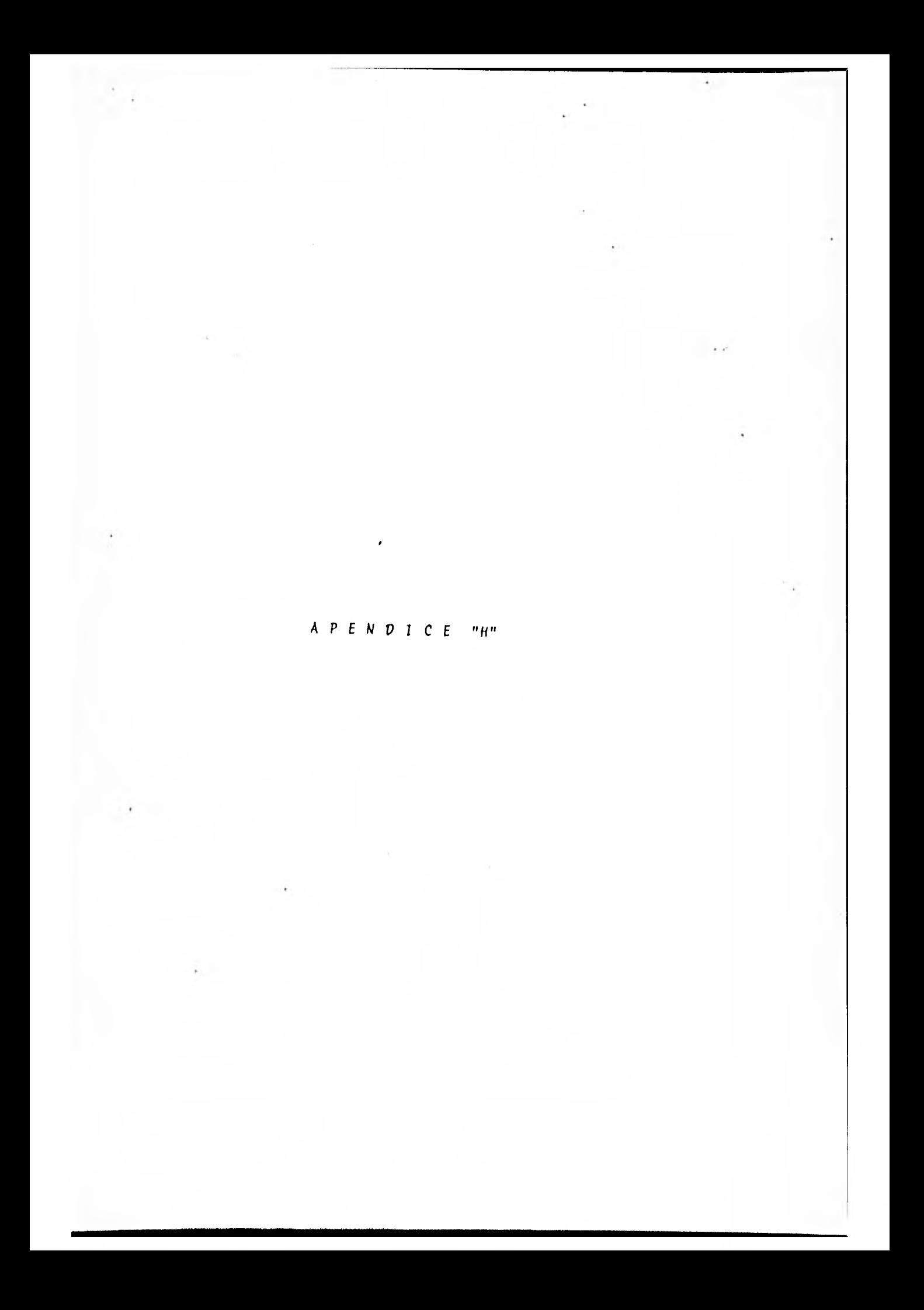

## APENDICE "H"

## RESOLUCION DEL SISTEMA RESULTANTE MEDIANTE EL METODO DE GAUSS

#### SUBRUTINA SOLVE

En esta subrutina se obtienen los valores del vector  $x$  que satisfacen el sistema de ecuaciones lineales. Se tiene:

$$
Ax = b
$$

pero

$$
A = LU \quad ; \quad L Ux = b \quad ; \quad Ly = b
$$

Ya que se conocen  $l$  y b, se puede obtener el valor del vector y (solución hacia adelante), con las siguientes expresio nes:

$$
y_1 + b_1
$$
  

$$
y_{\tilde{\ell}} + b_{\tilde{\ell}} = \frac{\tilde{\ell} \cdot 1}{\tilde{\ell} \cdot 1} - \tilde{\ell}_{\tilde{\ell} \cdot 1}.
$$

Después se resuelve el sistema una producción madiant. Se empleando las fórmulas:

$$
x_N = \frac{u_N}{u_{NN}}
$$

$$
x_{\lambda} = \frac{y_{\lambda} - \sum\limits_{j=\lambda+1}^{N} u_{\lambda j} x_j}{u_{\lambda \lambda}}
$$

A continuación se presenta el diagrama de flujo de la subrutina SOLVE, en el que se han incluido algunas notas aclarato rias.  $\pmb{\cdot}$ 

Es interesante hacer notar que tanto el vector y como el vec tor x se guardan en el mismo arreglo, y que a ambos se les designa como X (I) en el diagrama de flujo.

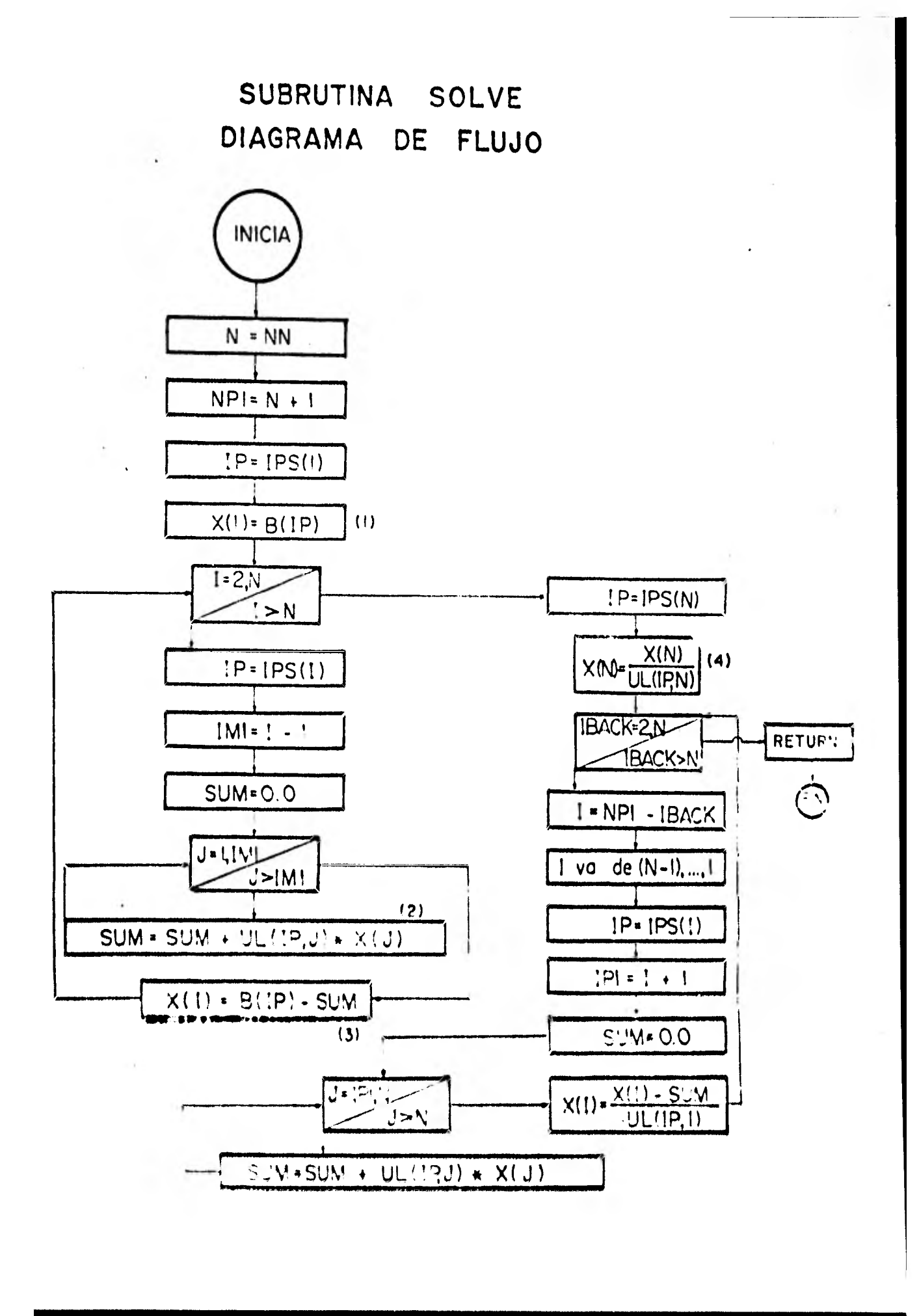

NOTAS

 $\ddot{ }$ 

- 1,2 y 3) Obtiene el vector  $y$  (L $y = b$ ), tomando en cuenta el intercambio virtual. Almacena el vector y en el arreglo X *(N).*
- **4**  $\gamma$  5) Se resuelve ahora el sistema  $Ux = u$  y se obtieneel vector x, considerando también el intercambio virtual.
SUBRUTINA IMPRUV (Mejoramiento iterativo)

Una vez que se ha resuelto el sistema de ecuaciones  $Ax = b$ se obtiene el vector  $x_i$ , solución del sistema. Luego se rea liza el producto Ax, =  $b_1$ . El residuo  $\pi_{\overline{1}}$ , definido como ladiferencia entre el valor exacto de  $b$  y el valor de  $b<sub>1</sub>$  val-drá:

 $t_1 + b - b_1 + b - Ax_1$ 

Con el valor de  $t_i$ , se resuelve el sistema Ad $x_i$  ·  $x_i$ , em---pleando la subrutina SOLVE, con lo que se obtiene el valor del vector  $dx_1$ .

Haciendo  $x_q + x_1 + dx_1$ 

$$
Ax_2 + A \, |x_1 + dx_1| + Ax_1 + Adx_1 + b_1 + a_1 + b
$$

Por lo tanto x<sub>2</sub> es una solución refinada del sistema de ecua ciones, correspondiente a la primera iteración.

Se puede realizar **otra iteración de la siguiente manera:** 

$$
Ax_2 = b_2 \qquad ; \qquad x_2 = b - b_2 = b - Ax_2
$$
  
 
$$
Adx_2 = x_2 \qquad \text{se obtained } dx_2
$$

 $x_3 = x_2 + dx_2$ 

y así sucesivamente.

El número de iteraciones que se realicen dependerá de la pre cisión que se desee alcanzar en un problema determinado.

En vista de que en el residuo  $t_i \neq 0$  -  $Ax_i$ , b se conoce con exactitud, puesto que es un dato, es importante que el pro-ducto Ax, se realice con bastante precisión, lo que se logra en el programa asignándole al producto Ax, un valor de doble precisión.

A continuación se presenta el diagrama de flujo del mejora-miento iterativo (subrutina IMPRUV).

El número de dígitos en la determinación de los valores de x, depende del cociente de máximo valor absoluto ax, en la primera iteración entre el máximo nalor absoluto de lles an primera solución, 81 este cociente resulta mayor que a va-

lor de EPS, el número de dígitos será igual al negativo dellogaritmo en base 10 del cociente; en caso contrario, el número de dígitos corresponderá al valor del negativo del loga ritmo de EPS. Por la que se puede ver, la precisión que sebusca en el mejoramiento iterativo está normalizada con respecto al máximo valor absoluto de los elementos de la primera solución.

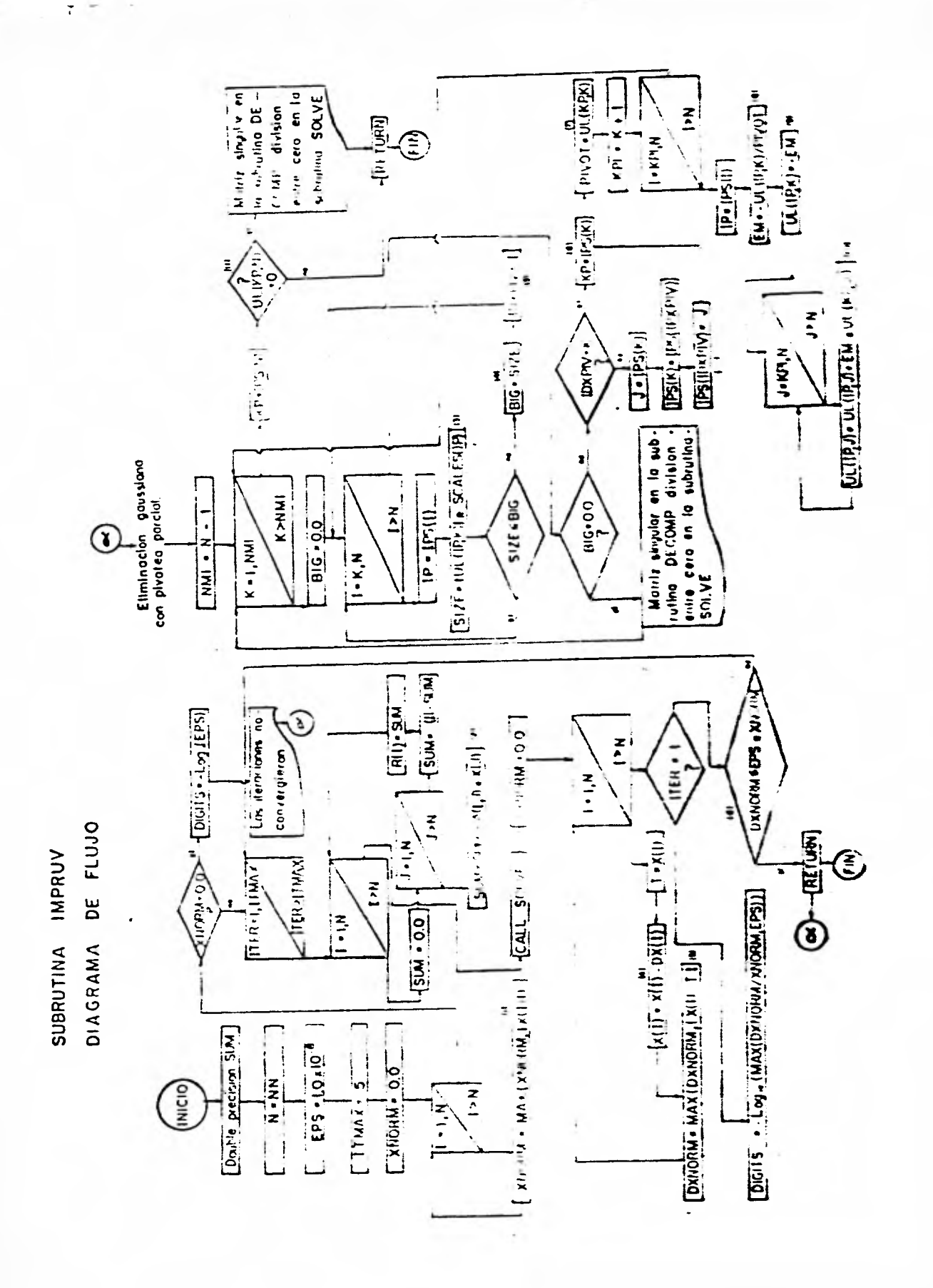

**NOTAS** 

XNORM = Máximo de los valores absolutos del vector  $x 1.$  $(la. solución)$ 

Obtiene la suma  $\sum_{i=1}^{N} a_{i,j} x_j$  (para cada renglón)  $2.$ 

Obtiene el residuo  $t = c + Ax$  (para cada renglón ()  $3.$ 

$$
4. \qquad x_2 = x_1 + dx_1
$$

 $\mathcal{A}$ 

 $5.$ DXNORM = máximo de los valores absolutos del vector dx (para cada iteración)

 $6.$ Unicamente para la primera iteración XNORM)

> $\frac{DXNORM}{XNORM} \leq EPS$  (cuando sé cumple esta desigualdad, se terminan las iteraciones. En caso con-trario, contindant,

## SUBRUTINA DECOMP

Como se mencionó anteriormente, con el objeto de eliminar - errores de redondeo se emplea en la subrutina DECOMP el procedimiento de "equilibrar" los renglones de la matriz A, elcual consiste en dividir los elementos de cada renglón entre el máximo valor absoluto de los elementos del renglón. A - continuación se presenta el diagrama de flujo correspondiente a la subrutina PECOMP. En este programa, tanto la matriz L como la matriz U se guardan en el mismo arreglo U (N,N), ya que se conoce que L es triangular inferior con diagonal de unos y U es triangular superior.

Puede observarse que el programa incluye "equilibrio", pivoteo e intercambio virtual Je los renglones. Al final del - diagrama de flu)o se incluyen algunas notas aclaratorias del desarrollo del mismo,

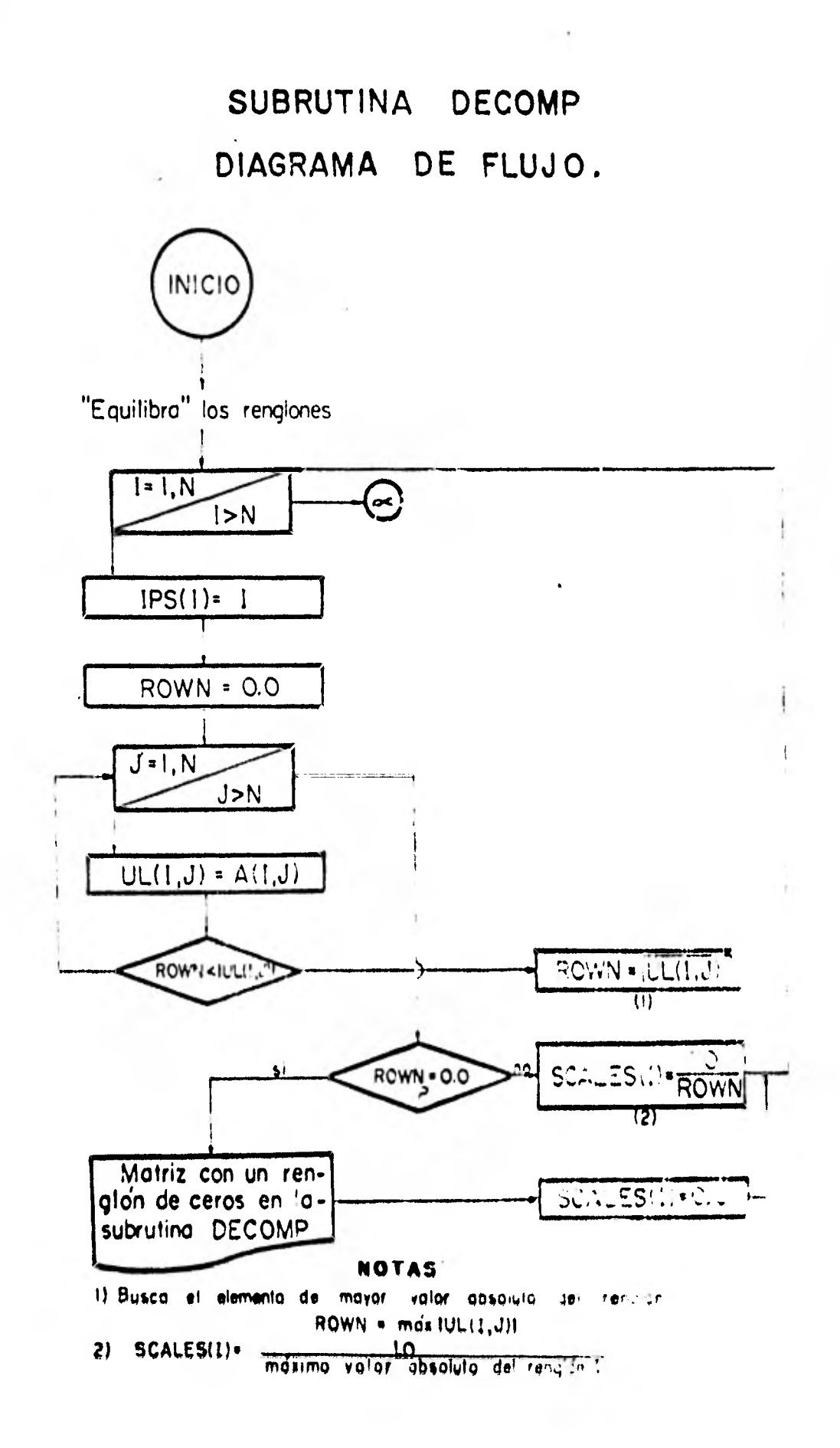

NOTAS

1. Busca el elemento de mayor valor absoluto del renglón:

$$
ROWN = max \left[ UL \left( I, J \right) \right]
$$

2. SCALES (I) = 
$$
\frac{1.0}{\text{maxime valon absoluteo del length } I}
$$

3. "Pivotea", es decir, divide los elementos de una co1Um na entre el máximo valor absoluto del renglón corres pondiente:

> SIZE =  $\{UL (1P, K)\}$  = SCALES (1) =  $\frac{\{UL (1P, K)\}}{\{L\}}$ ROWN

4, Busca el máximo valor absoluto de SIZE do la columna

81G - máximo valor absoluto de la columna

5. IDXPIV - indice del máximo (pivote)

- 5'. En este paso se realiza el intercambio virtual: solointercanbia el renglón k y el renglón 19APIV,
- 6, KP toma el valor del indice del máximo valor absoluto

- 7. Pivote = UL  $(KP, K)$  = máximo valor absoluto de la co-lumna  $\ddot{\phantom{a}}$
- 8.  $EN =$  factor = UL IP, K)/PIVOT
- 9. Obtiene la matriz triangular inferior L
- 10. Obtiene la matriz triangular superior U
- 11. Ve si el ultimo elemento de la matriz (después de lasoperaciones) es cero. Si no lo es, termina. Si es nu lo, lo indica.

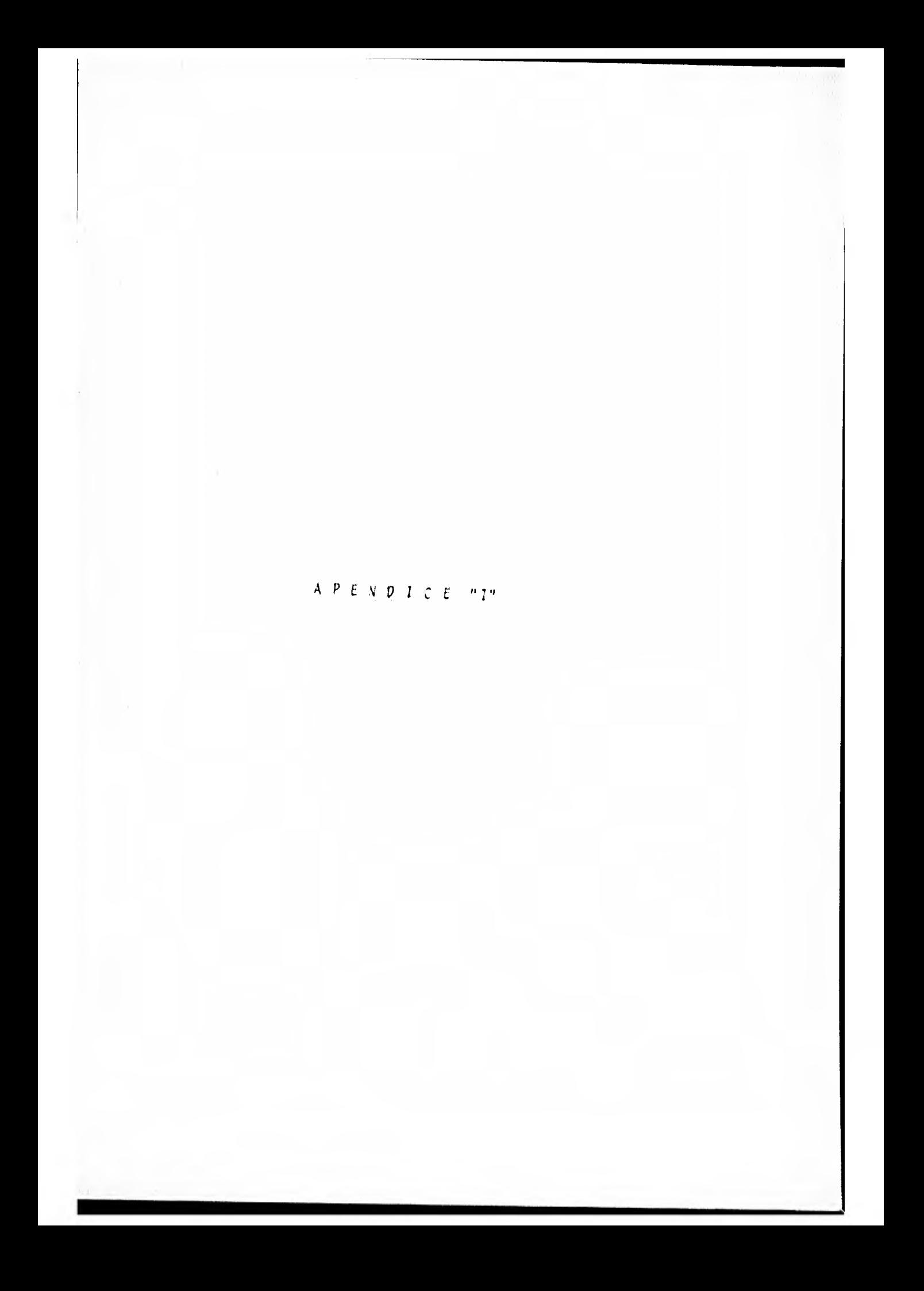

APENDICE "I"

Î,

 $\bullet$ 

INSTRUCTIVO DE USO

El programa presentado tiene la limitación de resolver una estructura de la cual se obtenga un sistema de ecuaciones lineales simultâneas de 25 X 25. El número de ecuaciones que se obtendrá de la aplicación de este método estará dado por la expresión:

$$
N \times NQ + 2N - 1
$$

donde: N = número de ejes de columnas NQ = número de niveles

Si se requiere resolver un sistema de ecuaciones mayor se tendrá que modificar la parte correspondiente a la instrucción DIMENSION.

## FORMATO DE ENTRADA DE DATOS

La secuencia en la que se proporcionan los datos es como sique: (1) Número de ejes de columnas, nimero de nivel a pindmero de es tratos del suelo, perforados con un formato fil.

- 2) Ancho tributario a las contratrabes, perforado con un formato  $F5.2$  (en m).
- (3) Espesor de los estratos de suela perforados con un formato  $\frac{1}{2}$   $\frac{1}{2}$   $\frac{1}{2}$

(4) Distancia entre ejes de rolumnas ( longitud de trabes y contratrapes (con formate (F10.5 (en m). (5) Altura de entrepisos i altura de columnas ) con formato 8F10.5 let ton/m ). Los siguientes datos se proporcionan por niveles, particndo del inferior y de izquierda a derecha.  $\left(\frac{1}{2}\right)$  Cargas sobre las trabes con formato SF10.5 (en ton/m). (7) Modulf de elasticidad de las trabes con formato 8E10.5 (en  $\kappa$ q | cm<sup>2</sup> ).  $(8)$  Modulo de elasticidad de las columnas con formato 8E10.5 (en  $kq/cm^2$ ). (9) Momento de inercia de las trabes con formato  $8E10.5$  (en  $cm<sup>4</sup>$ . 40 Momento de inercia de las columnas con formato 8610.5 (en  $cm<sup>4</sup>$ ). 01) Modulo de variación vilumétrica del suelo. Sate fato se proporciona pajú zaga columna [14] centro de cada contratraba. para cada estrato de suelo partiendo del superior con un for mato  $SFI3.5$  len m<sup>2</sup>/ton ). Los datos anteriores se podrán verficar en el listado de los

resultados del programa,

## **BIBLIOGRAFIA**

- "Métode para el Análisis Conjunto de la Estructura y - $1.$ et Suelo". Deménechi Colina A.
- "Mecánica de Suecos". Tomo II. Juárez Badillo E. y - $2.$ Rico Rodríguez A. Ed. Limusa, 1976.
- "Andlisis Estuditud". Luthe R. Representaciones y- $3.$ Servicios de Ingeniería, S.A., 1971.
- $4.$ "Un Ejemplo del Andécsis de la Interacción Suelo - Estauctuan. Pozas Estrada M. Tesis Profesional, 1980.
- "Solución mediante Combutadoras de Sistemas Algebrai-- $5.$ chi Lengaedi". Forsythe George D. and Moler Cleve B.-Editorial Universitaria de Buenos Aires. 1973.
- "Mitchurs venitudes of Freatamackin FORTRAN", D.D. Mo.+  $\overline{\mathbf{0}}$ . Cracken and W.S. Dorn. Ed. Limusa, 1979.